České vysoké učení technické v Praze Fakulta dopravní Ústav letecké dopravy

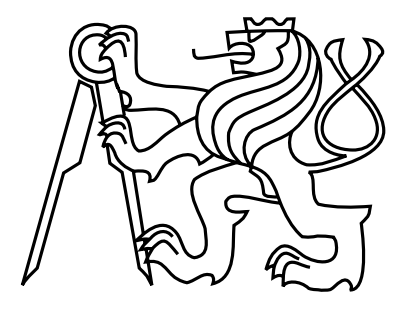

Bakalářská práce

## Předpověď bouřek uvnitř vzduchových hmot

Anna Wasserbauerová

Vedoucí práce: Mgr. Iveta Kameníková

Studijní program: Technika a technologie v dopravě a spojích

Obor: Profesionální pilot

2020

ČESKÉ VYSOKÉ UČENÍ TECHNICKÉ V PRAZE

Fakulta dopravní děkan Konviktská 20, 110 00 Praha 1

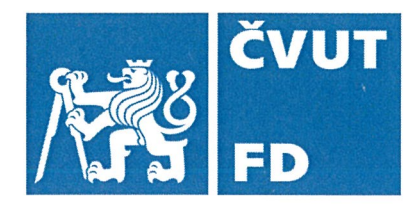

# ZADÁNÍ BAKALÁŘSKÉ PRÁCE

(PROJEKTU, UMĚLECKÉHO DÍLA, UMĚLECKÉHO VÝKONU)

Jméno a příjmení studenta (včetně titulů):

### Anna Wasserbauerová

Kód studijního programu a studijní obor studenta:

B 3710 - PIL - Profesionální pilot

Název tématu (česky): Předpověď bouřek uvnitř vzduchových hmot

Název tématu (anglicky): Prediction of Air-mass Thunderstorms

## Zásady pro vypracování

Při zpracování bakalářské práce se řid'te následujícími pokyny:

- · Cílem práce je zhodnotit možnosti předpovědi bouřek s využitím indexů stability
- · Teorie vzniku bouřek uvnitř vzduchové hmoty
- · Doprovodné nebezpečné meteorologické jevy
- · Posuzování možností využití výstupů z NWP, Aladin
- · Zpracování statistické úspěšnosti jednotlivých indexů pro předpovědi bouřek

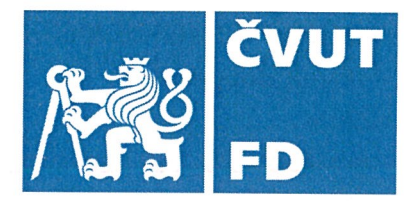

Rozsah grafických prací:

dle pokynů vedoucího bakalářské práce

křídel, 2017. ISBN 978-80-7573-014-5

Rozsah průvodní zprávy:

Seznam odborné literatury:

a tabulek, které jsou součástí průvodní zprávy) DVOŘÁK, Petr. Letecká meteorologie 2017. Cheb: Svět

minimálně 35 stran textu (včetně obrázků, grafů

ZVEREV, Aleksej Semenovič. Synoptická meteorologia: celoštátna vysokoškolská učebnica pre matem.-fyz. a prírodoved. fakulty vysokých škôl. Bratislava: Alfa, 1986

## Vedoucí bakalářské práce:

## Mgr. Iveta Kameníková

### Datum zadání bakalářské práce:

## 9. října 2019

**10. srpna 2020** 

(datum prvního zadání této práce, které musí být nejpozději 10 měsíců před datem prvního předpokládaného odevzdání této práce vyplývajícího ze standardní doby studia)

## Datum odevzdání bakalářské práce:

- a) datum prvního předpokládaného odevzdání práce vyplývající ze standardní doby studia a z doporučeného časového plánu studia
- b) v případě odkladu odevzdání práce následující datum odevzdání práce vyplývající z doporučeného časového plánu studia

doc. Ing. Jakub Kraus, Ph.D. vedoucí Ústavu letecké dopravy

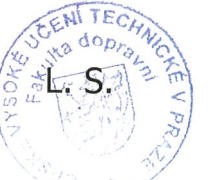

doc. Ing. Pavel Hrubeš, Ph.D. děkan fakulty

Potvrzuji převzetí zadání bakalářské práce.

 $U^{\alpha}$ 

Anna Wasserbauerová jméno a podpis studenta

## Poděkování

V první řadě bych chtěla poděkovat mé vedoucí bakalářské práce Mgr. Ivetě Kameníkové za rady, postřehy a také za pomoc s výběrem tématu. Dále bých chtěla poděkovat panu Ing. Ladislavu Pliskovi (Českého hydrometeorologického ústavu) za konzultace, poskytnutí aerologických diagramů a dodání meteorologických zpráv, které byly použity pro vyhodnocení dat. Za rady, konzultace a pomoci při statistickém zpracování děkuji Ing. Pavle Pecherkové, Ph.D. V neposlední řadě bych chtěla poděkovat Ing. Michalu Pickovi za pomoc s programovacím jazykem Matlab a své celé rodině.

## Prohlášení

Předkládám tímto k posouzení a obhajobě bakalářskou práci, zpracovanou na závěr studia na ČVUT v Praze Fakultě dopravní.

Prohlašuji, že jsem předloženou práci vypracoval samostatně, a že jsem uvedl veškeré použité informační zdroje v souladu s Metodickým pokynem o dodržování etických principů při přípravě vysokoškolských závěrečných prací.

Nemám závažný důvod proti užití tohoto školního díla ve smyslu § 60 Zákona č. 121/2000 Sb., o právu autorském, o právech souvisejících s právem autorským a o změně některých zákonů (autorský zákon).

V Praze dne 10.8.2020

Unsurbandrova' A.

资

 $iv$ 

ČESKÉ VYSOKÉ UČENÍ TECHNICKÉ V PRAZE Fakulta dopravní

### PŘEDPOVĚD BOUŘEK UVNITŘ VZDUCHOVÝCH HMOT

bakalářská práce srpen 2020 Anna Wasserbauerová

## Abstrakt

Předmětem dané bakalářské práce je předpovídání bouřek uvnitř vzduchových hmot. Cílem práce je zjistit, jaká je úspěšnost jednotlivých indexů stability v předpovědi bouřek. Praktická část se zaměřuje na zpracování jednotlivých indexů stability, jak je vyhodnotit z naměřených dat nebo aerologických výstupů, následně je věnována zpracování a vyhodnocení jednotlivých indexů, při kterých dochází k bouřce.

Klíčová slova: Předpověď bouřek, indexy stability, bouřky uvnitř vzduch hmot

# Abstract

This Bachelor thesis is about to predict forecast inside the air mass. Goal is to find out what is the success rate of individual indices of stability and how to evaluate them from measured data or aerological outputs. Next goal is to write up and evaluate individual indices in which a storm exists.

Keywords: Storm forecast, Indices of stability, Storm inside the air mass

vi

# Obsah

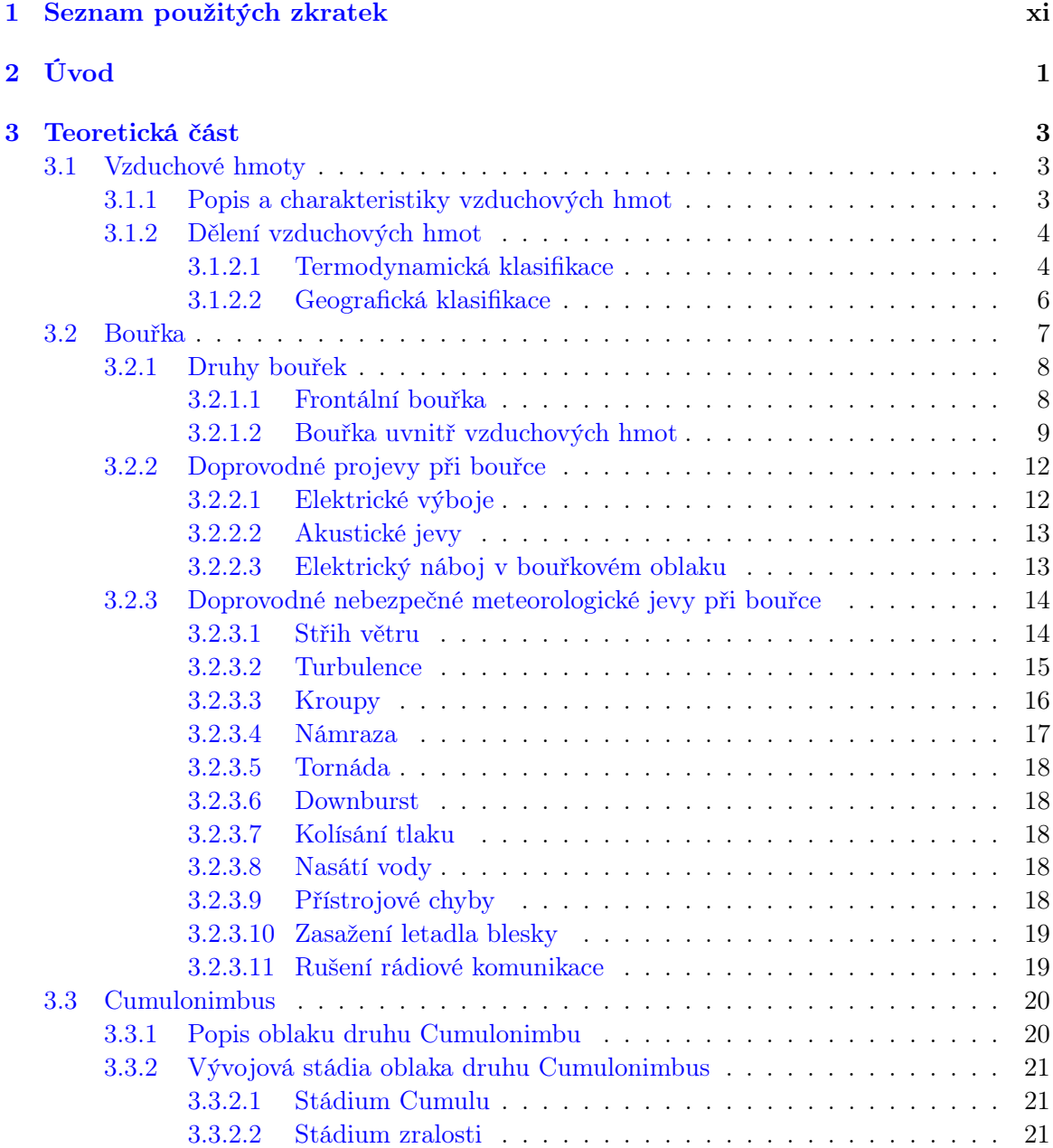

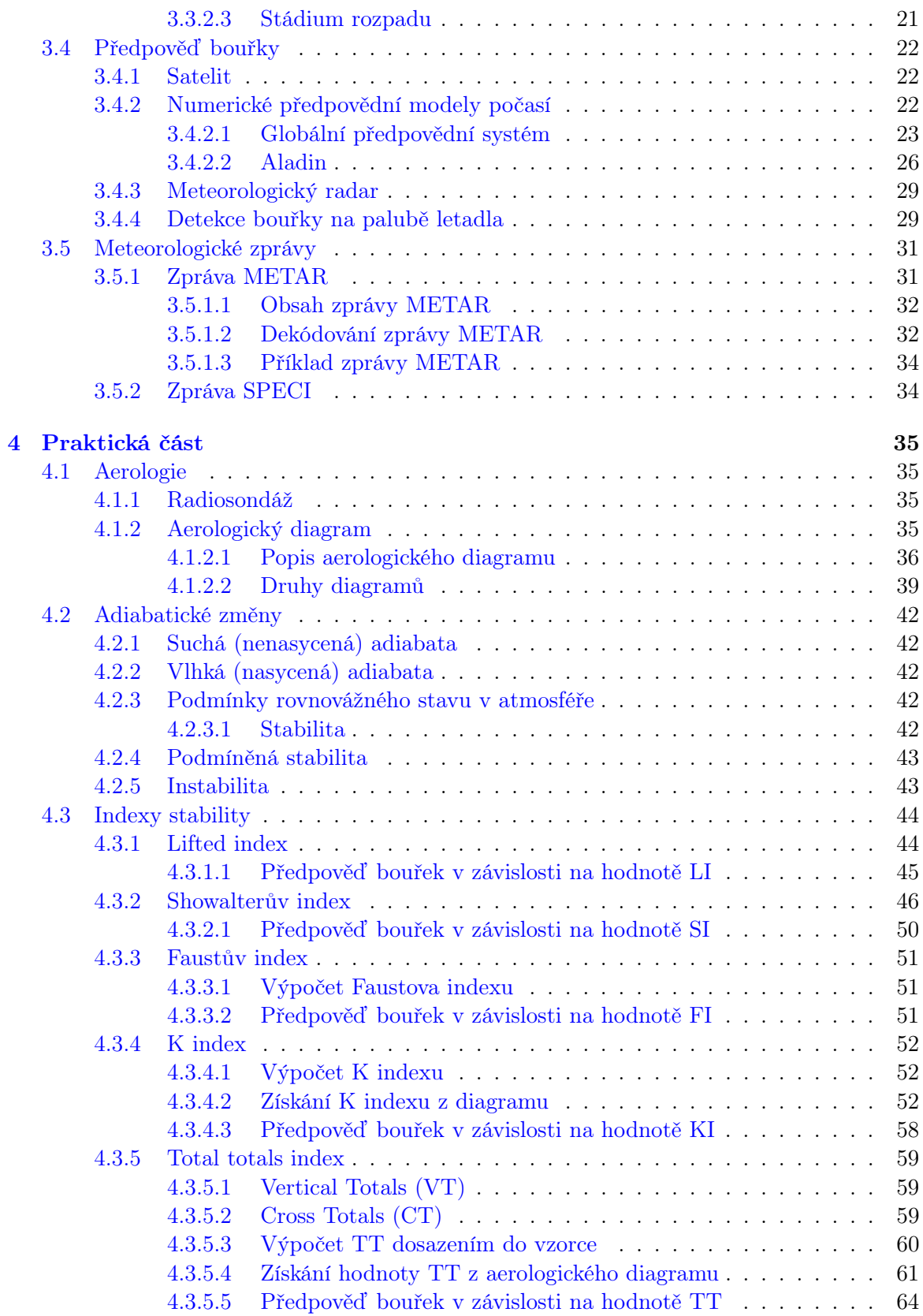

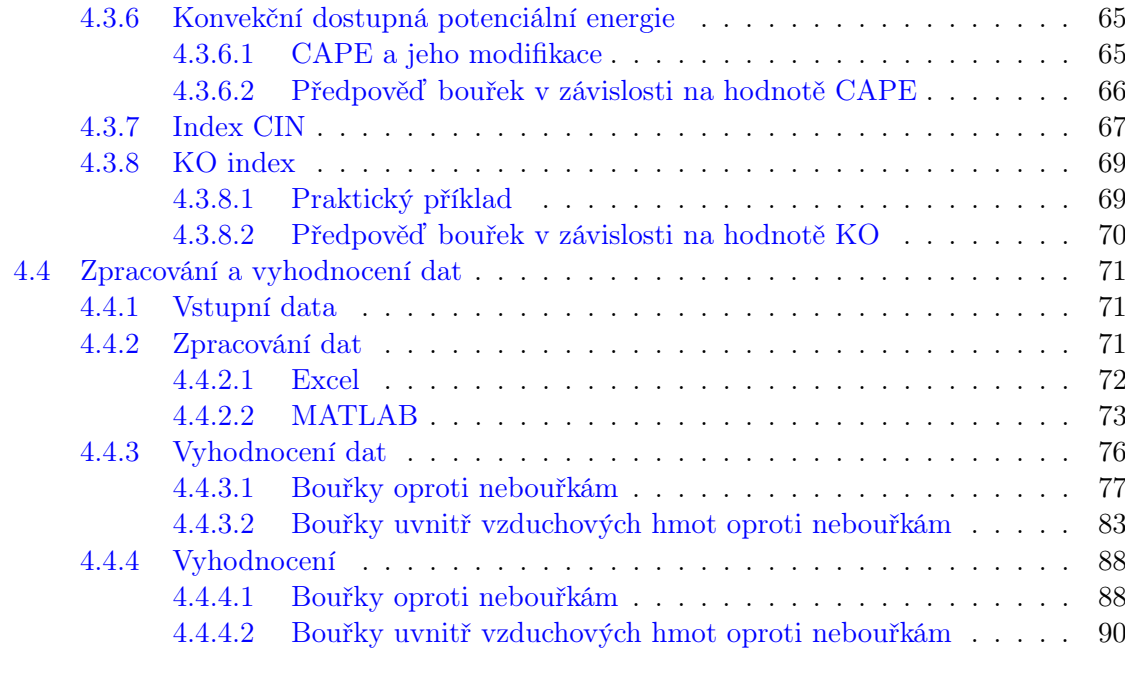

[A Obsah přiloženého CD](#page-118-0) 105

 $OBSAH$ 

## <span id="page-12-0"></span>Kapitola 1

# Seznam použitých zkratek

- AIRMET Informace o meteorologických jevech na trati a jiných jevech v atmosféře, které mohou ovlivnit bezpečnost letového provozu v nízkých hladinách
- AUTO Automatická zpráva
- CAPE Dostupná konvektivní potenciální energie
- CAT Turbulence v bezoblačném prostředí
- CAVOK Dohlednost, oblačnost a současné počasí lepší než předepsané hodnoty nebo podmínky
- Cb Cumulonimbus
- CCL Konvektivní kondenzační hladina
- CIN Convective inhibiton
- CT Cross totals
- Cu Cumulus
- ECMWF Evropské centrum pro střednědobé předpovědi počasí
- EL Rovnovážná hladina
- FI Faustův index
- G Názar (Odchylka od převládající rychlosti větru)
- GAMET Oblastní předpověď pro lety v nízkých hladinách
- GFS Globální předpovědní systém
- GPS Globální navigační systém
- HHC hladina volné konvekce
- HHVTC Horní hladina oblačnosti

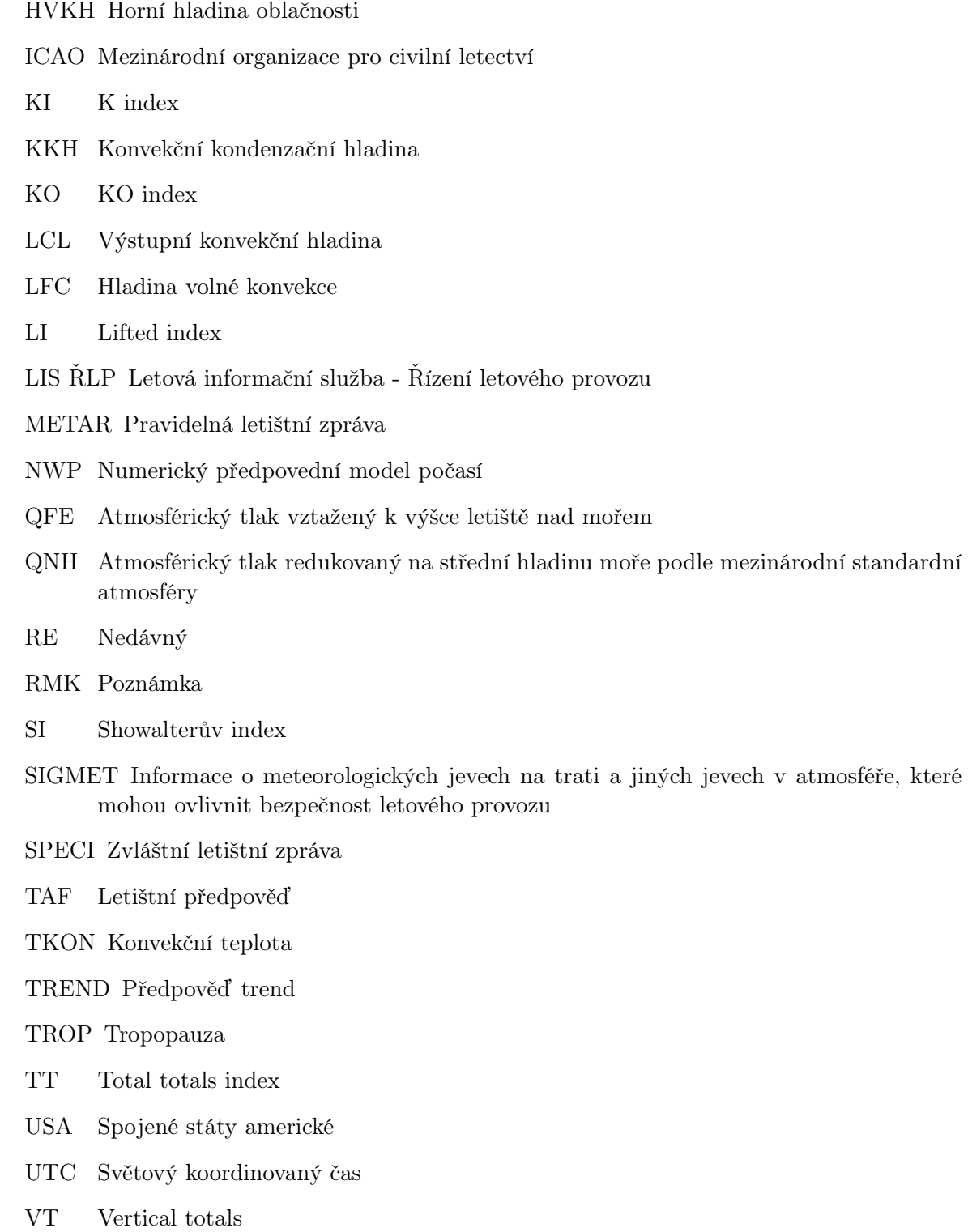

- WS Střih větru
- ČHMI Český hydrometeorologický ústav

## <span id="page-14-0"></span>Kapitola 2

# Úvod

Tato bakalářská práce se zabývá tématem: Předpověď bouřek uvnitř vzduchových hmot. Předmetem je statisticky zpracovat úspěšnost jednotlivých bouřkových indexů (Showalterův index, KO index, K index, Total totals index, CAPE a CIN).

V teoretické části se lze setkat s teorií o vzduchových hmotách, bouřkách, bouřkovém oblaku Cumulonimbu, předpověďmi bouřek a meteorologických zprávách.

První kapitola se zabývá vzduchovými hmotami. Zde se nachází jejich popis a rozdělení klasifikace (termodynamická a geografická klasifikace).

V druhé kapitole je popsána bouřka. Zde byla tato kapitola rozdělena na několik podkapitol. První podkapitola se věnuje druhům bouřek (frontální bouřky a uvnitř vzduchových hmot) a jejich následným dělením. Dále jsou zde uvedeny doprovodné meteorologické jevy při bouřce, mezi které se řadí blesk, akustické jevy anebo elektrický náboj v bouřkovém oblaku. Třetí podkapitola se věnuje nebezpečným meteorologickým jevům, se kterými se lze při bouřce setkat. Mezi tyto jevy byla zařazena turbulence, střih větru, námraza, tornáda a další.

Třetí kapitola je věnována bouřkovému oblaku Cumulonimbu. U něj je napsán popis a jak vzniká (vývojová stádia vzniku).

Vzhledem k tomu, že v praxi by bylo dobré vědět, kdy bouřka nastane, tak je zde čtvrtá podkapitola věnující se detekcí bouřky. V ní je popis satelitu, meteorologického radaru, jak lze detekovat bouřku na palubě letadla a numerické předpovědní modely. U předpovědních modelů se lze setkat například s americkým GFS modelem a modelem Aladin, jenž je využívaný na českém území. Dále je zde možné nalézt porovnání těchto modelů.

Poslední kapitola je věnována meteorologickým zprávam. Daná kapitola byla zde zavedena z důvodu využití zpráv METAR a SPECI při vyhodnocování naměřených dat.

Po teoretické části následuje praktická část, která je opět rozdělena do čtyř kapitol.

První kapitola se zabývá aerologií, aerologickými diagramy jejich druhy a jaké informace jdou z nich vyčíst.

Druhá kapitola se věnuje adiabatickým změnám, se kterými se lze při vyhodnocování aerologických diagramů setkat.

Třetí kapitola je o indexech stability. Mezi ně byly zařazeny následující indexy: Faustův index, Showalterův index, CAPE index, CIN index, K index, KO index a Total totals index. U některých indexů byly uvedeny příklady s výpočtem z naměřených dat nebo jak je lze vyhodnotit z aerologického diagramu. Některé z uvedených indexů byly následně použity pro statistické zpracování naměřených hodnot.

Poslední kapitola je věnována zpracování a vyhodnocení dat. Data byly získány z věřejně dostupných webových stránek University of Wyoming. Konec kapitoly obsahuje způsob vyhodnocování dat.

## <span id="page-16-0"></span>Kapitola 3

## Teoretická část

#### <span id="page-16-1"></span>3.1 Vzduchové hmoty

Termín vzduchová hmota se používá k popisu velké části atmosféry, která má po celé oblasti stejné tepelné i vlhkostní vlastnosti a pohybuje se ve směru všeobecné cirkulace vzduchu atmosféry.

#### <span id="page-16-2"></span>3.1.1 Popis a charakteristiky vzduchových hmot

Jedná se tedy o množství vzduchu v troposféře, které dosahuje v horizontálním směru do velikosti několika tisíců kilometrů a vertikálně do několika stovek metrů. Vzduchová hmota vzniká v oblasti, kde přijímá i své charakteristické vlastnosti. Pro získání charakteristických vlastností, které jsou typické pro vzduchovou hmotu, musí setrvat dostatečně dlouho v místě jejího vzniku, což zajišťuje cirkulační systém. Při změně podmínek atmosférické cirkulace dochází k pohybu vzduchové hmoty (jako celku) do jiných oblastí. Při přemisťování nabývá vzduchová hmota jiných charakteristických vlastností a to z důvodu, že se setkává se vzduchovými hmotami, které mají stejné nebo odlišné vlastnosti. Zmíněný proces se nazývá transformace vzduchových hmot. Ve chvíli, kdy je dosáhnuto rovnovážného stavu teploty, tak končí i proces transformace vzduchové hmoty [\[3\]](#page-110-0).

Mezi charakteristiky vzduchových hmot patří teplota a vlastnosti, které jsou typické pro podmínky počasí. Teplota, kterou obvykle vzduchové hmoty mají je průměrná denní teplota. V přízemní vrstvě bývá teplota jiná než průměrná teplota a to z důvodu ohřívání zemského povrchu. Úplně zformovaná vzduchová hmota je právě tehdy, když se její teplota přestane měnit. Je důležité dodat, že průměrná denní teplota je vyšší než ranní teplota. To je způsobeno cirkulací vzduchu během dne, kdy se v průběhu dne vzduch oteplí a nabývá tak vyšší teploty. Vzduchová hmota většinou nezůstává na jednom místě, ale různě se přemisťuje a to až do chvíle, kdy dosáhne rovnovážné teploty v dané oblasti [\[3\]](#page-110-0).

Pro vzduchové hmoty je důležitý pojem vrstvení. Jedná se o to, že vzduchové hmoty leží buď vedle sebe anebo jsou umístěny nad sebou. Mezi jednotlivými vzduchovými hmotami vzniká mezera, která se nazývá podle toho, jakým směrem (horizontálním nebo vertikálním) je umístěná [\[3\]](#page-110-0).

#### <span id="page-17-0"></span>3.1.2 Dělení vzduchových hmot

Vzduchové hmoty se dělí do dvou klasifikací. První klasifikací je termodynamická klasifikace, která zkoumá termodynamické vlastnosti vzduchových hmot. Druhá klasifikace je geografická a ta se zabývá ohnisky vzniku. Geografická klasifikace bude v této bakalářské práci pouze zmíněná, nikoliv dále probírána z důvodu rozsahu práce. Více lze najít v [\[3\]](#page-110-0).

#### <span id="page-17-1"></span>3.1.2.1 Termodynamická klasifikace

Do termodynamické klasifikace se zařazují následující vzduchové hmoty [\[3\]](#page-110-0):

- Teplé vzduchové hmoty
- Studené vzduchové hmoty
- Místní vzduchové hmoty

Výše uvedené vzduchové hmoty jsou dále určeny vertikálním teplotním gradientem<sup>[1](#page-17-2)</sup>, podle kterého lze zjistit, zda je vzduchová hmota stabilní nebo instabilní [\[3\]](#page-110-0).

Stabilní vzduchová hmota je taková, u které je vertikální teplotní gradient Y menší než nasycený adiabatický Y´a. U stabilní vzduchové hmoty nedochází k tvorbě kupovitých oblaků a ani se nerozvíjí konvekce [\[3\]](#page-110-0).

Instabilní vzduchová hmota nastává tehdy, když je vertikální teplotní gradient Y větší než nasycený adiabatický Y´a. V případě, že není vzduch příliš suchý, tak dochází k rozvoji konvekce a tvorbě kupovitých oblaků. V opačném případě je hladina kondenzace vysoko a nemusí konvekce vystoupat do této výšky [\[3\]](#page-110-0).

Více se lze dočíst v [4.2.](#page-55-0)

<span id="page-17-2"></span><sup>1</sup>Vertikální vzduchový gradient značí změnu teploty s výškou a označuje ho Y [\[3\]](#page-110-0). V troposféře je jeho průměrná hodnota 0,60°C na 100m (0,60°C/100m). U vlhkoadiabatického gradientu, který se vyskytuje ve vyšších výškách troposféry, je průměrná teplota snížena na 0,5°C na 100m (0,5°C/100m). Suchoadiabatický gradient, při adiabatickém pohybu suchého nebo vodní parou nenasyceného vzduchu, má průměrnou hodnotu 1°C na 100m (1°C/100m).

#### Vzduchové hmoty podle termodynamické klasifikace

#### Teplé vzduchové hmoty

Teplá vzduchová hmota je ta, která se při přemisťování z oblasti vzniku vzduchové hmoty nasouvá nad studenější povrch, kde se postupně ochlazuje. Rozlišuje se teplá stabilní a instabilní vzduchová hmota. [\[3\]](#page-110-0).

Teplá stabilní vzduchová hmota, která se vyskytuje nad pevninou zhruba v chladné části roku je ta, která se dlouho zdržovala nad relativně teplým oceánem a pak se přesunula nad pevninu. Spodní vrstva se ochlazuje od studeného povrchu. Za to vyšší vrstvy se nemají od čeho tolik ochlazovat, což má za důsledek vzniku inverzního zvrstvení mezi vrstvami. Pod inverzní vrstvou se hromadí vodní pára a vznikají tak souvislé oblaky typu Stratus a Stratocumulus.

V teplé části roku se teplá stabilní vzduchová hmota vyskytuje nad pevninou, odkud se přemisťuje nad relativně chladnou oblast oceánů. Takové vzduchové hmoty sebou přináší mlhy, vypadávání srážek a vrstevnatou oblačnost nad oceány a bezoblačným počasím nad pevninou. Instabilní teplá vzduchová hmota se nad moři a pobřežím nachází pouze v chladném období. Jejím charakteristickým počasím jsou oblaka typu Cumulu, Cumulanimbu doprovázené přeháňkami, bouřkami [\[3\]](#page-110-0), [\[26\]](#page-111-0).

#### Studená vzduchová hmota

Studená vzduchová hmota je taková vzduchová hmota, která se při přesunu z místa vzniku dostává nad teplejší povrch, nad kterým se prohřívá [\[3\]](#page-110-0).

Opět se rozlišuje stabilní a instabilní vzduchová hmota. Studené stabilní vzduchová hmota se vyskytuje nad Antarktidou a Arktidou v létě. V zimě se stabilní studená vzduchová hmota vyskytuje nad pevninami, kde se projevuje chladnějším počasím.

Studená instabilní vzduchová hmota se nad pevninami vyskytuje v teplejší části roku. V chladnější části roku se vzduchová hmota nachází především nad oceány a moři. Počasí ve studených instabilních vzduchových hmotách je doprovázeno oblaky typu Cumulus, Cumulonimbus související s přeháňkami, bouřky [\[3\]](#page-110-0), [\[26\]](#page-111-0).

#### Místní vzduchová hmota

Místní vzduchová hmota je ta, která zůstává v ohnisku po delší dobu a jen tak nemění svoje charakteristické vlastnosti [\[3\]](#page-110-0).

Během ročního období můžou být stabilní i instabilní vzduchové hmoty. Stabilní studená vzduchová hmota se vyskytuje v zimě nad pevninami a v létě je nad oceány a moři. Nestabilní studená vzduchová hmota je přítomná v létě nad pevninou a v zimě nad oceány a moři [\[26\]](#page-111-0).

#### <span id="page-19-0"></span>3.1.2.2 Geografická klasifikace

Založení geografické klasifikace je závislé na poloze ohnisek formování vzduchových hmot. Podle polohy základních teplotních pásem zeměkoule se vzduchové hmoty dělí do čtyř typů [\[3\]](#page-110-0):

- 1. Arktický/Antarktický vzduch
- 2. Vzduch mírných šířek
- 3. Tropický vzduch
- 4. Vlhký tropický vzduch

Prvním typem je arktický a antarktický vzduch. Arktický vzduch se nachází v oblasti severního polárního kruhu a antarktický vzduch je pak ohraničený jižním polárním kruhem. Druhým typem je vzduch mírných šířek. Je to vzduch, který se nachází za polárním kruhem a zeměpisnou šířkou kolem 40°. Tropický vzduch, třetí typ, je pak vzduch, který se nachází v oblasti rovníku. Posledním typem je vlhký tropický vzduch. Dříve se nazýval ekvatoriální. Jedná se o vzduch, který se nachází okolo rovníku anebo nad ním [\[3\]](#page-110-0).

Výše uvedené vzduchové hmoty, kromě vlhkého tropického vzduchu, se dělí od vlastnosti povrchu podkladu ohniska jejího formování na mořskou a pevninskou. Je to tak dané z důvodu různosti srážek v letním a zimním období a také na základě přemístění [\[3\]](#page-110-0).

### <span id="page-20-0"></span>3.2 Bouřka

Bouřka je definována jako souhrn elektrických, optických a akustických jevů, jenž jsou doprovázeny blesky [\[46\]](#page-113-0). Průběh bouřky je doprovázený nárazovým větrem, hromy a blesky, deštěm i průtrží mračen, kroupovou nebo sněhovou přeháňkou. Vyjmenované jevy nejsou a nemusí být vždy přítomné. Bouřka je často spojována s oblakem druhu Cumulonimbus [\[6\]](#page-110-1). Pro vznik bouřek je důležité instabilní zvrstvení atmosféry a zdroj spouštění bouřek, kterým může být frontální systém. K indikaci intenzity bouřky patří střih větru.

Bouřka vzniká mezi oblaky navzájem, mezi oblakem a zemí, uvnitř vzduchových hmot nebo na atmosférických frontách. Při vzniku bouřky rozlišujeme tři podmínky vzniku bouřek, kterými jsou [\[33\]](#page-112-0):

- Synoptické
- Termické
- Místní

#### Synoptické hledisko vzniku bouřky

Pro vznik bouřek v tomto hledisku jsou dvě podmínky. První je, aby byla konvergence proudění vzduchu v přízemní vrstvě a divergence proudění ve vyšších výškách atmosféry, čím je podporován vývoj výstupních proudů. Druhou podmínkou je, aby se v prostředí vyskytovala frontální rozhraní, brázda nízkého tlaku vzduchu [\[33\]](#page-112-0).

#### Termické hledisko vzniku bouřky

Pro vznik je potřebné, aby nastalo instabilní zvrstvené atmosféry, dostatečně vlhký vzduch atmosféry, nevyskytovala se zádržní vrstva [\[33\]](#page-112-0).

#### Místní hledisko vzniku bouřky

K místním podmínkám vzniku bouřky patří orografie terénu, která podporuje termiku a morfologie, která podporuje mechanickou turbulenci [\[33\]](#page-112-0).

V bouřkových oblacích jsou obsažené ledové krystalky a přechlazené vodní kapky. Při odpovídající intenzitě pole dochází k blesku a následnému hřmění. Hrom je prudký vzestup tlaku vzduchu ve žhavém bleskovém kanálu, který se zde šíří jako rázová vlna [\[46\]](#page-113-0).

Bouřky jsou jedním z nebezpečných meteorologických jevů. Nejvíce nebezpečné jsou pro letecký provoz, ať už na zemi nebo ve vzduchu. V případě, že se piloti během letu setkají s bouřkou, tak by se jí měli vyhnout a to ve vzdálenosti nejméně 19 km od ní. Indikaci bouřky mohou piloti pozorovat vizuálně pomocí palubních meteorologických radarů, o kterých je více napsáno v podkapitole této kapitoly.

Z domácího prostředí lze určit, jak daleko je bouřka. Jakmile pozorovatel uvidí poprvé blesk, začne počítat v minutovém kroku ("jedna-dvacet"). Počítá až do chvíle, kdy zpozoruje další blesk a skončí počítat. Kolik napočítal v minutových krocích, tak tak daleko je od něj bouřka v kilometrech. Pro lepší pochopení je zde příklad: Nyní pozorovatel zaregistruje blesk. Začne počítat v minutovém kroku: jedna-dvacet, dva-advacet, třia-dvacet. Právě zaregistruje blesk. Takže to znamená, že je bouřka od něj 3 km daleko.

#### <span id="page-21-0"></span>3.2.1 Druhy bouřek

Bouřky dělíme podle vzniku a struktury vzniku na:

- 1. Bouřky frontální mezi ně patří bouřky studené a teplé fronty.
- 2. Bouřky uvnitř vzduchové hmoty

#### <span id="page-21-1"></span>3.2.1.1 Frontální bouřka

Bouřky frontální se vyskytují v oblastech atmosférických front. Lze se s nimi setkat převážně v létě nebo v teplejším období roku. Vznikají na studené nebo okluzní frontě a málokdy na teplé frontě, podle čehož se i rozdělují. Mezi frontální bouřky patří bouřka studené fronty a bouřka teplé fronty.

#### Bouřka studené fronty

Vzniká na čelech studené fronty, oblačnosti druhu nimbostratus a místech se vzestupnými proudy vzduchu před přitékajícím studeným vzduchem. V oblastech s vlhkým vzduchem v instabilním teplotním zvrstvením se vyskytují intenzivnější bouřky a nacházejí se zde i mohutnější Cumulonimby. Mohou dosahovat více než několika kilometrů. Tento typ bouřky se může vyskytovat nad různou oblastí v jakýkoliv denní čas, ale nejintenzivnější jsou odpoledne a k večeru [\[46\]](#page-113-0).

#### Bouřka teplé fronty

Pro vznik bouřky teplé fronty je důležitá podmíněná instabilita atmosféry v teplém vzduchu, výstupy vzduchu podél frontálního rozhraní a radiační ochlazení v horních vrtvách frontální oblačnosti. Lze se s ní na našem území setkat pouze ojediněle a bývá většinou v nočních hodinách [\[46\]](#page-113-0).

#### <span id="page-22-0"></span>3.2.1.2 Bouřka uvnitř vzduchových hmot

Bouřka uvnitř vzduchových hmot je označení pro bouřky z tepla. Jedná se o bouřku, která nevzniká vlivem atmosféřických front, ale je závislá na výstupu ohřátého vzduchu od zemského povrchu. Nejvíce se vyskytují během odpoledne nebo navečer, kdy ohřátý zemský povrch dosahuje svého vrcholu. Mezi faktory, které ovlivňují vznik bouřek uvnitř vzduchové hmoty jsou  $|37|$ :

- Terén podílí se na vzniku konvekce a ohřívání vzduchu, který potom vystupuje do výšky a je příčinou vzniku bouřkové oblačnosti
- Výška slunce nad obzorem slunce dodává energii a ovlivňuje prohřátí zemského povrchu daného terénu
- Roční doba
- Vlhkostní parametry
- Směr a rychlost větru
- Produkce tepla

Často se bouřky z tepla vyskytují s vývojem konvektivních oblaků, nejčastěji s oblaky druhu Cumulonimbus, v instabilní vzduchové hmotě [\[37\]](#page-112-1).

Dalšími základními podmínkami vzniku bouřek uvnitř vzduchových hmot je turbulentní výměna v atmosféře a v neposlední řadě jevy daného orografického místa [\[39\]](#page-112-2).

S bouřkami uvnitř vzduchových hmot se lze setkat v týlové části tlakové níže. Do této oblasti proudí severní nebo severozápadní studený vzduch, který způsobuje pokles teploty vzduchu. Malá rychlost větru a nevýznamné tlakové pole jsou charakteristické vlastnosti právě pro tlakovou níži. Cyklóna, která je většinou ve vyšších vrstvách troposféry a je spojená s chladnou oblastí vzduchu, bývá jednou ze základních podmínek pro vznik bouřky uvnitř vzduchové hmoty. V oblasti cyklóny vznikají bouřkové oblaky s velkým vertikálním rozsahem. Bouřky uvnitř vzduchových hmot však častěji vznikají ve východní či jihovýchodní části cyklóny než v centrální oblasti tlakové níže [\[39\]](#page-112-2).

Bouřky uvnitř vzduchových hmot jsou spojeny s konvekčními výstupy vzduchu. Ty vznikají v instabilním teplotním zvrstvením v mohutné vrstvě atmosféry, která sahá od zemského povrchu až po horní hranici troposféry. Výška konvekční kondenzační hladiny (KKH), okolo 2 000 m, stačí k tomu, aby bylo zvrstvení instabilní vzhledem k nasycené adiabatě od zemského povrchu až právě do KKH. Od hladiny konvekční kondenzační hladiny by mělo být zvrstvení instabilní vzhledem k nasycené adiabatě [\[37\]](#page-112-1).

V případě, že je vzduch velmi suchý a hranici konvekční kondenzační hladiny je vysoká, tak nedochází k tvorbě bouřkových oblaků [\[37\]](#page-112-1).

V opačném případě, když je vzduch velmi vlhký a při výstupu uvolňuje latentní teplo čímž

se zvýší vztlak vystupující částice, tak se vzduch stává absolutně instabilním a pokračuje ve výstupu až do doby, dokud nedosáhne hladiny se stabilním zvrstvením [\[37\]](#page-112-1). I přesto, že je vzduch dostatečně instabilně zvrstvený (je dostatečná vlhkost i teplota), tak

nemusí vždy vzniknout bouřka z tepla.

Bouřka uvnitř vzduchových hmot může být i krátká a nemusí vést ke zhoršení počasí. Daný typ bouřky sebou přináší ochlazení. Pokud je velmi silné, tak mohou přijít dlouhotrvající deště. Ovšem ochlazení může být i dočasné. V případě, že dojde k rychlému vypařování spadlých srážek, tak může dojít znovu ke vzniku bouřky z tepla ještě v ten den, kdy už bouřka uvnitř vzduchových hmot byla [\[19\]](#page-111-1).

Nad kontinentem nemají bouřky uvnitř vzduchových hmot v týlové části cyklóny, tak velkou intenzitu jako například bouřky, které vznikají v jižních oblastech Evropy. V dané týlové části cyklóny se nacházejí ve skupinách anebo samostatně [\[39\]](#page-112-2).

Pro určení bouřky, zda se bude v určité oblasti vyskytovat, tak je dobrým ukazatelem hodnota CAPE. Jedná se o hodnotu, jenž poskytuje informaci o energetickém potenciálu atmosféry. [\[37\]](#page-112-1) Více o hodnotě CAPE lze najít v sekci [4.3.6.](#page-78-0)

Bouřky uvnitř vzduchových hmot se vytvářejí jednotlivě nebo jsou rozprostřené nebo už jich je hodně a mohou tvořit multicely. Podle struktury se dělí bouřky uvnitř vzduchových hmot na  $[33]$ :

- Unicely
- Multicely
- Na čáře instability
- Supercely

#### Unicela

Jedná se o bouřku s jednoduchou buňku (celu), jejíž životnost je krátkodobá. Jsou malé a při letu letadlem se jim dá vyhnout. Nedochází k žádnému nebo velmi malému střihu větru. Sestupný proud vykompenzuje vzestupný proud vzduchu a oba proudy zanikají [\[33\]](#page-112-0).

#### Multicela

Multicela (četné buňky) je konvekční bouřka velmi silné intenzity. Vzniká spojením více bouřkových buněk do jednoho bouřkového systému a má několik jader. Už se nejedná o malou bouřku, ale rozsáhlou a při letu letadlem se těžko oblétává [\[33\]](#page-112-0).

#### Na čáře instability

Čára instability bývá před studenou frontou. Na čáře instability se vyskytuje více bouřek vedle sebe. Z leteckého hlediska by se měli piloti těmto bouřkám vyhývat, neboť nejsou bezpečné pro letecký provoz. [\[33\]](#page-112-0).

#### Supercela

Jedná se o bouřku, která je tvořená jednou dlouhodobě udržovanou konvekční buňkou, která rotuje kolem své vertikální osy. Supercely bývá stabilní i po několik hodin [\[10\]](#page-110-2). Zpravidla má velký rozměr a je nebezpečná. Je nebezpečná hlavně v tom, že v teplé části supercely se vytváří prostor tzv. "kapsa", která je spojená s tornádem nebo trombou. Tím jak dojde k prudkému poklesu tlaku, tak se jádro supercely roztahuje. Vzniká tak vír, který směřuje směrem k zemskému povrchu. V případě, že se vír dotkne zemského povrchu, tak se jedná o tornádo. Pokud vír zůstane ve vzduchu, tak se jedná o trombu. Supercel je více typů. Mezi tyto typy patří klasické supercely, supercely s velkými a malými srážkami a posledním druhem je malá supercela [\[33\]](#page-112-0).

Na obrázku [3.1](#page-24-0) je uvedená fotka supercely, která byla vyfocená Dagmar Müllerovou na Benešovsku v České republice.

<span id="page-24-0"></span>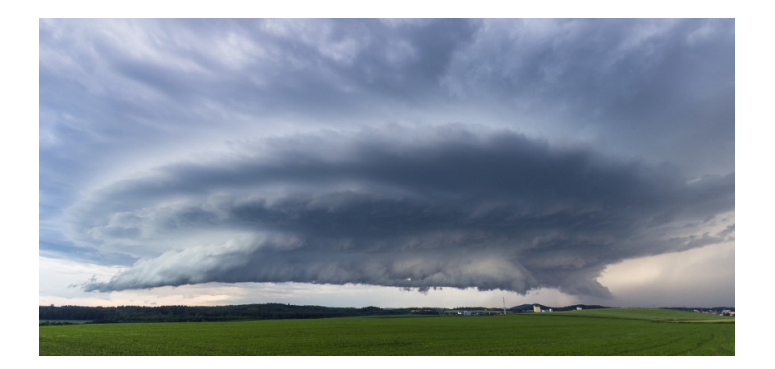

Obrázek 3.1: Supercela, převzato z [\[10\]](#page-110-2)

Podle podmínek vzniku se dělí bouřky uvnitř vzduchových hmot na bouřky orografické a bouřky advekční [\[33\]](#page-112-0):

#### Advekční bouřka

Advekční bouřka vzniká při absolutní instabilitě vzduchu v atmosféře a to do výšky kondenzační hladiny a při podmíněné instabilitě v atmosféře do výšky 4 až 6 km [\[46\]](#page-113-0). Vznikají přísunem studenějšího vzduchu nad teplý povrch a dochází k velké kondenzaci. Teplý vzduch vykluzuje po studeném vzduchu nahoru a tím dochází k vývoji oblačnosti. [\[33\]](#page-112-0) Tento typ bouřky se vyskytuje ojediněle.

#### Bouřky orografické

Orografické bouřky vznikají termickou konvekcí nad předehřátými stranami terénu a dále je vznik podmíněný nucenému výstupu teplého vzduchu po horském hřebenu až přes hladinu volné konvekce [\[46\]](#page-113-0), [\[33\]](#page-112-0).

### <span id="page-25-0"></span>3.2.2 Doprovodné projevy při bouřce

Průběh bouřky je doprovázený elektrickými výboji, akustickými jevy a také nebezpečnými jevy (viz čtvrtá kapitola).

#### <span id="page-25-1"></span>3.2.2.1 Elektrické výboje

Mezi elektrické výboje se řadí blesk, kulový blesk a hrotový výboj, který není až tak běžný při bouřce [\[38\]](#page-112-3). Blesk je tedy elektrický výboj, který má světelné, akustické, tepelné, mechanické a chemické účinky. Akustickým jevům je věnována další podkapitola.

#### Blesk

Bleskem se rozumí elektrický výboj, který vzniká mezi kladným a záporným nábojem jednoho nebo více oblaků nebo mezi oblakem a zemí [\[25\]](#page-111-2).

Každý blesk prochází určitými fázemi. Nejdříve vznikne hlavní výboj. Ten je tvořený kanálem vysoce ionizovaného zahřátého vzduchu, kterým protéká elektrický proud po určitou dobu. Kanál dále postupuje a zastavuje se zhruba na mikrosekundy po 50 m a hledá místo se kterým by se mohl spojit. Pokud kanál najde místo, se kterým by se mohl spojit, tak z daného místa mu jde naproti výboj vzestupný. Tím se uzavře celý obvod a po něm proběhne hlavní elektrický výboj a za ním několik dalších výbojů [\[38\]](#page-112-3).

Při aktivní bouřce je možné zaznamenat až čtyři blesky za minutu [\[29\]](#page-112-4). Elektrický výboj vzniká mezi dvěma body, když rozdíl v elektrickém potenciálu dosáhne určité hodnoty. Tato hodnota je závislá na vodivosti vzduchu a vzdálenosti mezi body [\[27\]](#page-111-3).

V čistém prostředí s normální hustotou vzduchu je kritická hodnota intenzity pole okolo 3 MV/m. V oblaku může být kritická hodnota intenzity pole okolo 1 MV/m a ta nastává v oblaku při bouřce než se objeví blesk. Dané rozdíly potenciálů naznačují existenci elektricky nabitých oblastí v oblaku. Po utvoření kritické intenzity pole dochází k výboji blesku. Poté se pole neutralizuje, ale někdy zůstavá stále aktivní. V takovém případě může dojít k znovu obnovení elektrického výboje [\[28\]](#page-111-4).

Blesky lze rozlišit podle toho, kde vznikají. Jsou tedy blesky [\[38\]](#page-112-3):

- Blesky uvnitř oblaků vznikají tak, že vznikne o výboj mezi horním kladným a spodním záporným centrem elektrického výboje
- Blesky mezi oblakem a zemí jedná se o blesky mezi dolním záporným centrem oblaku a zemským povrchem

Dále se dělí blesky podle tvaru na [\[38\]](#page-112-3):

- Blesk čárový Má klikatý nebo lomený tvar. Pohybuje se rychlostí 30 000 km/s a má jasně svítící barvu.
- Blesk rozvětvený Vypadá jako kořenový systém. Jedná se o blesk čárový s několika kanály díky nimž je blesk rozvětvený nebezpečný.
- Blesk kulový Má tvar koule, která může mít různou barvu. Pro jeho vznik je důležitý vysoce ionizovaný vzduch. Vyskytuje se nečekaně a především koncem bouřky nebo po ní.
- Blesk perlový Je nazývaný i jako růžencový blesk. Podél hlavního blesku se vyskytuje řada světelných kuliček.

Před bleskem se lze chránit tak, že se za bouřky nebudeme vyskytovat na otevřených prostranstvích, nebudeme v blízkosti kovových předmětů ani je držet. Objekty lze opatřit hromosvody a pro ochranu elektrických vedení se využívá bleskojistek.

#### <span id="page-26-0"></span>3.2.2.2 Akustické jevy

Mezi akustické projevy bouřky se řadí hrom a sršení elektrického výboje [\[38\]](#page-112-3). Hrom se projevuje jako tlaková (rázová) vlna, která je způsobená zvětšením objemu vzduchu v kanálu blesku. Ke zvětšení objemu vzduchu dochází při zahřátí teploty, jejíž hodnota může dosahovat až 30 000 K [\[46\]](#page-113-0). Sršení elektrického výboje je akustický jev, který doprovází silné hrotové výboje [\[38\]](#page-112-3).

#### <span id="page-26-1"></span>3.2.2.3 Elektrický náboj v bouřkovém oblaku

V bouřkovém oblaku druhu Cumulonimbus jsou ve spodní části záporně nabité náboje a v horní části oblaku jsou kladně nabité náboje. Poměr záporně a kladně nabitých nábojů je stejný. V případě, že má spodní základna oblaku teplotu vyšší jak 0°C, tak je ve spodní části oblaku malé množství kladně nabitých výbojů. Závisí i na nábojích, které jsou indukované na povrchu Země [\[38\]](#page-112-3).

#### <span id="page-27-0"></span>3.2.3 Doprovodné nebezpečné meteorologické jevy při bouřce

Činnost bouřky je doprovázená nebezpečnými jevy. Nebezpečný meteorologický jev je definovaný jako meteorologický jev, který při zvýšené intenzitě nebo při nešťastné souhře meteorologických jevů přerůstá v povětrnostní ohrožení [\[46\]](#page-113-0). Nebezpečné jevy bývají následkem ohrožení života i zdraví, majetku. Z leteckého hlediska jsou nepříznivé pro létání a je třeba si na ně dávat pozor.

V této bakalářské práci byly rozděleny doprovodné nebezpečné jevy na dvě skupiny. První skupinu tvoří jevy, které jsou obecně nebezpečné a druhou skupinou jsou jevy, jenž jsou nebezpečné z leteckého hlediska.

Mezi obecně nebezpečné meteorologické jevy související s bouřkou byly zařazeny následující jevy:

- Střih větru
- Turbulence
- Kroupy
- Námraza
- Kolísání tlaku
- Nasátí vody
- Tornáda
- Downburst

K nebezpečným jevům, které souvisí s leteckým provozem při bouřce byly zařazeny následující jevy:

- Přístrojové chyby
- Poškození letadla blesky
- Rušení rádiové komunikace

Výše uvedené nebezpečné jevy jsou v následujícím textu více popsány.

#### <span id="page-27-1"></span>3.2.3.1 Střih větru

V meteorologii se střihem větru rozumí změna rychlosti větru a změna směru větru s výškou [\[24\]](#page-111-5). Střih větru je nebezpečný při konečném přiblížení na přistání a vzletu letadla. Z dynamického hlediska rozlišujeme dva typy střihu větru:

1. Vertikální střih větru - Jedná se o změnu horizontálního vektoru větru s výškou. Podmínkou pro vznik je například bouřka, cyklonální činnost, změna tlaku, microburst. Lze ho pozorovat na horní hranici mezní vrstvy atmosféry, na silných inverzích nebo frontálních oblastech.

2. Horizontální střih větru - Jedná se o změnu horizontálního vektoru větru v rovině. Bývá pozorován při vzestupných a sestupných proudech oblaku Cumulonimbu, kdy je střih větru vytvářen vertikální změnou měřenou v horizontální rovině [\[24\]](#page-111-5).

#### <span id="page-28-0"></span>3.2.3.2 Turbulence

Turbulence je výsledkem nepravidelných sestupných a vzestupných proudů vzduchu v atmosféře a je spojená s poryvy větru. Ke zdrojům vzniku turbulence patří nerovnoměrné ohřívání atmosféry, instabilní zvrstvení atmosféry, proudění vzduchu v atmosféře. V praktickém životě se lze setkat s turbulencí například během letu letadlem.

Rozlišují se následující druhy turbulence [\[35\]](#page-112-5):

- Termická turbulence vzniká v důsledku nerovnoměrného ohřevu atmosféry od zemského povrchu
- Dynamická turbulence vzniká v důsledku náhlé změny pohybu vzduchu v horizontálním a vertikálním směru
- Mechanická turbulence vzniká v důsledku tření pohybujícího se vzduchu o nerovnoměrný povrch
- Složená turbulence vzniká kombinací výše uzvedených druhů turbulence

Mezi mechanickou turbulenci řadíme turbulenci přízemní a orografickou. Pod dynamickou turbulenci spadá turbulence způsobená střihem větru a turbulenci CAT (Clear air turbulence).

Intenzitu turbulence lze měřit akcelerometry, které měří oscilaci přetížení působící na letadlo. Z tohoto měření je pak vyhodnocován násobek přetížení, označován jako g, a ten ukazuje, o jakou turbulenci se jedná na základě daného rozsahu [\[12\]](#page-111-6). Vyhodnocení měření akceleometry a následné přiřazení hodnocení intenzity bylo shrnuto do následující tabulky [\(3.1\)](#page-28-1) [\[12\]](#page-111-6):

| Přetížení a rozsah hodnot                                               | Klasifikace intenzity turbulence |
|-------------------------------------------------------------------------|----------------------------------|
| Přetížení do $0.2$ g                                                    | Slabá turbulence                 |
| Rozsah přetížení je odchýlený v rozmezí 0,2 až 0,5 g   Mírná turbulence |                                  |
| Přírůstek přetížení o 0,5 g až 1 g                                      | Silná turbulence                 |
| Nárůst přetížení o více jak 1 g                                         | Extrémně silná turbulence        |

<span id="page-28-1"></span>Tabulka 3.1: Druhy turbulencí, převzato z [\[12\]](#page-111-6)

V meteorologii existují i další druhy turbulencí. Mezi ně patří například turbulence geostrofická, izotropní, homogení a další.

#### Turbulence při bouřkách

Turbulence, které se vyskytují při bouřkách jsou velmi nebezpečné. Takové turbulence mohou způsobit nadměrné namáhání na konstrukci letadla a řízení letadla, což může vést až k úplné ztrátě kontroly nad letadlem.

Vertikální pohyb vzestupných a sestupných vzduchových proudů je velmi silný. V blízkosti, konkrétně uvnitř i v okolí proudů, sousedních vzestupných a sestupných proudů vzduchu jsou silné nárazy, které mohou způsobit špatnou manévrovatelnost s letadlem. Tyto proudy mohou také zapříčinit náhlý pohyb letadla nahoru nebo dolů a to až o několik tisíc výškových stop. Lze tedy očekávat, že nejintenzivnější turbulence se bude vyskytovat v oblacích s největším vertikálním rozvojem. Potom méně intenzivní se vyskytuje v několika tisících metrech od bouřky. Pod bouřkou může také být místo se silnou turbulencí a zároveň silnými proudy větru [\[28\]](#page-111-4).

#### Turbulence v bezoblačném prostředí (CAT)

Turbulence v bezoblačném prostředí, anglicky Clear Air Turbulence (CAT), se nachází v oblastech horní tropopauzy. Zde se setkáváme i s jet-streamem. Lze ji najít i v oblastech silného střihu větru, kde dochází ke změně rychlosti i směru větru. Někdy bývá spojována s cirovitými oblaky, což zapříčiňuje její definice CAT [\[18\]](#page-111-7).

#### <span id="page-29-0"></span>3.2.3.3 Kroupy

Kroupy jsou malé kulovité nebo nepravidelné kusy ledu, které vznikají například v oblaku druhu Cumulonimbus s velkým vertikálním pohybem a rychlostí pohybujícího se vzduchu [\[46\]](#page-113-0).

Kroupy vznikají tak, že padající krystalek ledu je v bouřkovém oblaku zadržen výstupným proudem. Při styku krystalku s novými kapičkami podchlazené vody a při nízkých teplotách se krystalek mění v ledovou kuličku, která se nazývá kroupou. Vzniklí kroupy vypadávají z oblaku a dopadají na zemský povrch. Ovšem ne všechny kroupy okamžitě po vzniku vypadávají z oblaku, ale jsou opět vynášeny proudy vzhůru a proces se opakuje, čímž mohou se kroupy zvětšují [\[38\]](#page-112-3).

Růst krup se dělí na mokrý a suchý. Přičemž suchý růst krup je takový, při němž přechlazená voda okamžite zamrzá na povrchu zárodku kroupy a v krupě vznikají vzduchové bulbiny. Druhý typ růstu krup je mokrý, při němž dochází ke stékání přechlazené vody po povrchu kroupy a nevznikají tak bubliny [\[46\]](#page-113-0).

Procesu vypadávání krup a deště z oblaku se říká krupobití. Lze se s ním setkat pod oblakem nebo dokonce i pod kovadlinou.

V případě, že je letadlo v průběhu letu zasaženo kroupami, tak záleží o jak velké nebo malé kroupy se jedná. Malé kroupy způsobí menší poškození na povrchu letadla. Za to velké kroupy, mohou způsobit velké škody na letadle. Mezi poškození na letadle patří například: rozbité přední sklo kabiny, poškozené odmrazovací plochy na hranách křídel, zohýbané žebra chladičů a další. Poškození letadla kroupy se zvyšuje se zvyšující rychlostí letadla. Doposud nebylo zjistštěno, jak odhalit bouřky, které způsobí velké krupobití. Zatím se pracuje s předpokladem, že malé kroupy, které vznikly při bouřce se vracejí sestupnými proudy uvnitř mraku do spodní části a jsou znovu vynášeny vzestupnými proudy, přičemž nabírají na objemu [\[30\]](#page-112-6).

#### <span id="page-30-0"></span>3.2.3.4 Námraza

Námraza vzniká v oblačnosti při teplotách 0 °C až -12°C. Má bílou až šedou barvu a je průhledná až kalná. Z meteorologického hlediska se námraza rozděluje na jinovatku, zrnitou námrazu a ledovku. Podle vzhledu námrazy na profile křídla se dále dělí na profilovou, žlábkovou a beztvárnou námrazu. Dále je rozdělena podle usazení ledu na povrchu objektu na slabou, mírnou, silnou a velmi silnou [\[17\]](#page-111-8).

- Jinovatka Vzniká při radiačním ochlazení. Na povrchu letadla vzniká jinovatka při průletu oblastí, kde je záporná hodnota teploty vzduchu do oblasti s teplejším a vlhčím vzduchem. Často se vyskytuje v řasovité oblačnosti (oblaka typu Cirrus, Cirocumulus, Cirostratus) a je méně nebezpečná [\[17\]](#page-111-8).
- Zrnitá námraza Vzniká při teplotách v rozmezí 0 až -40°C. Při styku letadla s přechlazenými vodními kapkami dochází k tvorbě drsného neprůhledného ledu [\[17\]](#page-111-8).
- Ledovka Jedná se tedy hladký průsvitný nebo průhledný led. V průbehu letu se vodní kapky na povrchu letadla roztečou a poté umrznou. Vytvářejí tak velkou vrstvu kompaktního ledu. Vyskytuje se v oblastech, kde se vyskutují oblaka Cu nebo Cb [\[17\]](#page-111-8).

Jedná se tedy o jeden z nebezpečných meteorologických jevů, který souvisí s bouřkou a je nejvíce ohrožující během letu. Na povrchu letadla, jehož teplota je menší jak 0°C dopadá kapalná voda. Ta na povrchu zamrzá. V případě, že není během letu námraza z povrchu letadla odstraněna (například využitím odmrazovacích systémů), tak na povrchu letadla zamrzají další kapky. Tím se zvětší množství námrazy na letadle, změní se hmotnost letadla i aerodynamický profil, což může vést ke ztrátě ovladatelnosti letadla [\[17\]](#page-111-8).

#### <span id="page-31-0"></span>3.2.3.5 Tornáda

Pojem "tornádo" je označení pro velkou trombu. Velká tromba se vytváří ve větších vrstvách ovzduší instabilního vzduchu. Lze je pozorovat nad pevninou i mořem. Více se s tornády lze setkat v Americe, státech Kansas nebo Oklahoma [\[23\]](#page-111-9). Dříve se na území zdejšího podnebí tornáda nevyskytovaly. Dnes již byly na českém území zaregistrovány.

Tornádo vzniká z jednobuněčných bouřek (nazývané jako supercely), kde se nachází v teplé oblasti bouřky oko. Uprostřed supercely dochází k velké rotaci a v důsledku poklesu tlaku se jádro roztahuje. Tím jak se roztahuje, tak vznikne vír, který se nachází pod jádrem supercely. V případě, že se vír dotkne zemského povrchu, tak se jedná o tornádo [\[33\]](#page-112-0).

#### <span id="page-31-1"></span>3.2.3.6 Downburst

Downburst je jedním z nebezpečných meteorologických jevů. Jedná se o prudký sestup proudů vzduchu směrem k zemi. Tyto proudy mají rychlost přes 300 m/s a horizontálně dosahují až 25 m/s. Čelní vítr a zadní vítr se v downburstu pohybuje okolo 25 až 50 m/s. Do značné míry jsou tvořeny klesajícími dešťovými kapkami, které se ochlazují a ochlazují i tak okolní prostředí. Vyskytuje se hlavně v létě při hromadných bouřkách v oblastech s menší zeměpisnou šířkou, tam kde je suchý zemský povrch. Downburst způsobuje silnou turbulenci doprovázenou střihem větru. Nebezpečný je hlavně ve fázi přiblížení na přistání, kdy jednou byla i způsobená vážná nehoda v blízkosti letiště. Jedním z poznávacích znamení přicházejícího downburstu je Virga. Jedná se o proužky srážek, které se nacházejí pod mrakem a nedosahují na zem [\[23\]](#page-111-9).

#### <span id="page-31-2"></span>3.2.3.7 Kolísání tlaku

V blízkosti nebo uvnitř bouřky může nastat oblast s kolísáním tlaku vzduchu, což způsobuje chybu při odečtu QFE anebo QNH. Toto kolísání tlaku může vést k chybovosti na výškoměru až o 1 000 ft a to ve všech výškách. V nízkých výškách může být chybovost zesílená o nárazivé efekty, které mohou vést k vyšší chybovosti výškoměru [\[28\]](#page-111-4).

#### <span id="page-31-3"></span>3.2.3.8 Nasátí vody

Při bouřce v některých případech dochází k nasátí vody do motoru, zejména turbínových motorů. Pokud jsou limity pro odvod vody u turbínových motorů překročeny, nastane nasátí vody. V tomto případě může dojít k poruše motoru nebo taky k jeho vzplanutí. Přebytečné množství vody následně má možnosti ovlivnit i Pitot-statickou trubici [\[28\]](#page-111-4).

#### <span id="page-31-4"></span>3.2.3.9 Přístrojové chyby

Chybovost přístrojů během bouřky lze zaznamenat na variometru (indikátor vertikální rychlosti letadla) a tlakovém výškoměru a to v případě výskytu místní turbulence při bouřce. Pokud je za bouřky silný déšť nebo námraza, tak může dojít k zablokování Pitot-statické trubice. Na rychloměru pak pilot čte nižší rychlost než jaká je ve skutečnosti [\[31\]](#page-112-7).

#### <span id="page-32-0"></span>3.2.3.10 Zasažení letadla blesky

V průběhu letu může dojít k zasažení letadla blesky. Jedná se o velmi nežádoucí jev hlavně pro piloty, ale i pro cestující na palubě letadla. Při zasažení pilotní kabiny blesky může dojít k dezorientaci, náhlému, ale krátkodobému oslepení pilotů a ztrátě kontroly řízení letadla. V takovém případě musí piloti zvýšit intenzitu světla v kabině, aby se lépe vyrovnali s danou situací.

V případě úderu blesku na letadlo za letu může být ovlivněn magnetický kompas. V takovém případě je chybovost kompasu až o 100°. Při jeho zasažení je důležité, aby byl co nejdříve zkontrolován. Dalším nevhodným účinkem blesku na letadlo je menší poškození letadla blesky anebo poruchovost elektrických zařízení.

Pokud během letu počítá pilot s předpovědí nebo výskytem bouřky, tak je dobré, při přiblížení se k oblasti s výskytem bouřky, vypnout autopilota a zkontrolovat všechny letecké přístroje, aby se zabránilo možné chybovosti přístrojů za letu při bouřce [\[28\]](#page-111-4).

#### <span id="page-32-1"></span>3.2.3.11 Rušení rádiové komunikace

Rušení rádiové komunikace za letu je velmi nežádoucím jevem. Hluk v rádiu způsobený za bouřky je způsobený elektrickými účinky na rádio a může dojít až k výpadku telekomunikačního spojení. Na vysokých a středních frekvencích je možné zaznamenat rádiový šum, který je tvořený statickou elektřinou. Se zvyšující se statickou elektřinou ve vzduchu vzniká větší šum v rádiu [\[28\]](#page-111-4).

### <span id="page-33-0"></span>3.3 Cumulonimbus

Bouřky se vyskytují spolu s oblakem Cumulonimbu. Zkráceně se označuje zkratkou Cb. Pro piloty jsou nebezpečné sestupné proudy vzduchu vycházející z tohoto oblaku.

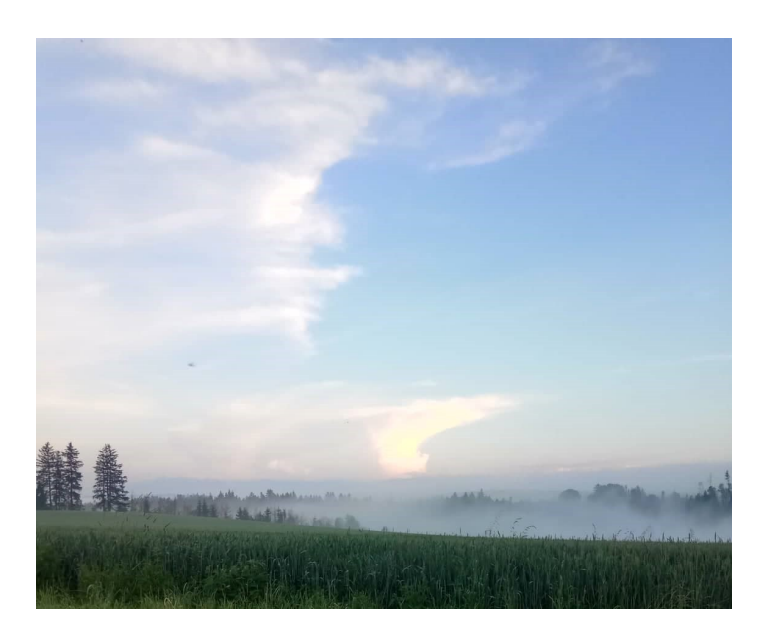

Obrázek 3.2: Cumulonimbus, (foto: autorka)

#### <span id="page-33-1"></span>3.3.1 Popis oblaku druhu Cumulonimbu

Cumulonimbus je mohutný a hustý oblak, který prorůstá několika vrstvami atmosféry a dosahuje značných horizontálních a vertikálních rozměrů. Svým vzhledem pak připomíná hory anebo velké věže. Vrcholek oblaku Cb bývá hladký, vláknitý nebo žebrovitý a zploštělý. Základna oblaku je tmavé barvy a pod ní se lze setkat s roztrhanými nízkými oblaka. Jedná se tedy o srážkový oblak, který je spojený se srážkami v podobě přívalových srážek, krupobití nebo přeháněk. Obsahem Cb jsou částice kapalné vody a led a je také charakterizován bleskovými výboji [\[9\]](#page-110-3).

Oblak je spojený s velmi silnými výstupnými a sestupnými proudy vzduchu. Na českém území se oblak Cumulonimbus vyskytuje hlavně v létě, ale vyskytuje se i v zimě. Zimní Cumulonimbus je menšího vertikálního rozsahu, vypadávají z něho sněhové srážky a je spojený se špatnou dohledností [\[16\]](#page-111-10).

#### <span id="page-34-0"></span>3.3.2 Vývojová stádia oblaka druhu Cumulonimbus

Vznik oblaku druhu Cumulonimbus se dělí do tří stádií, které jsou zachyceny na obrázku [3.3.](#page-34-4) Prvním vývojovým stádiem je vývoj oblaku Cumulu, dalším je stádium bouřky a posledním je stádium rozpadu.

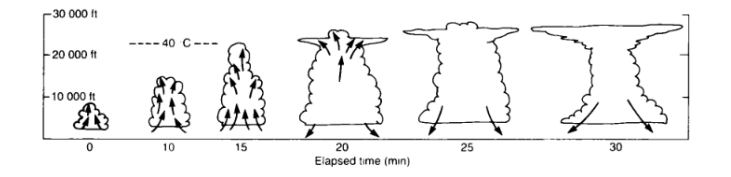

<span id="page-34-4"></span>Obrázek 3.3: Vývojová stádia Cumulonimbu [\[32\]](#page-112-8)

#### <span id="page-34-1"></span>3.3.2.1 Stádium Cumulu

Vývoj oblaku druhu Cumulonimbus začíná od oblaku Cumulu, který vzniká konvekcí anebo nuceným výstupem vzduchu podél frontálního rozhraní na studené frontě. Buňka oblaku obsahuje vzestupné proudy relativně teplého vzduchu. Nad kondenzační hladinou se v teplém vzduchu oblaku vytvářejí ledové částice a dešťové kapky. Vývoj buňky se postupně vyvíjí. Vývoj je podporovaný přísunem vodní páry z nižších hladin, která vzniká při konvekci a také vypadávání drobných kapiček, které nejsou zachyceny výstupnými proudy a padají směrem k zemskému povrchu. Buňka může růst a přecházet do stádia zralosti tehdy, když přísun vodní páry je větší než úbytek vodní páry vypadávajících kapiček [\[38\]](#page-112-3). Uvnitř oblaku je teplota vyšší než je teplota okolního prostředí. Tím se stává oblak mohutnější a vertikálně větší [\[6\]](#page-110-1), [\[32\]](#page-112-8).

#### <span id="page-34-2"></span>3.3.2.2 Stádium zralosti

V tomto stádiu stále oblak čerpá teplý vzduch, který se nachází na čelní straně oblaku a tím získává energii pro jeho vývoj [\[38\]](#page-112-3). V horní části oblaku se nacházejí vodní kapky, které nabývají na svém objemu a začnou vypadávat z oblaku. Tím, jak začne vypadávat velké množství vodních kapek, tak sebou táhnout vzduch, čímž vznikají sestupné proudy vzduchu, které se nacházejí na týlové části oblaku.

Vrchol oblaku v této fázi může dosáhnout až tropopauzy. Oblak má v tomto stádiu tvar věže, jehož vrcholek tvoří kovadlina, která se pohybuje ve směru výstupního větru. Studené sestupné proudy vzduchu vystupují pryč ze základny mraku a v blízkosti země se rozebíhají do stran. V některých prípadech může nastat střih větru. Vytékající studený vzduch odděluje příliv teplého vzduchu a prudký nárazový vítr s náhlým poklesem teploty předchází bouřce [\[6\]](#page-110-1), [\[32\]](#page-112-8).

#### <span id="page-34-3"></span>3.3.2.3 Stádium rozpadu

Posledním vývojovým stádiem je stádium rozpadu Cumulonimbu. Počátek rozpadu nastává tehdy, když sestupných proudů je více než vzestupných proudů. Studené sestupné proudy

vzduchu zapříčiní oslabení teplých vzestupných proudů vzduchu a snížení i dodávky tepla. Dochází k utlumení turbulentního proudění a vyrovnání teplot (teplota uvnitř oblaku je stejná jako teplota vně oblaku).

Po rozpadu Cumulonimbu zůstávají na obloze oblaka. Ve výškách se jedná o cirrovité kovadliny a v nižších výškách se vyskytují oblaka druhu Stratus nebo Altostratus [\[6\]](#page-110-1), [\[32\]](#page-112-8).

### <span id="page-35-0"></span>3.4 Předpověď bouřky

Bouřky lze předpovídat pomocí satelitů, numerických modelů počasí, ke kterým patří například model GFS a Aladin, meteorologických radarů, za letu ji lze detekovat palubními meteorologickými radary.

Cílem této bakalářské práce není věnovat se podrobně popisům stavby, principu jednotlivých zařízení, které slouží k detekci bouřky.

#### <span id="page-35-1"></span>3.4.1 Satelit

Meteorologický kosmický systém je tvořený dvěma subsystémy. Prvním podsystémem je kosmický, který je využívaný k monitorování atmosféry Země a je tvořený soustavou družic. Druhým podsystémem je pozemní, který přijímá a zpracovává meteorologické informace. Jeho další činností je distribuce těchto zpracovaných dat uživatelům. Satelity se pohybují po oběžných drahách a podle potřeby a dohod jsou sledovány uživateli [\[36\]](#page-112-9).

#### <span id="page-35-2"></span>3.4.2 Numerické předpovědní modely počasí

Numerický předpovědní model (NWP) pracuje s několika rovnicemi, kterými jsou:

- Rovnice pohybu na základě změny tlaku a vlivů rotace Země se určuje rychlost
- Rovnice kontinuity vyjadřuje porovnání tlaku s hustotou
- Stavová rovnice plynu vyjadřuje vztah mezi teplotou, tlakem a hustotou
- Rovnice zachování energie vyjadřuje změny, které byly způsobeny ohřevem a ochlazením Země
- Rovnice stavu vody vyjadřuje poměr mezi skupenstvím vody

Výše uvedené rovnice jsou rovnicemi vyjádření fyzikálního proncipu atmosféry a jsou využívány u všech numerických modelů, ale jsou upravovány pro daný model. Vstupními daty v těchto rovnicích jsou data, která byla naměřena meteorologickými stanicemi nebo data, která jsou známa z družic [\[20\]](#page-111-11). Numerické modely se rozdělují na globální a lokální. Mezi globální numerické modely patří ty, které mají rozlišení na 10 až 21 km a počítají až pro 91 vertikálních vrstev. Výpočet měření probíhá čtyřikrát denně po šesti hodinách v časech 00Z, 06Z, 12Z a 18Z. Mezi globální předpovědní modely patří například americký GFS, evropský ECMWF a francouzský ARPEGE [\[20\]](#page-111-11).
K lokálním numerickým modelům se řadí například numerický model ALADIN, který je využívaný v České republice pro předpověď počasí a bude ještě zmíněný v této bakalářské práci. Lokální numerické modely pracují s rozlišením pod 5 km a navazují na globální numerické modely. Výstupy z lokálních modelů jsou dále zpřesňovány statistickými modely. U těchto modelů jsou jisté výhody nevýhody. K nevýhodám patří například čas zpracování předpovědi, kdy musejí být prvně zpracovány data z globálních modelů a pak až zpracovány pro lokální modely [\[20\]](#page-111-0).

S výstupními daty z globáních i lokálních v závěru pracuje meteorolog, který vyhodnocuje předpověď pro danou oblast .

Zobrazení naměřených hodnot z numerických modelů je dále interpretováno na několika obrázcích, které znázorňují například oblačnost, srážky, tlak, vítr atd [\[20\]](#page-111-0).

# 3.4.2.1 Globální předpovědní systém

Globální předpovědní systém, z angličiny Global forecast system (GFS), se značí zkráceně GFS a jedná se o globální numerický systém. Tento systém využívá i University of Wyoming pro zobrazení hodnot pro Evropu. Dalším zobrazovacím portálem modelu GFS je například Weather Online, který spravují anglické meteorologické služby se sídlem v Londýně, Anglii.

Model GFS pracuje ve dvouch rozlišeních. Prvním je vysoké rozlišení, na kterém model pracuje po dobu 180h. Druhým je nižší rozlišení, na kterém model pracuje po dobu 180 až 384h. Model GFS pracuje s vertikálním a vodorovným rozdělením. Ve vodorovné části rozděluje povrch Země na čtverce o velikosti 35x75 km. Vertikálně rozděluje atmosféru na 64 vrstev. V každém rozlišení tak udává předpověď v různých intervlech. V prvním rozlišení (tzn. při vysokém rozlišení) udává model předpověď pro každou třetí hodinu. V druhém případě už udává předpověď pro každou dvanáctou hodinu [\[45\]](#page-113-0).

Na webovém portálu University of Wyoming si lze navolit oblast, kterou uživatel chce sledovat. Dále si zde navolí co ho přesně z meteorologického hlediska zajímá. Například si zde lze navolit pro zobrazení hodnota indexu CAPE, CIN a Lifted index. Jejich hodnoty pak mohou sloužit pro předpověď bouřek, zda nad určitou oblastí bouřky budou či nikoliv. Většinu populace zajímá jaká bude v letních teplých dnech teplotní předpověď. I ta se dá zjistit pomocí GFS modelu.

Níže je uvedený příklad, jak lze získat a předpovědět hodnotu teploty z GFS modelu a jak moc přesná je předpověď pro danou oblast (v tomto případě Praha-Libuš) v porovnání s naměřenými daty z aerologického měření.

Pro porovnání jsou na následujících obrázcích jsou zobrazeny naměřená data meteorologické stanice Praha-Libuše (viz obrázek [3.5\)](#page-38-0) a výstup z numerického předpovědního modelu GFS (viz obrázek [3.4\)](#page-37-0). Naměřená data byly převzaty z webových stránek University of Wyoming (viz odkazy pod obrázky). Jedná se o americkou univerzitu, která se zabývá měřením a zpracováním meteorologických dat.

Na obrázku [3.4](#page-37-0) lze vidět snímek pro Evropu, který byl pořízený GFS modelem University of Wyoming, dne 31. července 2020 v 00Z. Zobrazuje teplotu s výškou v tlakové hladině 500 hPa. Černé křivky udávají výšku naměřenou v metrech a červené křivky znázorňují teplotu v daných místech (oblastech). Při zaměření se na mapce přímo nad Českou republiku lze na obrázku pozorovat žlutou šipku, na jejímž konci špička ukazuje na žlutý bod. Tento bod přibližně zobrazuje místo Praha-Libuš. Ze snímku lze odhadnout jaká teplota byla v dané výšce pro Praha-Libuš. Například zde by se dalo říci, že nad Prahou je ve výška cca 5 840 m a teplota by zde mohla být okolo -10 °C.

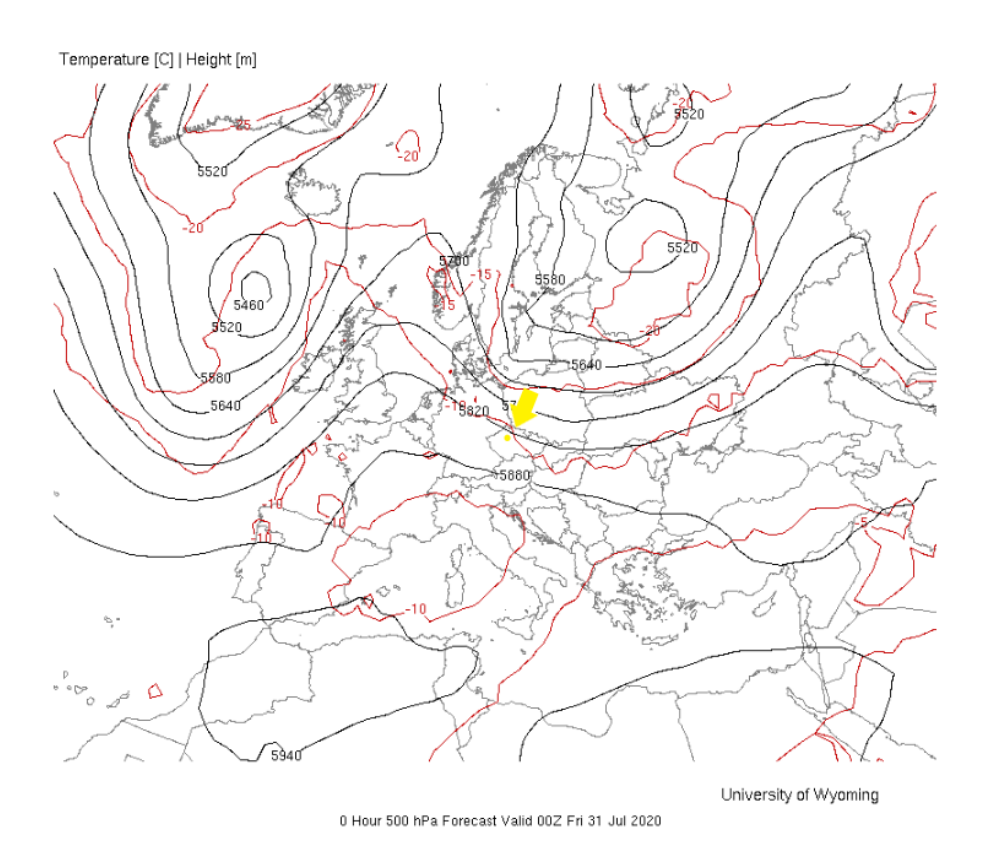

<span id="page-37-0"></span>Obrázek 3.4: GFS model pro Evropu, převzato z [\[44\]](#page-113-1) pro den 31. července 2020

Na obrázku [3.5,](#page-38-0) který zobrazuje naměřená data meteorologické stanice Praha-Libuš dne 31. července 2020 v 00Z, tak lze najít, že v tlakové hladině 500 hPa odpovídá výška 5 840 m a naměřená teplota je -10,7 °C.

|                 | PRES HGHT        | <b>TEMP</b>             |                                                                                                    |                |                 | DWPT RELH MIXR DRCT SKNT |      | <b>THTA</b> | THTE                                         | <b>THTV</b>  |
|-----------------|------------------|-------------------------|----------------------------------------------------------------------------------------------------|----------------|-----------------|--------------------------|------|-------------|----------------------------------------------|--------------|
| hPa             | $\mathbf{m}$     | $\sim$ C                | $\sim$ C $\sim$                                                                                                    | $\frac{92}{2}$ | g/kg            | deg                      | knot | - K         | - K                                          | $\mathsf{K}$ |
|                 |                  |                         |                                                                                                    |                |                 |                          |      |             |                                              |              |
| 1000.0<br>983.0 | 157<br>304       | 19.0                    | 8.0                                                                                                    | 49             | 6.89            | ø                        |      | 2 293.6     | 313.7 294.8                                  |              |
| 981.0           |                  | 322 20.6                | 7.6                                                                                                    |                | 43 6.72         | $\overline{\mathbf{3}}$  |      |             | 2 295.4 315.2 296.6                          |              |
| 972.0           | 401              | 21.2                    | 5.2                                                                                                    |                | 35 5.74         | 17                       |      |             | 4 296.8 313.9 297.8                          |              |
| 955.0           | 554              | 21.0                    | 4.0                                                                                                    | 33             | 5.36            | 44                       |      |             | 7 298.1 314.2 299.0                          |              |
| 939.0           | 700              | 19.9                    | 4.0                                                                                                    | 35             | 5.46            | 70                       |      |             | 10 298.4 314.9                               | 299.4        |
| 925.0           |                  | 830 19.0                | 4.0                                                                                                    | 37             | 5.54            | 80                       |      |             | 8 298.7 315.4 299.7                          |              |
| 857.0           | 1482             | 15.8                    | 2.6                                                                                                    | 41             | 5.40            | 260                      |      |             | 10 301.9 318.4 302.9                         |              |
| 850.0           | 1552             | 15.4                    | 2.4                                                                                                    | 42             | 5.38            | 265                      |      |             | 12 302.3 318.7                               | 303.2        |
|                 | 839.0 1661 14.6  |                         | 1.8                                                                                                    |                | 42 5.21         | 275                      |      |             | 14 302.5 318.5 303.5                         |              |
| 818.0           |                  | 1875 13.0               | 0.5                                                                                                    |                | 42 4.88         | 260                      |      |             | 16 303.1 318.1 304.0                         |              |
| 788.0           | 2189             | 10.7                    | $-1.3$                                                                                                    | 43             | 4.42            | 270                      |      |             | 23 303.8 317.6 304.6                         |              |
| 787.0           | 2199             | 10.6                    | $-1.4$                                                                                                    | 43             | 4.41            | 271                      |      |             | 23 303.9 317.6                               | 304.7        |
| 755.0           | 2544             | 8.0                     | 3.2                                                                                                    |                | 72 6.42         | 290                      |      |             | 20 304.7 324.3 305.8                         |              |
| 746.0           | 2642             | 7.4                     | 2.8                                                                                                    | 73             | 6.32            | 295                      |      |             | 19 305.1 324.5 306.2                         |              |
| 700.0           | 3165             |                         |                                                                                                    | 77             | 5.83            | 295                      |      |             | 23 307.3 325.4 308.4                         |              |
|                 | 697.0 3200       |                         | $4.4$ $4.8$<br>$4.4$ $4.8$<br>$4.4$ $4.8$<br>$4.4$ $4.1.5$                                                                                     | 77             | 5.85            | 294                      |      |             | 23 307.7 325.9 308.8                         |              |
| 681.0           | 3389             |                         | $-3.2$                                                                                                    | 70             | 5.06            | 291                      |      |             | 23 308.6 324.6 309.6                         |              |
| 673.0           | 3485             | 3.8                     |                                                                                                    | - 60           | 4.51            | 289                      |      |             | 23 310.1 324.5 311.0                         |              |
| 653.0           | 3729             | 2.7                     | $-7.0$                                                                                                    | 49             | 3.48            | 285                      |      |             | 23 311.5 322.8                               | 312.2        |
| 615.0<br>590.0  | 4214<br>4545     |                         | $0.4 - 14.6$<br>$-2.5 - 7.0$                                                                                                    | 31<br>71       | 2.02<br>3.85    | 289<br>292               |      |             | 26 314.3 321.1 314.7<br>28 314.7 327.3 315.4 |              |
| 557.0           | 5000             |                         |                                                                                                    | 71             | 3.15            | 296                      |      |             | 31 315.9 326.3 316.5                         |              |
|                 | 546.0 5156       |                         | $-5.9 -10.3$<br>$-6.3 -25.3$                                                                                                    |                | 21 0.90         | 298                      |      |             | 32 317.2 320.4 317.4                         |              |
| 538.0           | 5272             |                         | $-7.1 - 12.1$                                                                                                    |                | 67 2.82         | 299                      |      |             | 32 317.6 327.1 318.1                         |              |
| 529.0           | 5403             |                         | $-8.2 -12.2$                                                                                                    | 72             | 2.84            | 300                      |      |             | 33 317.9 327.4                               | 318.4        |
| 526.0           | 5447             |                         | $-8.5 -12.3$                                                                                                    | 74             | 2.84            | 299                      |      |             | 34 318.0 327.5                               | 318.5        |
| 500.0           | 5840             |                         | $-9.9 - 6.9$                                                                                                    | 57             | 2.05            | 290                      |      |             | 39 320.9 328.0 321.3                         |              |
| 482.0           |                  | $6122 -11.4 -20.8$      |                                                                                                    | 46             | 1.52            | 290                      |      |             | 41 322.5 327.9 322.8                         |              |
|                 | 478.0 6187 -11.7 |                         | $-21.7$                                                                                                    | 43             | 1.42            | 290                      |      |             | 41 322.8 327.9 323.1                         |              |
|                 |                  |                         | 474.0 6251 -12.1 -30.1                                                                                                    |                | 21 0.67         | 291                      |      |             | 41 323.1 325.6 323.2                         |              |
| 462.0           |                  |                         | $6447 - 13.3 - 28.3$                                                                                                    | 27             | 0.81            | 292                      |      |             | 41 324.0 327.0 324.1                         |              |
| 444.0           | 6749             |                         | $-15.9 -27.9$                                                                                                    | 35             | 0.87            | 294                      |      |             | 41 324.4 327.6                               | 324.6        |
| 438.0           |                  |                         | 6851 -15.9 -41.9                                                                                                    |                | 90.22           | 295                      |      |             | 41 325.7 326.6 325.7                         |              |
| 400.0           |                  |                         | 7530 -20.5 -45.5                                                                                                    |                | 90.16           | 300                      |      |             | 41 328.3 328.9 328.3                         |              |
| 388.0           | 7754             |                         | $-22.1 - 49.1$                                                                                                    | $\overline{z}$ | 0.11            | 301                      |      |             | 41 329.0 329.5 329.1                         |              |
| 333.0           |                  |                         | 8848 - 31.9 - 44.7                                                                                                    | 27             | 0.22            | 305                      |      |             | 45 330.2 331.1 330.3                         |              |
| 320.0           |                  |                         | $9133 - 34.5 - 43.5$                                                                                                    |                | 40 0.26         | 308                      |      |             | 52 330.5 331.5 330.5                         |              |
| 310.0           | 9354             |                         | $-36.3 -43.3$                                                                                                    | 48             | 0.27            | 310                      |      |             | 58 331.0 332.1 331.0                         | 331.6        |
| 300.0           |                  | 9580 - 38.1 - 48.1      | 293.0 9742 -39.1 -52.1                                                                                                    | 34             | 0.16<br>24 0.11 | 315<br>317               |      |             | 56 331.6 332.2<br>53 332.4 332.8 332.4       |              |
|                 |                  | 280.0 10048 -41.9 -54.0 |                                                                                                    |                | 25 0.09         | 320                      |      |             | 47 332.8 333.1 332.8                         |              |
|                 | 250.0 10810      | $-48.7$                 | $-58.7$                                                                                                    | 30             | 0.06            | 325                      |      |             | 52 333.5 333.8 333.5                         |              |
|                 |                  | 238.0 11130 -51.7 -58.7 |                                                                                                    |                | 43 0.06         | 339                      |      |             | 56 333.7 334.0 333.7                         |              |
|                 |                  | 237.0 11157 -51.9 -59.3 |                                                                                                    |                | 41 0.05         | 340                      |      |             | 56 333.9 334.1 333.9                         |              |
|                 | 233.0 11267      |                         | $-52.5 -61.5$                                                                                                    | 33             | 0.04            | 330                      |      |             | 53 334.6 334.7 334.6                         |              |
|                 | 230.0 11350      |                         | $-51.1 -65.1$                                                                                                    | 17             | 0.03            | 323                      |      |             | 50 337.9 338.0                               | 337.9        |
|                 |                  |                         | 221.0 11604 -53.2 -65.2                                                                                                    |                | 22 0.03         | 300                      |      |             | 41 338.5 338.7 338.6                         |              |
|                 | 213.0 11839      |                         | $-55.2 -65.3$                                                                                                    | 27             | 0.03            | 295                      |      |             | 41 339.1 339.2 339.1                         |              |
|                 | 200.0 12240      |                         |                                                                                                    | 40             | 0.03            | 295                      |      |             | 49 340.0 340.1                               | 340.0        |
|                 | 192.0 12496      |                         | $-58.5$ $-65.5$<br>$-60.3$ $-66.3$                                                                                                    | 45             | 0.03            | 299                      |      |             | 51 341.1 341.2 341.1                         |              |
|                 |                  |                         | 189.0 12594 -60.9 -67.9                                                                                                    |                | 39 0.02         | 300                      |      |             | 52 341.6 341.8 341.6                         |              |
|                 | 178.0 12968      |                         | $-59.7 -75.7$                                                                                                    | 11             | 0.01            | 297                      |      |             | 54 349.5 349.6                               | 349.5        |
|                 | 171.0 13221      |                         | $-54.9 - 84.9$                                                                                                    |                | 1 0.00          | 294                      |      |             | 56 361.5 361.5                               | 361.5        |
|                 | 159.0 13687      |                         | $-54.6 - 84.0$                                                                                                    | $\mathbf{1}$   | 0.00            | 290                      |      |             | 58 369.6 369.7 369.6                         |              |
|                 | 153.0 13933      |                         | $-54.4 - 83.5$                                                                                                    | $\overline{2}$ | 0.00            | 285                      |      |             | 52 374.0 374.1 374.0                         |              |
|                 |                  |                         | 199<br>146.0 14060 -<br>146.0 14231 -54.5 -83.9<br>119.0 15527 -56.2 -85.2 - 1 0.00<br>10.00 -86.9 -85.9 -86.2 - 1 0.00<br>0.00 -86.2 - 1 0.00 |                |                 | 290                      |      |             | 52 376.3 376.3<br>54 378.8 378.9 378.8       | 376.3        |
|                 |                  |                         |                                                                                                    |                |                 | 300<br>285               |      |             | 37 398.5 398.5 398.5                         |              |
|                 |                  |                         |                                                                                                    |                |                 |                          |      |             | 31 406.3 406.3 406.3                         |              |
|                 |                  |                         |                                                                                                    |                |                 | 300<br>285               |      |             | 23 410.0 410.0 410.0                         |              |
|                 |                  |                         |                                                                                                    |                |                 | 1 0.00 2.85              |      |             | 37 416 8 416 8 416 8                         |              |

11520 Praha-Libus Observations at 00Z 31 Jul 2020

<span id="page-38-0"></span>Obrázek 3.5: Naměřená data pro meteorologickou stanici Praha-Libuše, převzato z [\[43\]](#page-112-0) pro den 31. července 2020

Tímto porovnáním (snímku z GFS modelu a naměřených hodnot) se zjistilo, že lze získat skoro přesnou předpověď pro danou oblast.

## 3.4.2.2 Aladin

Aladin je jedním z lokálních numerologických předpovědních modelů, který je využívaný pro předpověď počasí na území České republiky. Je definovaný pro určité oblasti působení na krátkodobém úseku předpovědi počasí. Model se vyvíjí již od roku 1991 a to v mezinárodní spolupráci a je vyvíjen v řadách národních a mezinárodních projektů.

Základním principem modelu Aladin je systém základních rovnic, které jsou řešeny spektrální metodou na určité oblasti semi-implicitiním semi-lagragenovským schématem.

Základem modelu Aladin je popsat, co nejvíce povětrnostní realitu. Nejdříve se naměří aktuální stav atmosféry a následně dojde k jeho vyhodnocení [\[48\]](#page-113-2).

Model Aladin je dostupný na webovém portálu ČHMI a také je možné si ho stáhnout jako mobilní aplikaci.

Na přepovědních mapách na webovém portálu ČHMI lze navolit, co přesně chce uživatel sledovat (například teplotu, oblačnost, srážky, vítr). Podle navolených parametrů se zobrazí mapa s příslušnými barevnými stupnicemi nebo popiskem.

Například pokud si uživatel navolí, že by chtěl vědět jaká bude předpověď teploty ve dvou metrech nad zemí, tak je zde uvedena barevná mapa České republiky, u níž je k dispozici barevná stupnice v závislosti na teplotě uvedené ve stupních Celsia. V případě, že chce uživatel vědět, zda bude nad českým územím oblačno nebo jaký bude úhrn srážek, tak si navolí parametr srážky a oblačnost. U srážek se uživateli objeví barevná mapa s barevnou stupnicí. Pokud bude menší úhrn srážek, tak ty jsou značeny tmavě modrou barvou, naopak velké množství je značeno tmavě červenou barvou. U oblačnosti se zobrazí mapa s černými, šedými až bílými místy. Černá barva značí bezoblačné oblasti a bílá barva znázorňuje místa s výskytem oblačnosti.

V předchozím příkladě bylo zobrazeno porovnání předpovědi teploty z GFS modelu a naměřených hodnot na stanici Praha-Libuše. Pro porovnání předpovědi teploty z GFS modelu a modelu Aladin (v ten samý den a čas měření) je zde uveden příklad.

Snímek [3.6](#page-40-0) byl pořízený 31. července 2020 v 00 UTC a byl převzatý z portálu ČHMI. Na snímku je předpovídaná teplota ve 2 m v OO UTC. Na snímku lze vidět, že se pro Českou republiku pohybují teploty v rozmezí od 13°C do 19°C.

|  |  |                                                                                                   |  |  |                                           |  |  |  |  |  |                                                                                 |  |  |  |  |                                                                                        | Dnes 0 UTC (2 SELČ) \$15 15 15 14 15 15 14 14 15 15 17 15 1 ALADIN 20200731 00UTC +00h                        |  |
|--|--|---------------------------------------------------------------------------------------------------|--|--|-------------------------------------------|--|--|--|--|--|---------------------------------------------------------------------------------|--|--|--|--|----------------------------------------------------------------------------------------|----------------------------------------------------------------------------------------------------|--|
|  |  |                                                                                                   |  |  |                                           |  |  |  |  |  | 7 14 15 14 14 15 16 13 13 1 1 15 14 15 16 17 18                                 |  |  |  |  |                                                                                        |                                                                                                    |  |
|  |  | 16 16 15 15 14 15 13 13 16 15 15 16 12 15 13 12 14 13 14 14 15 17 17 16 16 16 16 16 16            |  |  |                                           |  |  |  |  |  |                                                                                 |  |  |  |  |                                                                                        |                                                                                                    |  |
|  |  |                                                                                                   |  |  |                                           |  |  |  |  |  |                                                                                 |  |  |  |  |                                                                                        |                                                                                                    |  |
|  |  |                                                                                                   |  |  |                                           |  |  |  |  |  |                                                                                 |  |  |  |  |                                                                                        | 5 16 16 14 14 15 13 18 13 15 17 16 16 17 18 15 16 18 17 18 18 19 19 19 19 19 19 19 17 18 18 17 18 18 17 15 16 |  |
|  |  | 14 13 14 13 14 16 16 18 18 19 17 17 18 17 15 13 14 14 16 15 13 14 15 1                            |  |  |                                           |  |  |  |  |  |                                                                                 |  |  |  |  |                                                                                        |                                                                                                    |  |
|  |  | 8 18 15 16 16 16 17 18 17 18 17 17 18 18 17 18 18 18 18 18 17 18 18 18 18 18 18 18 18 18 18 15 16 |  |  |                                           |  |  |  |  |  |                                                                                 |  |  |  |  |                                                                                        |                                                                                                    |  |
|  |  |                                                                                                   |  |  |                                           |  |  |  |  |  |                                                                                 |  |  |  |  |                                                                                        | 1715 1515 1515 1616 1717 1718 1717 1617 1618 1817 1613 1714 172 1816 1615 1616 1616 161                       |  |
|  |  |                                                                                                   |  |  |                                           |  |  |  |  |  |                                                                                 |  |  |  |  |                                                                                        |                                                                                                    |  |
|  |  | 15 14 13 16 15 16 18 16 17 17 17 17 17 17 18 19 19 17 18 18 14 12 14 11 12 15 18 18 18 14         |  |  |                                           |  |  |  |  |  |                                                                                 |  |  |  |  |                                                                                        |                                                                                                    |  |
|  |  |                                                                                                   |  |  |                                           |  |  |  |  |  |                                                                                 |  |  |  |  |                                                                                        | 4 15 12 15 16 17 18 15 18 18 18 17 17 17 17 17 17 17 17 18 15 17 16 12 12 18 13 13 14 16 16 14 14 15          |  |
|  |  |                                                                                                   |  |  |                                           |  |  |  |  |  |                                                                                 |  |  |  |  |                                                                                        | 14 15 16 17 18 18 17 18 18 18 19 19 17 17 19 18 18 17 13 14 15 14 15 15 16 15 16 16 17 18 18 18 18            |  |
|  |  |                                                                                                   |  |  |                                           |  |  |  |  |  | 16 16 18 19 16 15 17 17 16 19 16 17 15 15 16 16 16 15 15 15 17 15 15 15 14 1    |  |  |  |  |                                                                                        |                                                                                                    |  |
|  |  |                                                                                                   |  |  |                                           |  |  |  |  |  |                                                                                 |  |  |  |  |                                                                                        |                                                                                                    |  |
|  |  |                                                                                                   |  |  |                                           |  |  |  |  |  | 7 15 17 16 14 14 15 16 15 14 14 15 15 15 16 14 13 15 17 14 14 15 16             |  |  |  |  |                                                                                        |                                                                                                    |  |
|  |  |                                                                                                   |  |  |                                           |  |  |  |  |  | 15 15 15 19 18 18 18 15 15 15 14 15 14 14 15 15 17 15 15 16 16 16 18 18 15 14 1 |  |  |  |  |                                                                                        |                                                                                                    |  |
|  |  |                                                                                                   |  |  |                                           |  |  |  |  |  |                                                                                 |  |  |  |  |                                                                                        | 14 14 15 16 15 16 15 15 16 16 16 17 16 17 17 18 18 17 18 18 17 18 18 18 18 16 16 16 16 17 18 17 14 14         |  |
|  |  |                                                                                                   |  |  |                                           |  |  |  |  |  |                                                                                 |  |  |  |  | 15 16 14 15 16 16 16 15 15 17 15 15 15 15 16 16 16 18 18 17 16 16 16 17 15 14 13 12 14 |                                                                                                    |  |
|  |  |                                                                                                   |  |  |                                           |  |  |  |  |  |                                                                                 |  |  |  |  |                                                                                        |                                                                                                    |  |
|  |  |                                                                                                   |  |  |                                           |  |  |  |  |  |                                                                                 |  |  |  |  |                                                                                        | 15 14 15 14 15 15 16 17 16 18 17 17 17 17 17 17 18 18 17 18 18 17 18 18 17 18 18 17 18 18 19 19 14 14 15      |  |
|  |  | 17 18 18 18 18 18 18 18 17 17 18 18 17 17 18 17 17 17 19 18 18 19 18 18 18 18 18 14 14 15         |  |  |                                           |  |  |  |  |  |                                                                                 |  |  |  |  |                                                                                        |                                                                                                    |  |
|  |  | 6 15 19 16 18 18 14 12 14 15 16 16 18 18 19 19 17 17 19 19 19 19 19 18 20 18 18 17 18 18 44 15    |  |  |                                           |  |  |  |  |  |                                                                                 |  |  |  |  |                                                                                        |                                                                                                    |  |
|  |  |                                                                                                   |  |  |                                           |  |  |  |  |  |                                                                                 |  |  |  |  |                                                                                        |                                                                                                    |  |
|  |  | 16 17 20 18 19 33 15 15 15 16 18 18 17 17 17 19 19 18 18 18 18 19 15 17 15                        |  |  |                                           |  |  |  |  |  |                                                                                 |  |  |  |  |                                                                                        |                                                                                                    |  |
|  |  |                                                                                                   |  |  |                                           |  |  |  |  |  | 17 17 20 15 23 16 15 16 15 16 16 18 18 19 20 18 18 21 18 19 18 1                |  |  |  |  |                                                                                        |                                                                                                    |  |
|  |  |                                                                                                   |  |  | 18 17 17 18 14 15 14 16 16 18 19 20 19 21 |  |  |  |  |  |                                                                                 |  |  |  |  |                                                                                        |                                                                                                    |  |
|  |  |                                                                                                   |  |  |                                           |  |  |  |  |  |                                                                                 |  |  |  |  |                                                                                        |                                                                                                    |  |

<span id="page-40-0"></span>Obrázek 3.6: model Aladin, převzato z [\[4\]](#page-110-0) pro den 31. července 2020

Na obrázku [3.7](#page-41-0) je snímek pořízený z numerického modelu GFS (používaný Universitou of Wyoming) pro Evropu a v modrém kroužku je vyznačená Česká republika. Tlaková hladina je zde měřená v hektopaskalech a na obrázku je vidět teplota znázorněná červenou barvou a pro Českou republiku ukazuje, že je teplota 15 °C v čase 00Z dne 31. července.

Když se tyto dva obrázky [\(3.6](#page-40-0) a [3.7\)](#page-41-0) porovnají, tak se zjistí, že model Aladin je daleko

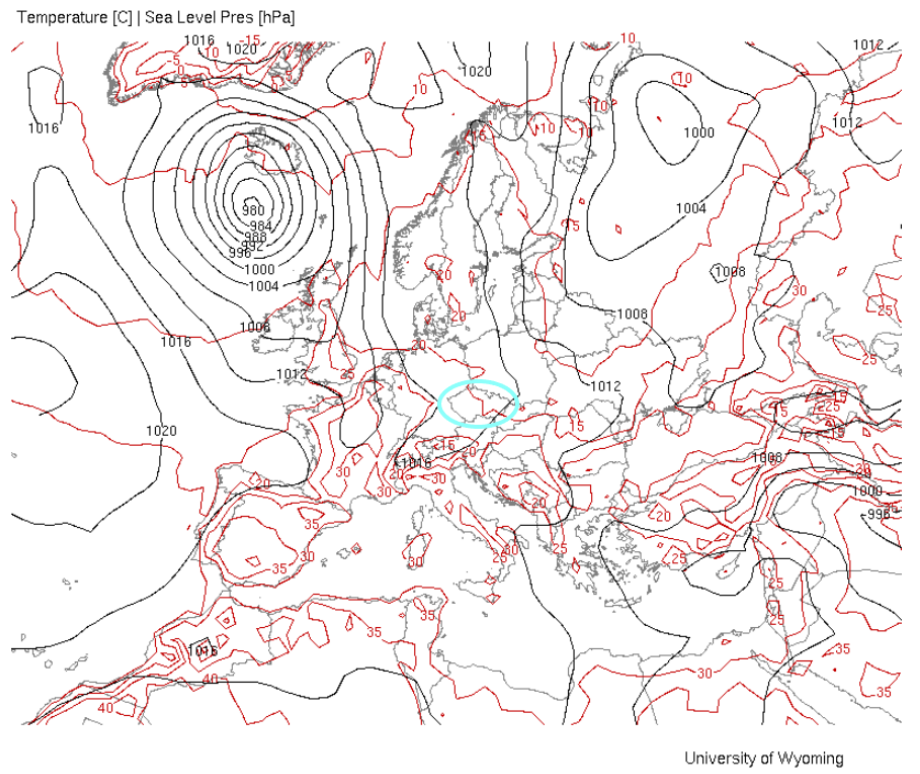

<span id="page-41-0"></span>18 Hour Surface Forecast Valid 18Z Fri 31 Jul 2020

Obrázek 3.7: model GFS, převzato z [\[44\]](#page-113-1)

přesnější v předpovědi než numerický model GFS. To je způsobeno tím, že model Aladin je určený pouze pro jednu oblast a také z důvodu, že má větší rozlišení pro menší oblast. Za to model GFS bere do úvahy celou plochu Evropy a proto není jeho předpověď až tak přesná jako u modelu Aladin.

Vzhledem k tomu, že pro zpracování bakalářské práce nebyly poskytnuty naměřené data z ČHMI pro meteorologickou stanici Prostějov nebo oblast Brna, tak zde nemohou být více porovnány naměřené data z numerických předpovedních modelů v den s výskytem bouřky v uplynulých letech.

# 3.4.3 Meteorologický radar

Meteorologický radar slouží k detekci a identifikaci intenzity srážek v atmosféře a také oblačnosti.

Základním principem meteorologického radaru je vysílání elektromagnetického záření, které se odráží od meteorologických částic v atmosféře (například vodní kapky, sněhové částice, krupy ledu atd). Část odražených rádiových vln se vrací zpět na přijímač radaru, který dané vlny zachytí a dojde k vyhodnocení měření, jehož výsledek je zobrazen na obrazovce uživatele. Vyhodnocuje se poloha antény a čas, který byl nameřen mezi vysílaným a přijímaným signálem [\[36\]](#page-112-1). Tím se určí poloha cíle. Na obrazovce lze pozorovat buď světelné stopy (spíše u starších verzí radarů) nebo přesnější obraz (u digitálních radarů).

Na různých internetových portálech se lze setkat s předpovědními meteorologickými radary pro Českou republiku. Ty mají většinou v okolí mapy České republiky uvedenou barevnou stupnici. Ta odpovídá zobrazené předpovědi na mapě. Tmavě modrá až fialová barva stupnice ukazuje nejmenší množství srážek. Naopak oranžová až červená barva zobrazuje velké množství srážek a u tmavě červené barvy lze detekovat největší úhrn srážek, které někdy bývá spojené s bouřkami. Na některých meteorologických snímcích se lze setkat i s predikcí krupobití, které má bílou barvu a okolo je červená barva. U některých meteorologických předpovědních aplikací se lze setkat i s možností zobrazení blesků v přítomnosti bouřky.

# 3.4.4 Detekce bouřky na palubě letadla

V případě, že je letadlo vybaveno palubním meteorologickým radarem, tak ho lze využít k informaci o počasí behěm letu. Je umístěný v přední části letadla a jeho výsledky měření jsou graficky zobrazovány na displejích v pilotní kabině. Palubní meteorologické radary pracují na frekvenci 5400 MHz v pásmu C a na frekvenci 9400 Mhz v pásmu X [\[2\]](#page-110-1). Tento radar má čtyři hlavní funkce, kterými jsou:

- Lokalizace oblačnosti před letadlem
- Mapování a následné zobrazení okolí před letadlem
- Určení polohy a výšky horní části oblačnosti
- Asistence pro oblétávání oblastí (například s bouřkovou aktivitou)

Jeho hlavním principem funkce je primární radiolokace a odrazivost vodních kapek. Palubní meteorologické radary jsou konstuovány stabilizovanými anténami. Na základě elektronického vychylování paprsku, který má šířku 3 - 5°a výkon zhruba 1000 W s dosahem 200 NM.

Palubní radar k zobrazení jednotlivého druhu počasí využívá barevného škálování (zelená, žlutá a červená barva). Každá barva závisí na meteorologickém vyhodnocení. Lze tak detekovat místa s jádry s nízkým či vysokým výskytem srážek. Na displeji lze navolit rozsah zobrazení, který se pohybuje od 10 NM do 20 NM [\[2\]](#page-110-1).

Na fotografiích, které byly pořízeny od Bc. Jakuba Ptáčka, je zobrazený palubní meteorologický radar [\(3.8\)](#page-43-0), který detekuje jádra s výskytem srážek. Na druhé fotografii [\(3.9\)](#page-43-1) jsou vidět oblaka prorůstající vrstvou atmosféry.

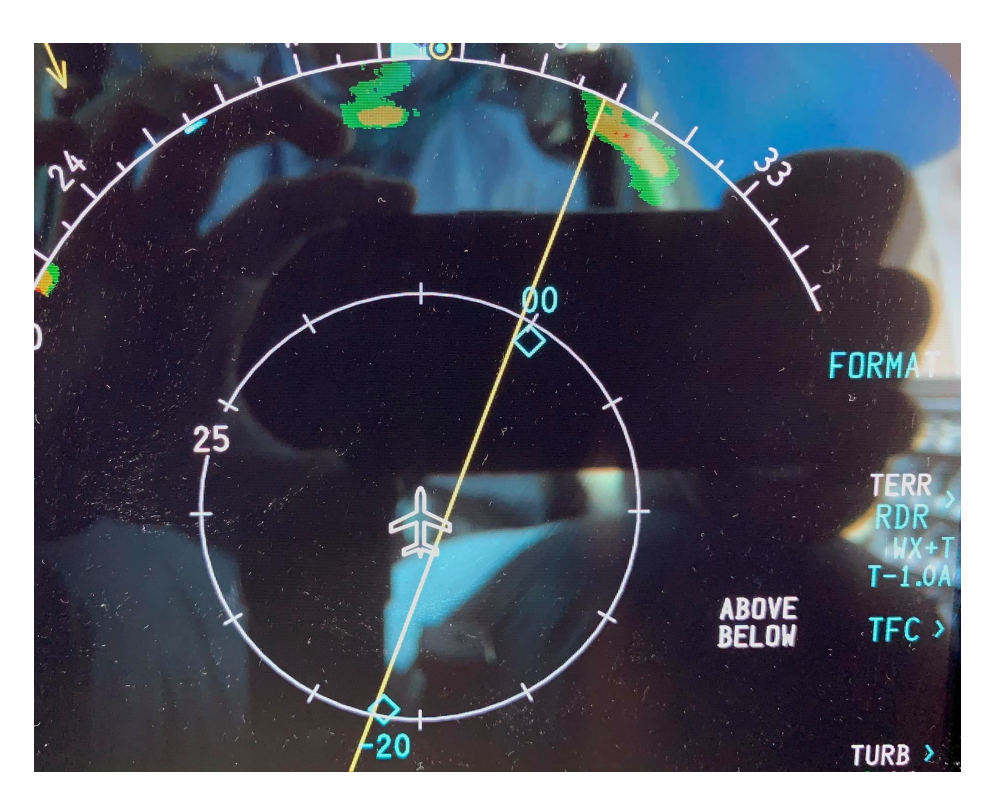

Obrázek 3.8: Palubní meteorologický radar, fotografii poskytl Bc. Jakub Ptáček

<span id="page-43-0"></span>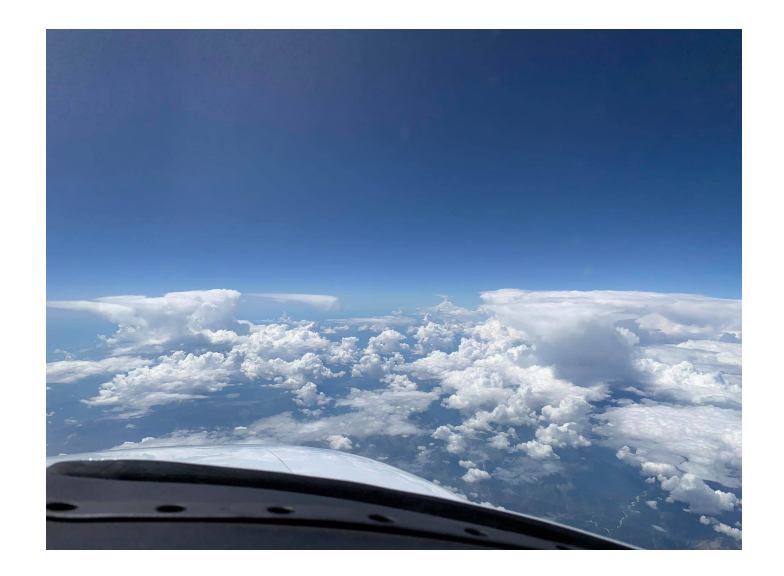

<span id="page-43-1"></span>Obrázek 3.9: Vrstevnatá oblačnost s výskytem CB, fotografii poskytl Bc. Jakub Ptáček

# 3.5 Meteorologické zprávy

Meteorologické zprávy slouží k získávání informací o počasí v aktuálním čase na daném letišti (zpráva METAR) nebo v následující době (zpráva TAF) [\[13\]](#page-111-1). V letectví jsou meteorologické zprávy jednou ze součástí předletových briefingů. Piloti se díky meteorologickým zprávám mohou seznámit s počasím na letišti, dané trati a v cílové destinaci. Pro přípravu před letem na českém území lze využít webových stránek  $\langle \text{aim.rlp.} cz \rangle$ , které zajišťuje LIS ŘLP a lze na nich najít meteorologické zprávy. K meteorologickým zprávám se řadí:

- 1. Zpráva METAR
- 2. Zpráva TAF
- 3. Zpráva SPECI
- 4. Zpráva TREND

K vyhodnocování a zpracování dat této bakalářské práce jsou nejdůležitějšími zprávami ME-TAR a SPECI, proto budou v následujícím textu více popsány.

# 3.5.1 Zpráva METAR

Zkratka pro zprávu METAR pochází z francouzského slova: message d´observation météorologique réguliére pour l´aviation, což v překladu do češtiny znamená pravidelná letištní zpráva. Meteorologická zpráva METAR je pravidelná a má určitý textový formát. Vydává se v intervalu 30 minut nebo 60 minut a za vydání METARu zodpovídá letiště. Někdy k této zprávě bývá připojována předpověď TREND. Tato zprává se vydává pro upřesnění vývoje počasí a je publikována na období 2h po vydání zprávy METAR [\[13\]](#page-111-1).

Na území České republiky je zpráva METAR publikována následujícími stanovištěmi [\[50\]](#page-113-3):

- Letiště Bechyně
- Letiště Čáslav
- Letiště Praha-Kbely
- Letiště Kunovice
- Letiště Karlovy Vary
- Letiště Plzeň-Líně
- Letiště Ostrava-Mošnov
- Letiště Náměšť nad Oslavou
- Letiště Pardubice
- Letiště Praha
- Letiště Brno-Tuřany
- Letiště Vodochody

## 3.5.1.1 Obsah zprávy METAR

Obsah zprávy METAR je napsaný v textovém formátu, který je pevně stanovený. Je tedy tvořený následujícími položkami [\[13\]](#page-111-1):

- 1. Typ zprávy
- 2. Směrovací značka
- 3. Čas pozorování
- 4. Značení automatické či chybějící zprávy
- 5. Směr a rychlost přízemního větru
- 6. Dohlednost
- 7. Dráhovou dohlednost
- 8. Současné počasí
- 9. Množství, druh, výšku základny oblačnosti
- 10. Teplota vzduchu a teplota rosného bodu
- 11. QNH a QFE, kde QFE se uvádí pouze v místních pravidelných či mimořádných zprávách

### 3.5.1.2 Dekódování zprávy METAR

Pro to, aby se mohly využít informace ze zprávy METAR, tak je třeba umět dekódovat jednotlivé položky METARu. K následujícímu dekódování přísluší obrázek, který je uvedený níže. K jednotlivým bodům dekódování zprávy a ukázce [\(3.10\)](#page-47-0) přiřazena velká tiskací písmena, která jsou zde uvedena pro lepší pochopení. Dekódování zprávy METAR [\[13\]](#page-111-1):

(A) Typ zprávy - píše se METAR nebo SPECI

(B) Směrovací značka - čtyřmístný ICAO kód letiště vydání zprávy

(C) Čas pozorování - den (D), kdy byla zpráva vydána a v jakou hodinu (H) a jakou minutu (M) a označení UTC času (Z). Správný formát zápisu pro tento bod zní: DDHHMMZ

Značení automatické či chybějící zprávy - v případě, že se jedná o automatické měření bez zásahu pozorovatele se píše AUTO. Jinak při úplně chybějící se zapisuje NIL

(D) Směr a rychlost přízemního větru - vítr se udává ve stupních (S), rychlosti v uzlech (R). U větru se lze setkat s písmenem G, značí náraz a písmeno Z, které značí význačné změny směru. Ve formátu: SSSRRGRR ZZZVZZZ

(E) Dohlednost - měřena v metrech (D). V případě, že se jedná o výrazné směrové rozdíly, tak je uvedená i nejmenší hodnota. Směr je pak určován kompasovou růžicí (KR). Hodnota 9999 je nejvyšší možná uvedená hodnota. Formát zápisu: DDDD DDDDKR

Dráhová dohlednost - je měřena v metrech (D) pro konkrétní dráhu (RXX) a její tendeci (T), u které rozlišujeme, zda se dohlednost zlepšuje (U), zhoršuje (D) nebo je neutrální (N). Formát zápisu: RXX/DDDDT

Současné počasí - počasí, které je na letišti. Zapisuje se zkratkovitě.

(F) Množství, druh, výšku základny oblačnosti - pokrytí oblohy oblačností v osminách (0/8-8/8) a k ní výšku základny oblačnosti ve stopách. Při splnění podmínek pro CAVOK se zapíše zkratka CAVOK.

(G) Teplota vzduchu a teplota rosného bodu - udává teplotu vzduchu ve stupních Celsia a teplotu rosného bodu. Pokud se jedná o kladné hodnoty, tak je teplota udávána bez znaménka. Naopak pokud se jedná o záporné hodnoty teplot, tak je před číslem uvedené teploty písmeno M, které označuje mínus (zápornou) hodnotu.

(H) QNH a QFE, kde QFE se uvádí pouze v místních pravidelných či mimořádných zprávách - Formát zápisu: QPPPP, kde Q je písmeno uvozující QNH tlak na daném letišti a písmeno P značí čtyřmístnou hodnotu QNH.

V některých případech se uvádějí do meteorologické zprávy METAR následující body:

Předchozí počasí - informace o význačném počasí, které na letišti bylo, ale nyní se již nevyskytuje (YY). Ve zprávě METAR se zapisuje zkratkou RE (REcent=nedávný). Zápis je ve formátu: REYY.

Střih větru - je značen WS. Forma zápisu: WS RXX

Stav dráhy - udává se pouze v nutnosti a dává nám informace o znečištění dráhy (RXX). Jsou zde informace o druhu nánosu (N), rozsahu znečištění (Z), tloušťce nánosu (TT) a koeficient tření nebo brzdící účinky (BB). Forma zápisu: RXX/NZTTBB

(I)  $\text{TERD}$  - bývá uvedené časové upřesnění  $\text{(AT=v, FM-from=od, TL-till=do)}$ . Zpráva může obsahovat kód NOSIG (No significant changes=bez význačných změn).

(K) Poznámka - značí se RMK (ReMarK=poznámka), za ní bývá regionální QNH.

Ukončení zprávy znakem =. končí meteorologická zpráva METAR.

# 3.5.1.3 Příklad zprávy METAR

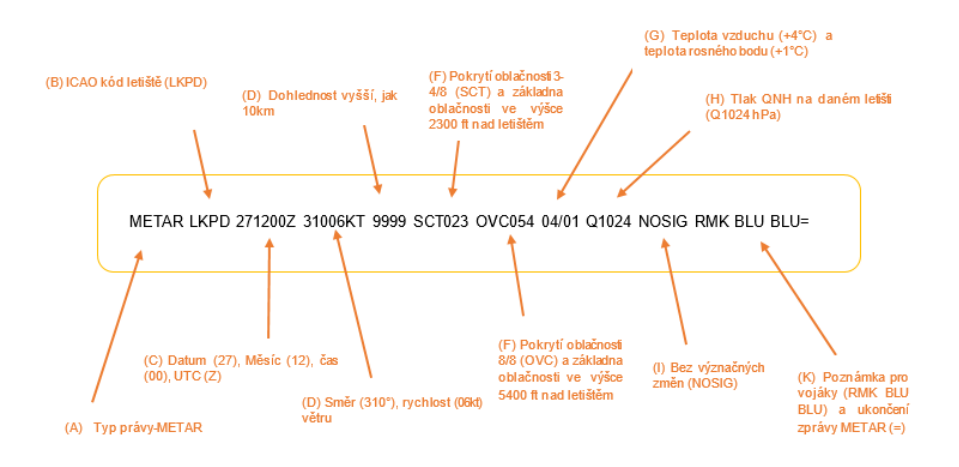

<span id="page-47-0"></span>Obrázek 3.10: METAR [\[50\]](#page-113-3) (upraveno)

# 3.5.2 Zpráva SPECI

Zpráva SPECI je meteorologická nepravidelná zpráva, která je vydávána meteorologickou stanicí na daném letišti. Daná zpráva je publikována v případě, že v oblasti letiště dojde k význačné změně počasí. Časový interval u ní není stanovený [\[13\]](#page-111-1). Způsob dekódování zpráva je obdobný jako u meteorologické zprávy METAR.

Existují i další druhy předpovědí či výstrah. Například oblastní předpovědi V nízkých hladinách (například GAMET), výstraha SIGMET/AIRMET, meteorologická zpráva o náhlé změně počasí, které se nachází pod limitami letiště (SPECI). Z důvodu náplně této bakalářské práce nebudou dále rozebírány, ale jsou vysvětleny v [\[13\]](#page-111-1).

# Kapitola 4

# Praktická část

# 4.1 Aerologie

Jedním z oborů meteorologie je aerologie. Ta se zabývá vertikálním profilem atmosféry, k jehož studiu využívá distančních metod. Mezi tyto metody patří měřící balóny, letadla nebo radiosondy, které prolétávají pozorovanou vrstvou atmosféry. Sebou nesou přístroje pro zaznamenávání nebo vysílání určitých meteorologických hodnot měření. K základním měřícím prvkům patří atmosférický tlak, teplota vzduchu, vlhkost vzduchu a vítr, jehož směr a rychlost jsou dopočítávány [\[47\]](#page-113-4).

## 4.1.1 Radiosondáž

Radiosondáž je aerologické měření, které se uskutečňuje pomocí radiosondy. Signály vystupující z radiosondy jsou přijímány radiosondážní stanicí, na níž jsou signály dále zpracovávány a převáděny do tvaru teploty, tlaku a vlhkosti vzduchu, směru a rychlosti větru. V České republice jsou dvě radiosondážní stanice. Jedna se nachází v Praze v Libuši a druhá stanice je v Prostějově. Na stanici v Libuši probíhá měření radiosondou třikrát denně a to v časech 00Z, 06Z a 12Z UTC.V Prostějově měření probíhá pouze dvakrát denně po dvanácti hodinách (v 00Z a 12Z UTC) též radiosondou [\[11\]](#page-110-2).

Balónová radiosonda stoupá do výšky 30 až 45 km a letí zhruba hodinu. Její trajektorie je zaznamenávána rádiovými směrovými anténami nebo GPS. Výškový vítr ve vrstvě se určuje z rozdílu dvou po sobě jdoucích poloh. Data, která jsou získávána při výstupu radiosondy jsou rychle zpracovávána. Po letu jsou data meteorologům k dispozici jak na vnitřní síti, tak i na internetu [\[11\]](#page-110-2).

Celé měření je zpracováváno do grafů, takzvaných aerologických diagramů, o kterých bude řeč níže v bakalářské práci.

# 4.1.2 Aerologický diagram

Z naměřených hodnot, které jsou k dispozici z aerologických měření, se zpracovávají aerologické diagramy. Každý graf zobrazuje teplotu vzduchu, vlhkost a tlak.

### 4.1.2.1 Popis aerologického diagramu

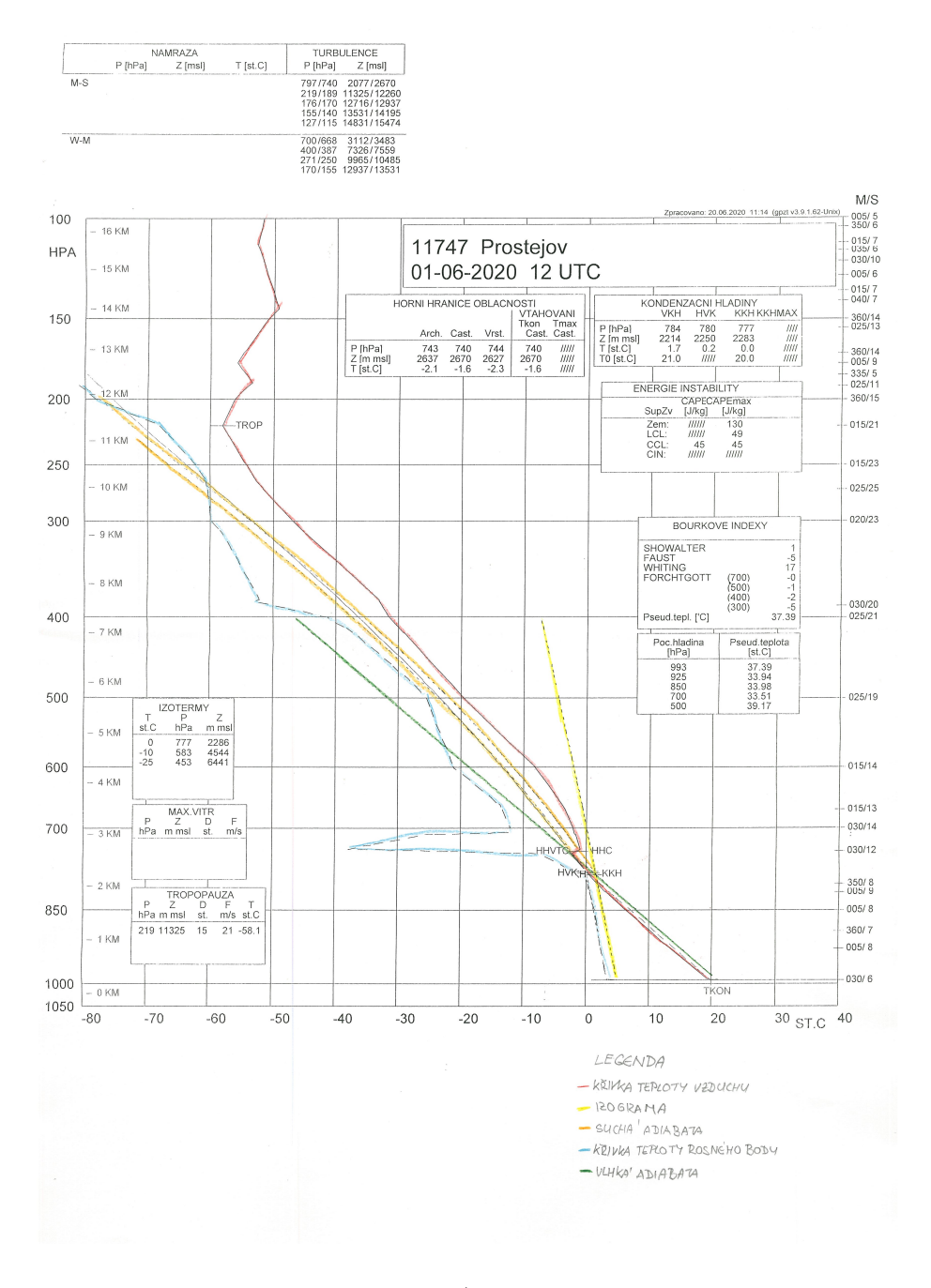

<span id="page-49-0"></span>Obrázek 4.1: Aerologický diagram - příklad 1, (získáno z meteorologické stanice Brno-Tuřany)

Na obrázku [4.1](#page-49-0) je aerologický diagram. Data, které jsou na něm zobrazeny, budou sloužit k výpočtům indexů a jejich zpracování. V této práci se bude pracovat při názorných příkladech vyhodnocení hodnot indexů z aerologického diagramu. Proto je zde uvedený jeho popis. Diagram je tvoří pravoúhlý souřadnicový systém osami x a y. Na spodní ose x jsou vyneseny hodnoty teploty, která je měřená ve stupních Celsia (°C). Rozsah teplotní stupnice je od -80 °C do +40 °C.Hodnoty teplot jsou od sebe vzdáleny po 10 °C a 1 °C odpovídá 2,2 mm. Na ose y jsou na levé straně hodnoty tlaku vzduchu, který odpovídá výšce měření a je v hektopaskalech (hPa) s hodnotami od 1050 hPa do 100 hPa, a vpravo osy y je znázorněna hladina v kilometrech (km), která má rozsah od 0 km do 16 km. Na pravé straně diagramu, ve směru osy y, je uveden směr a rychlost větru měřený v m/s. Někdy místo číselného vyjádření jsou zde uvedené tzv. háčky, které jsou vidět a jsou popsány u Stüveho diagramu v následující podkapitole.

Pro přesnější pochopení a výraznější znázornění čar na diagramu bylo využito aerologického diagramu zveřejněného na webových stránkách CHMI. Na diagramu [4.2](#page-50-0) jsou vidět dvě zakřivené čáry a tři přímé čáry. První čára, charakterizovaná červenou barvou, značí průběh teploty vzduchu podél vertikály. Druhá čára, která má modrou barvu, symbolizuje teplotu rosného bodu v závislosti na výšce. Obě čáry jsou důležité pro informaci o vlhkosti vzduchu. Vlhkost vzduchu nám udává informace o tvorbě konvektivní oblačnosti a její výšky základny. Vzdálenost obou křivek od sebe značí relativní vlhkost vzduchu, která může nabít až velikosti teploty vzduchu. V případě, že na grafu jsou čáry přes sebe v zákrytu, tak to znamená, že vzduch je stoprocentně nasycený vodní párou. V takovém místě vzniká oblak nebo mlha. Pokud jsou obě čáry od sebe daleko, tak to zase znamená, že vzduch je suchý. Dalšími přímějšími křivkami je suchá adiabata, nasycená adiabata a izograma.

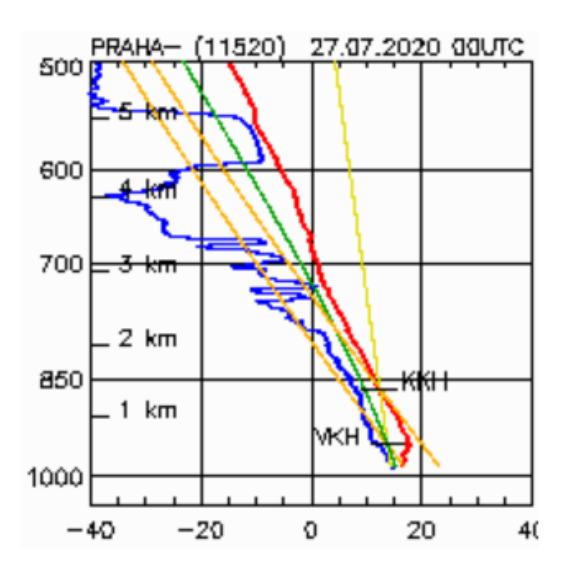

<span id="page-50-0"></span>Obrázek 4.2: Aerologický diagram - příklad 2, převzato z [\[5\]](#page-110-3)

### Suchá adiabata

Suchá (nenasycená) adiabata je znázorněna na diagramu oranžovou barvou a je definována teplotním gradientem, jehož hodnota je 1 °C na 100 m. Více informací o suché adiabatě je popsáno v následující kapitole.

### Nasycená adiabata

Nasycená adiabata má na diagramu zelenou barvu a je definována teplotním gradientem, který je 0,6 °C na 100m. Opět více je napsáno v následující kapitole.

### Izograma

Izograma (nebo-li směšovací poměr vzduchu) je na diagramu znázorněna žlutou barvou. Jedná se o čáru konstantní měrné vlhkosti vzduchu [\[46\]](#page-113-5).

Na diagramu [4.1](#page-49-0) jsou uvedeny následující zkratky TROP, HHVTC, HHC, HVKH, KKH a TKON. Každá z těchto zkratek něco označuje, má svůj význam.

TROP Zkratka pro tropopauzu a na diagramu znázorňuje výšku, ve které se tropopauza nachází.

TKON Konvekční teplota, která je měřena ve stupních Celsia.

KKH Konvekční kondenzační hladina, ve které se nachází základna kupovité oblačnosti.

HVK Jedná se o hladinu volné konvekce.

Zkratky HHC a HHVTC patří horní hranici oblačnosti a liší se podle toho, co značí. Dále se lze setkat se zkratkou VKH, která označuje výstupní kondenzační hladinu, ve které by vznikla oblačnost při nuceném výstupu.

Na diagramu [4.1](#page-49-0) jsou vidět jednotlivé rámečky. Vpravo nahoře diagramu je v rámečku uvedený kód a název měřící stanice (11747 Prostejov) a pod ním je uvedený datum a čas měření (01-06-2020 12 UTC). V jiných rámečcích jsou napsány hodnoty pro horní hranici oblačnosti, kondenzační hladiny (VKH, HVK, KKH), izotermy, maximální naměřený vítr, tropopauza. Dále je zde rámeček s energií instability a bouřkovými indexy. Nad diagramem vlevo jsou napsané údaje o námraze a turbulenci, pokud byly naměřeny.

### 4.1.2.2 Druhy diagramů

Aerologických diagramů je více druhů. Většinou se liší využitím typu souřadnicového systému. Mezi nejpoužívanější druhy aerologických diagramů patří:

- Stüvgram
- Tefigram
- Emagram a jeho varianta zkosený diagram (Skew-T diagram) [\[46\]](#page-113-5)

Výše uvedené diagramy budou v následujícím textu více popsány.

### 1. Skew-T diagram

Skew-T diagram je název pro zkosený diagram, který je jedním z druhu emagramu [\[46\]](#page-113-5) a lze ho vidět na obrázku [4.3.](#page-52-0)

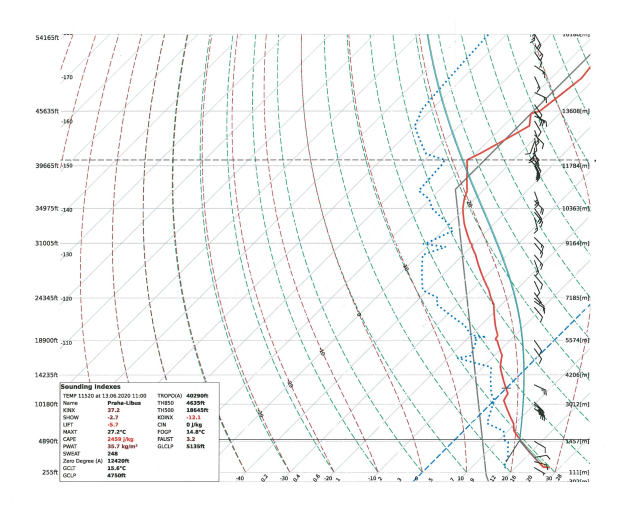

<span id="page-52-0"></span>Obrázek 4.3: Skew-T diagram, (získáno z meteorologické stanice Brno-Tuřany)

Diagram je tvořen souřadnicovým systémem, kde na ose x je vynesená teplota (označovaná T) a na ose y je vynesený tlak, který je logaritmem tlaku (log p). Na Skew-T diagramu jsou vykresleny naměřené hodnoty příslušící teplotě, rosnému bodu a vektoru větru (jeho rychlost a směr) a je zde pět linek. Těmi je izoterma, izobara, suchá adiabata, vlhká adiabata a čára nasyceného směšovacího poměru.

#### Izobara

Izobara je čára, která na diagramu označuje konstantní tlak. Její hodnota je vynesená na ose y a čáry izobar jsou rovnoběžné s osou x.

### Izoterma

Izoterma je čára, která označuje místa s konstantní teplotou a na diagramu je zakreslena pod úhlem 45°doprava.

Suchá adiabata a vlhká adiabata Suchá adiabata a vlhká adiabata jsou na diagramu znázorněny křivkami.

Čára nasyceného směšovacího poměru

Tato čára je na diagramu zakreslená velmi strmě oproti izotermám.

Ze Skew-T diagramu lze určit výstupní kondenzační hladina (označovaná jako LCL), konvektivní kondenzační hladinu (ve zkratce CCL), hladinu volné konvekce (označovaná LFC), rovnovážnou hladinu (označovanu EL), CAPE a CIN.

### 2. Stüvegram

Stüvgram je znázorněný na obrázku [4.4](#page-54-0) a jedná se o druh aerologického diagramu, který je nejvíce využívaný v USA [\[14\]](#page-111-2). Na ose x je vynesená teplota vzduchu (označovaná T) a je měřena ve stupních Celsia (C). Tvoří ji stupnice v rozsahu od -80°C do +40°C po 10°C. Hodnoty tlaku vzduchu (hPa) jsou vynesené na ose y. Obě osy jsou na sebe navzájem kolmé.

Na pravé straně tohoto aerologického diagramu je znázorněn vektor větru pomocí tzv. větrných háčků. Držák tohoto háčku je rovnoběžný se směrem větru a značky, které označují rychlost větru. Tyto značky jsou tvořené čárkami a praporky. Hodnoty značek jsou následující:

- poloviční čárka je  $2.5 \text{ m/s}$
- dlouhá čárka je 5 m/s
- praporek: více jak 25 m/s

V levém dolním rohu uvedeného diagramu [\(4.4\)](#page-54-0) je tabulka, ve které jsou zapsané hodnoty naměřených indexů pro příslušné měření, výška, kde začíná tropopauza a další. Nevýhodou Stüvegramu je ta, že není plochojevný. Což znamená, že není vhodný například pro výpočet hodnoty CAPE. Pro tento výpočet je vhodnější Skew-T diagram.

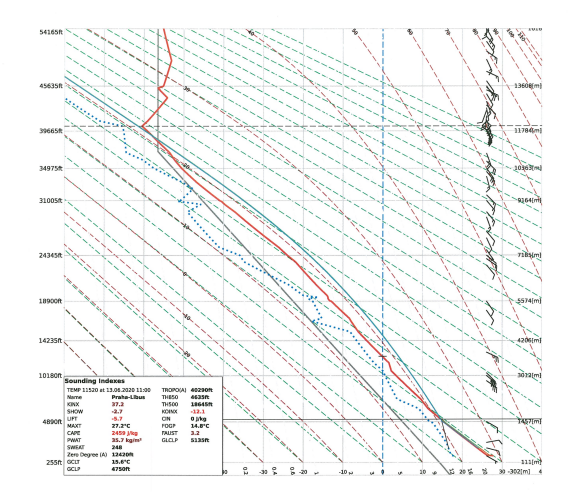

<span id="page-54-0"></span>Obrázek 4.4: Stüv diagram, (získáno z meteorologické stanice Brno-Tuřany)

### 3. Tefigram

Název tefigram vznikl z charakteristiky os diagramu, které jsou pravoúhle nebo kosoúhlé. Na ose x je vynesená teplota (označovaná T). Osa y obsahuje hodnoty entropie suchého vzduchu [\[15\]](#page-111-3). Tento diagram je vhodný pro zjištění hodnoty CAPE.

# 4.2 Adiabatické změny

# 4.2.1 Suchá (nenasycená) adiabata

Suchá adiabata (nebo-li nenasycená adiabata) je křivka na termodynamickém diagramu. Znázorňuje vztah mezi teplotou a tlakem vzduchu při adiabatickém ději, jenž probíhá v suchém vzduchu. Zároveň je na diagramu křivkou, která spojuje místa se stejnou hodnotou teploty, kterou by měla částice suchého vzduchu při výstupu do hladiny 1000 hPa [\[46\]](#page-113-5). Suchá adiabata se značí  $Y_d$ .

# 4.2.2 Vlhká (nasycená) adiabata

Jedná se o křivku na termodynamickém diagramu. Znázorňuje na něm vztah mezi teplotou a tlakem vzduchu při adiabatickém ději, který probíhá ve vlhkém nenasyceném vzduchu. Lze se setkat i s označením nasycené adiabaty pro vlhkou adiabatu [\[46\]](#page-113-5). Vlhkou adiabatu značíme Ys.

Vlhká a suchá adiabata jsou dále podmíněny stabilitě v atmosféře, která je popsána v následující podkapitole.

### 4.2.3 Podmínky rovnovážného stavu v atmosféře

### 4.2.3.1 Stabilita

Stabilita (absolutní stabilita) nastává, když se okolní teplota vzduchu v atmosféře s rostoucí výškou mění pomaleji nebo když dojde k izotermii či inverzi. Částice vzduchu, která vystupuje vzhůru je ochlazována a je chladnější než okolní atmosféra. Tato vystupující částice vzduchu je pak težší a hustší. V případě, že je nucena vystoupat ze své hladiny do vyšší hladiny (například po překonání překážky), tak pak sama klesá dolů.

Stabilita je dána vzorcem  $Y_d > Y \leq s$ , kde Y náleží zkoumané stabilitě,  $Y_d$  označuje nenasycenou adiabatu a  $Y_s$  je pro nasycenou adiabatu [\[22\]](#page-111-4).

Rozlišujeme stabilní zvrstvení pro suchou a vlhkou adiabatu [\[34\]](#page-112-2):

Stabilní zvrstvení pro suchou (nenasycená) adiabatu Částice vzduchu má nižší teplotu než je teplota okolní atmosféry. Na částici přestane působit vnější síla a tím se vrací do původní hladiny. Na termodynamickém diagramu vzniká záporná plocha, která udává kolik energie bylo nutné na výstup částice do hladiny výstupu.

Stabilní zvrstvení pro vlhkou (nasycená) adiabatu Již nasycená částice vzduchu se vrací opět do rovnovážné polohy. Mánižší teplotu než je okolí vzduchu v atmosféře a na částici nepůsobí síla, která jí z její polohy vychýlila.

# 4.2.4 Podmíněná stabilita

Podmíněná stabilita nastává tehdy, když je teplotní gradient mezi hodnotami suchého teplotního gradientu a nasyceného teplotního gradientu. Když bychom měli definovat vertikální gradient podmíněné stability, tak se pohybuje v rozmezí gradientů -1°C na 100 m a -0,6°C na 100 m výšky. Podmíněná stabilita je dána vzorcem  $Y_d > Y > Y_s$  [\[34\]](#page-112-2).

# 4.2.5 Instabilita

Instabilita nastává tehdy, když okolní vzduch atmosféry klesá rychleji než 1°C/100 m. V případě, že bude vzduchová částice nuceně stoupat z její polohy do vyšší hladiny, tak dojde k jejímu oteplení. Její teplota pak bude vyšší než je teplota okolního vzduchu v atmosféře.Vzduchová částice pak bude stoupat samovolně a to až do doby, dokud bude mít energii. Je dána vzorcem  $Y_d < Y > Y_s$  [\[22\]](#page-111-4).

U instability se opět rozlišuje instabilní zvrstvení pro suchou a vlhkou adiabatu [\[34\]](#page-112-2): Instabilní zvrstvení pro suchou (nenasycená) adiabatu Částice vzduchu bude stoupat i přesto, že na ni přestala působit vnější síla. Na termodynamickém diagramu vzniká kladná plocha, která udává kolik energie bylo nutné na výstup částice do hladiny výstupu.

Instabilní zvrstvení pro vlhkou (nasycená) adiabatu Nasycená částice vzduchu bude pokračovat ve stoupání a to i přes to, že na částici nepůsobí síla, která jí vychýlila z její polohy vychýlila. Pro nasycený vzduch vodní párou je výstup částice srovnatelný s křivkou pro vertikální gradient -0,6 °C na 100 m.

# 4.3 Indexy stability

K predikci bouřek bylo využito bouřkových indexů, jejich hodnot a vhodných rozmezí hodnot. V následujících podkapitolách jsou popsány indexy:

- Faustův index
- Showalterův index
- CAPE index
- Totals totals index
- K index
- KO index.

U některých byl uveden příklad, kdy byl index spočitaný přímo z naměřených hodnot a u jiných byl uveden příklad, jak lze hodnotu indexu získat přímo z aerologického diagramu.

## 4.3.1 Lifted index

Lifted index, zkráceně LI, lze využít ve většině oblastí, neboť je obsahuje dobrou reprezentaci nízké úrovně vlhkosti.

Byl vypočítán podle Showalterova indexu a lze ho vypočítat [\[46\]](#page-113-5):

$$
LI = T_{500} - T_{L}
$$
 (4.1)

kde:

- $T_{500}$  hodnota teploty v hladině 500 hPa
- T<sup>L</sup> hodnota teploty částice, která byla adiabaticky zdvižená do hladiny 500 hPa z různě definovaných spodních hladin

Hodnota T<sup>L</sup> není jednoznačná. Liší se pro různé výpočty, neboť záleží jaká se bere v úvahu spodní hladina.

Pro hodnoty LI, které budou brány ke zpracování dat z webové stránky University of Wyoming, tak ty počítají ve vzorci s  $T<sub>L</sub>$  jako hodnotou částice s průměrnou teplotou, teplotou rosného bodu a tlaku, která byla zdvižena do hladiny 500 hPa nad povrchem [\[41\]](#page-112-3).

# 4.3.1.1 Předpověď bouřek v závislosti na hodnotě LI

V tabulce níže, která byla stanovena podle [\[22\]](#page-111-4), je uvedená hodnota LI v závislosti na indikaci bouřky. Vzhledem k odlišnému stanovení hodnoty $\mathbf{T}_\mathrm{L}$ se indikace bouřky v závislosti na hodnotě LI mohou lišit v různých publikacích.

| Lifted index               | Indikace bouřky                              |
|----------------------------|----------------------------------------------|
| >6                         | vysoce stabilní podmínky                     |
| $1a\check{z}6$             | stabilní podmínky                            |
| $0 \text{ a} \check{z}$ -2 | možnost předpovědi bouřek                    |
| $-2$ až $-6$               | pravděpodobnost výskytu silných bouřek       |
| ∈−6                        | pravděpodobnost výskytu velmi silných bouřek |

Tabulka 4.1: Předpověď bouřek v závislosti na hodnotě LI, převzato z [\[22\]](#page-111-4)

### 4.3.2 Showalterův index

Showalterův index byl stanoven panem Showalterem již v roce 1963. Značí se zkratkou SI nebo SSI (vychází z: Showalter Stability index). Výpočet SI závisí na rozdílu teploty v hladině 500 hPa a teploty částice, která suchoadiabaticky vystoupala z hladiny 850 hPa do kondenzační hladiny a následně stoupala pseudoadiabaticky až do hladiny 500 hPa [\[7\]](#page-110-4).

$$
SI = T_{500} - T'_{850} \to 500\tag{4.2}
$$

kde:

- $T_{500}$  hodnota teploty atmosféry v hladině 500hPa
- $\bullet$  T' $_{850}$  - $_{>500}$  teplota vzduchové částice, která musela nejdříve vystoupat po suché adiabatě z hladiny 850 hPa do hladiny kondenzace a odsud po nasycené adiabatě do hladiny 500 hPa.

Výsledek hodnoty SI vychází v jednotce °C.

První možností jak vypočítat hodnotu SI je pomocí matematického vzorce z naměřených hodnot aerologického výstupu. Druhou alternativou je grafické vyhodnocení aerologického diagramu.

#### Získání hodnoty SI z aerologického diagramu

K vyhodnocení hodnoty Showalterova indexu z aerologického diagramu je zde využito diagramu z aerologického výstupu, který byl proveden dne 1. června 2020 ve 12 UTC meteorlogickou stanicí Prostějov.

Pro získaní hodnoty SI bude třeba zjistit hodnotu teploty v hladině 500 hPa (T<sub>500</sub>) a dále teplotu vzduchové částice při jejím výstupu  $(\text{T}^{'}{}_{850}{}_{\text{--}}$ 500). Ke stanovení výsledné hodnoty budou zjištěné hodnoty teplot dosazeny do vzorce pro SI.

Jako první bude stanovena teplota vzduchu, která je v hladině 500 hPa  $(T_{500})$ . Na vertikální ose (osa y) je zobrazena hodnota 500 hPa. V místě, kde červená křivka protíná hladinu 500 hPa (bod jedna na obrázku [4.5\)](#page-60-0), je vedena kolmice na osu x a z ní je vyčtena hodnota teploty (°C) v hladině 500 hPa, která v tomto případě vychází  $T_{500} = -12$  °C.

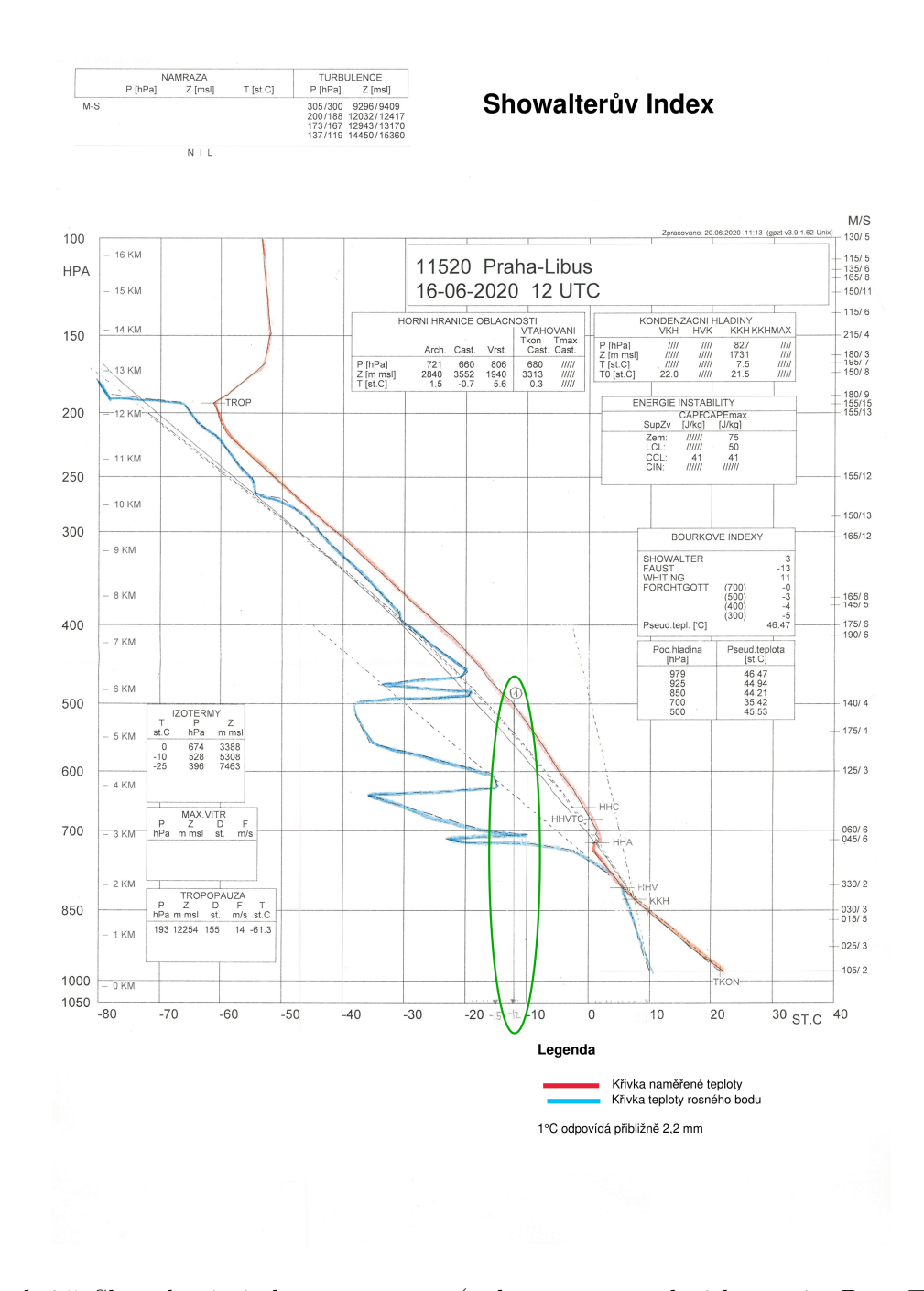

<span id="page-60-0"></span>Obrázek 4.5: Showalterův index - první část, (získáno z meteorologické stanice Brno-Tuřany)

Další neznámou je T' $_{850\text{ }->\text{ }500}.$  Pro připomenutí jde o teplotu, kterou měla částice vzduchu. Nejdříve musela vystoupat po suché adiabatě z hladiny 850 hPa do hladiny kondenzace. A z této hladiny kondenzace musela vystoupat do hladiny 500 hPa.

Ačkoliv zjištění této hodnoty se zdá složitý, tak je v závěru poměrně jednoduchý. Pro její stanovení bude využito trojúhelníku. Změří se vzdálenost mezi teplotou rosného bodu (A) a teplotou vzduchu (B) v hladině 850 hPa. Dané rozmezí bylo naměřeno 0,65 cm. Bod A i bod B je zakreslen na obrázku [4.6](#page-61-0) a rozmezí A a B je označena pod číslem 2. Stejnou vzdálenost jako byla mezi A a B se odměří v hladině 500 hPa. Takže v hladině 500 hPa, kterou protíná křivka teploty, tak je bod označen číslem 3 na obrázku [4.7](#page-62-0) písmenem C. Z něho je odměřena směrem vlevo od C stejná vzdálenost jako byla mezi A a B. Tento bod je označen bodem  $\rm D$ a z něho je vedená kolmice na osu x. Zjistí se tedy teplota T' $_{850}$   $_{>500},$ která vychází  $T'_{850}\_\geq 500 = -15\textdegree\text{C}.$ 

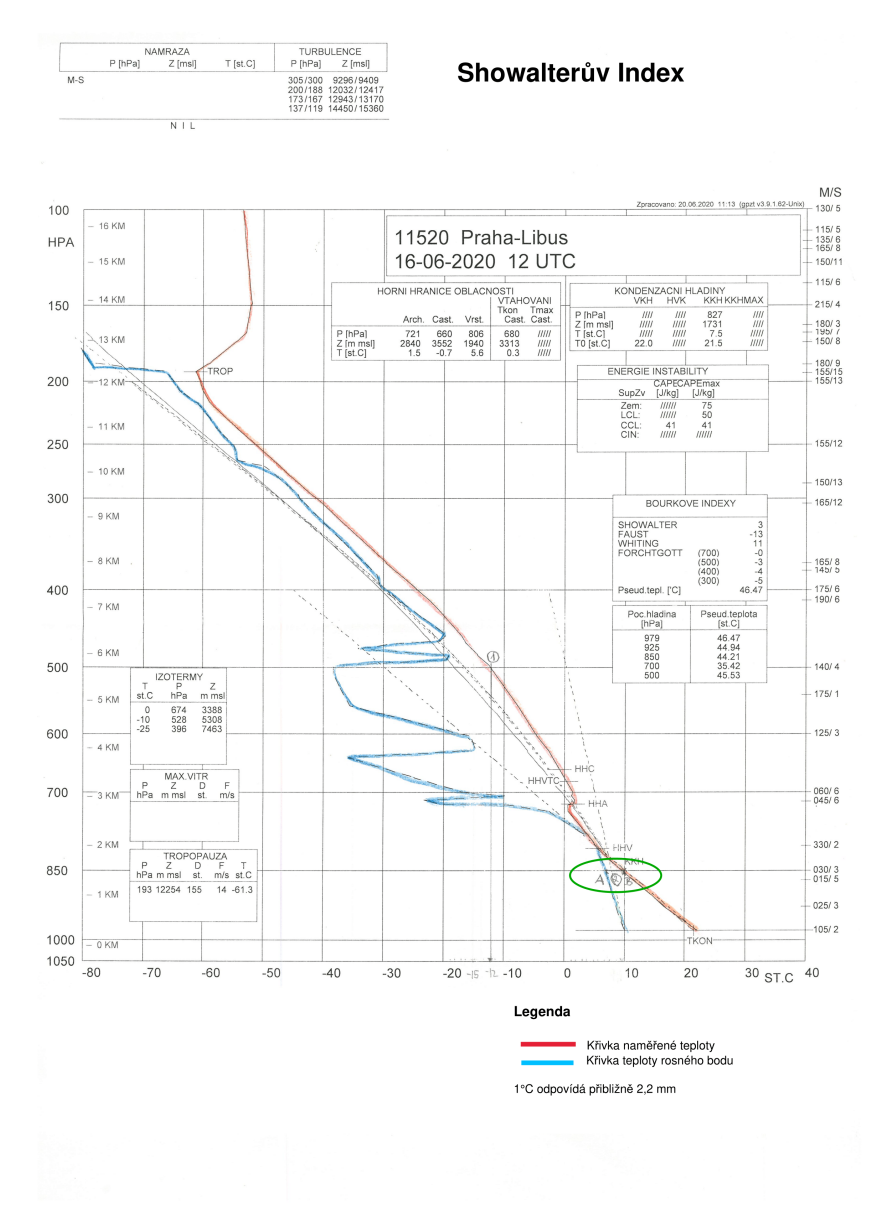

<span id="page-61-0"></span>Obrázek 4.6: Showalterův index - druhá část, (získáno z meteorologické stanice Brno-Tuřany)

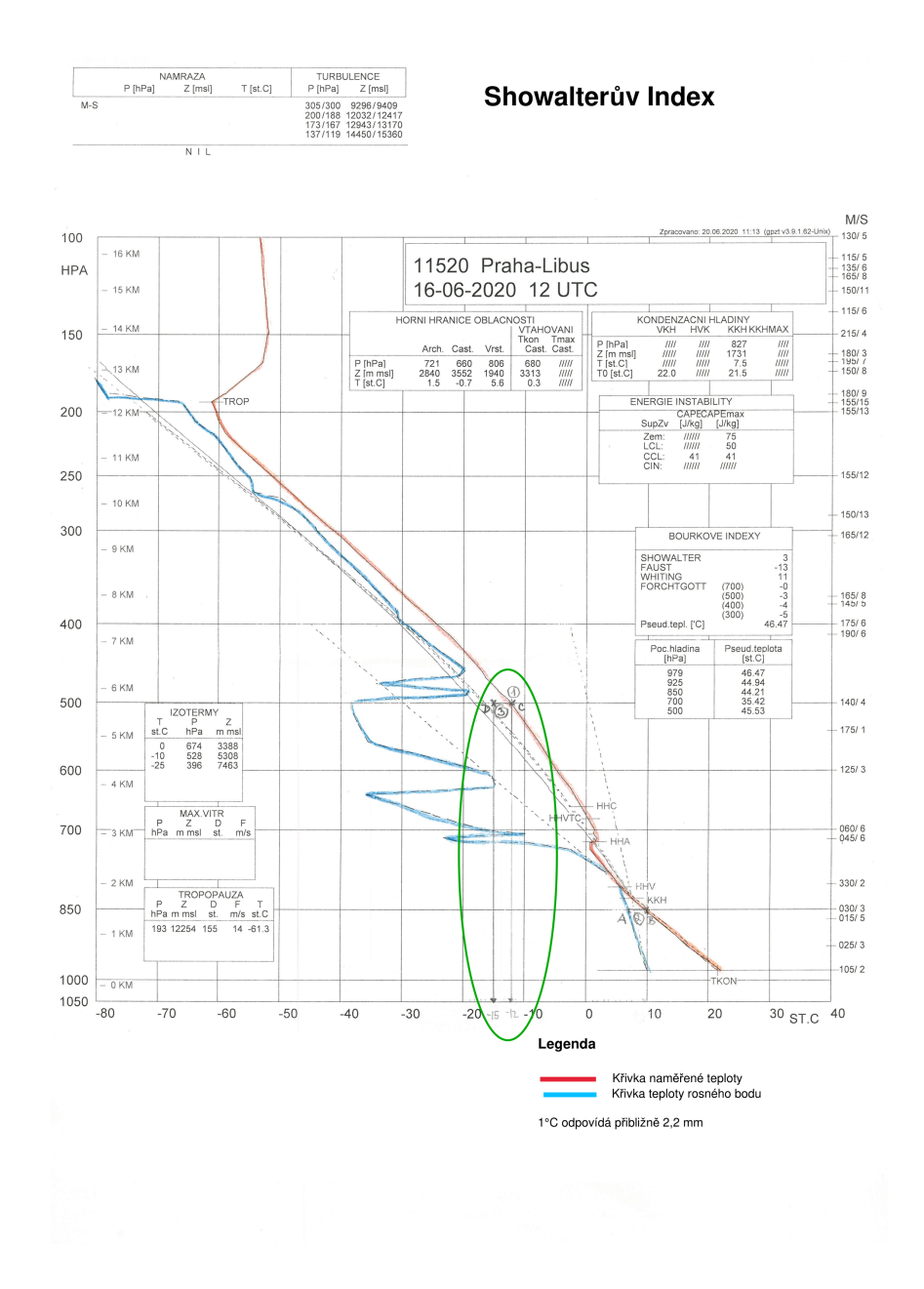

<span id="page-62-0"></span>Obrázek 4.7: Showalterův index - třetí část, (získáno z meteorologické stanice Brno-Tuřany)

Zjištěné hodnoty T $_{500}=$  - 12 °C a T' $_{850}$ <sub>-></sub>  $_{500}=$  - 15°C se nyní dosadí do vzorce SI, která vychází SI=3.

Výslednou hodnotu lze zkontrolovat přímo na aerologickém diagramu, neboť je zde přímo uvedena a vyšla stejně jako spočítaná hodnota SI.

# 4.3.2.1 Předpověď bouřek v závislosti na hodnotě SI

Níže uvedené hodnoty jsou převzaty z publikace [\[1\]](#page-110-5). Od jiných publikací se mohou hodnoty predikce lišit, neboť závisí na výpočtu.

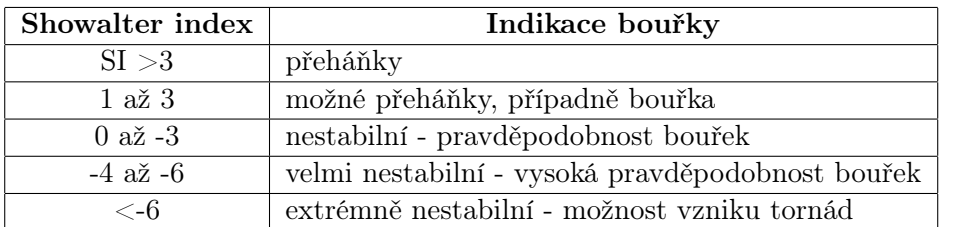

Tabulka 4.2: Indikace bouřky v závislosti na hodnotě SI, převzato z [\[1\]](#page-110-5)

### 4.3.3 Faustův index

Faustův index byl využívaný ještě dříve než vznikl Sholwalterův index. V České republice je již málo používaný. Z důvodu, že Faustův index předpokládá neadiabatičnost atmosféry, tak není dobrým ukazatelem pro výpočet předpovědi bouřek, jejich výpočet predikce by mohl být zkreslen. Proto nebude brán jako jedním z ukazatelů indexů pro vyhodnocování.

### 4.3.3.1 Výpočet Faustova indexu

Hodnota Faustova indexu (FI) lze získat z následujícího vzorce [\[39\]](#page-112-4)

$$
FI = T_f - T_{500}
$$
 (4.3)

kde:

- T<sub>f</sub> je Faustova hodnota. T<sub>500</sub> je hodnota teploty vzduchu v hladině 500 hPa
- $\bullet$ Hodnota  $\mathrm{T_{f}}$ je hodnota nulového výparu. Jedná se o hodnotu, která vyznačuje teplotu nasycené vzduchová částice obsahující kondenzované produkty, jenž se vypařují do nenasyceného vzduchu v okolí. Daná hodnota je uvedená v tabulkách například v publikaci [\[39\]](#page-112-4) na straně 208.

Lze ji získat i v závislosti teploty, která je v hladině 850 hPa a rozdílu následujících teplot: teploty vzduchu a teploty rosného bodu (tzv. deficitu rosného bodu) v hladinách 500 hPa, 700 hPa a 850 hPa.

### 4.3.3.2 Předpověď bouřek v závislosti na hodnotě FI

V následující tabulce jsou uvedeny hodnoty pro předpověď bouřek, konvektivní oblačnosti a přeháněk v závislosti na hodnotě Faustova indexu. Tabulka byla zpracována podle hodnot uvedených v [\[22\]](#page-111-4) pro Libuš a Prostějov. Uvedené hodnoty se s ostatními publikacemi mohou lišit.

| Faustuv index  | Indikace bouřky                               |
|----------------|-----------------------------------------------|
| $\lt$ -5       | stabilní zvrstvení - slabá konvekce           |
| $-5$ až $0$    | slabá až mírná konvekce bez významné aktivity |
| $0a\check{z}3$ | přeháňky                                      |
| >3             | bouřky                                        |

Tabulka 4.3: Indikace bouřky v závislosti na hodnotě FI, převzato z [\[22\]](#page-111-4)

### 4.3.4 K index

Hodnotu K indexu lze získat výpočtem z matematického vzorce, pokud jsou známé hodnoty všech neznámých, anebo grafickým výpočtem z diagramu.

### 4.3.4.1 Výpočet K indexu

Hodnotu K indexu lze získat z následujícího matematického vztahu [\[7\]](#page-110-4):

$$
K = T_{850} - T_{500} + T_{\text{d}_{850}} - T_{700} + T_{\text{d}_{700}} \tag{4.4}
$$

kde:

- $T_{850}$  hodnota teploty v hladině 850 hPa
- $\bullet$   $\rm T_{d850}$  hodnota rosného bodu v hladině 850 hPa
- $T_{500}$  hodnota teploty v hladině 500
- $T_{700}$  teplota v tlakové hladině 700 hPa
- $\bullet$   $\rm T_{d_{700}}$  teplota rosného bodu v hladině 700 hPa

### 4.3.4.2 Získání K indexu z diagramu

Hodnotu K indexu lze získat i z aerologického diagramu. Opět jsou dvě osy. Osa x, příslušící hodnotě teploty vzduchu (°C), a osa y pro hladinu tlaku vzduchu (hPa). Při černobílém tisku aerologického diagramu je nutné zvýraznit barevně křivky, ze kterých vychází stanovení KI. Červenou barvou je zvýrazněna křivka pro naměřenou teplotu a modrou barvou je zvýrazněná křivka odpovídající teplotě rosného bodu. Ke stanovení výsledné hodnoty KI je využito vzorce pro KI.

Prvním parametrem je teplota vzduchu v hladině 850 hPa,  $\mathrm{T_{850}}.$  Z bodu, kde červená křivka protítá hladinu 850 hPa (na [4.8](#page-66-0) označen jako 1), je vedená kolmice na osu x. Hodnota teploty T<sup>850</sup> je 6,1 °C.

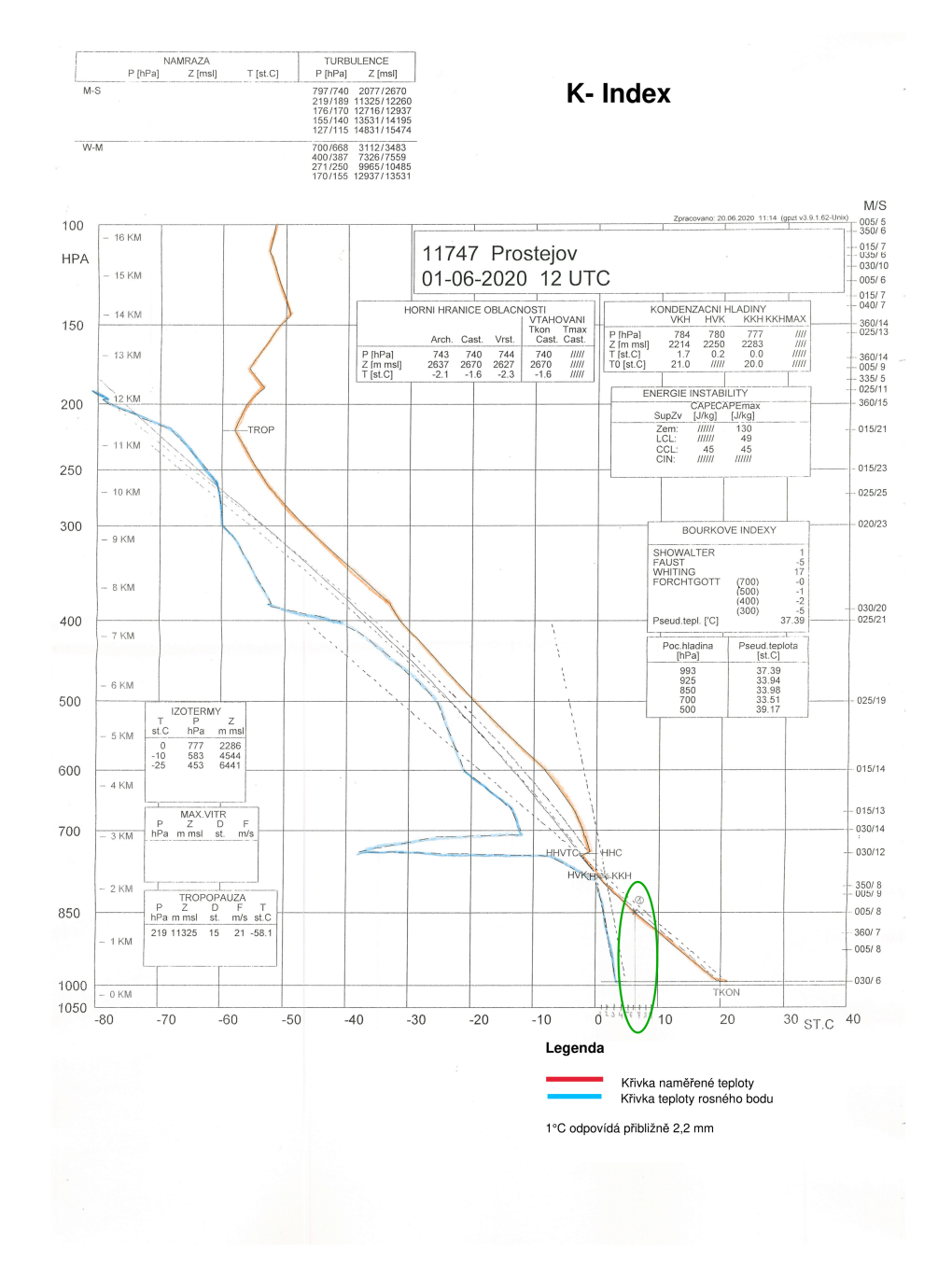

<span id="page-66-0"></span>Obrázek 4.8: K index - první část, (získáno z meteorologické stanice Brno-Tuřany)

Druhou neznámou je teplota v hladině 500 hPa, T<sub>500</sub>. Danou teplotu lze získat stejným způsobem jako hodnota teploty vzduchu pro hladinu 850 hPa. Rozdíl je jen v tom, že je využito hladiny 500 hPa. Bod, ze kterého se povede kolmice na základní osu x aerologického diagramu, je na obrázku [4.9](#page-67-0) označen číslem 2. Hodnota teploty pro hladinu 500 hPa je -19,1°C.

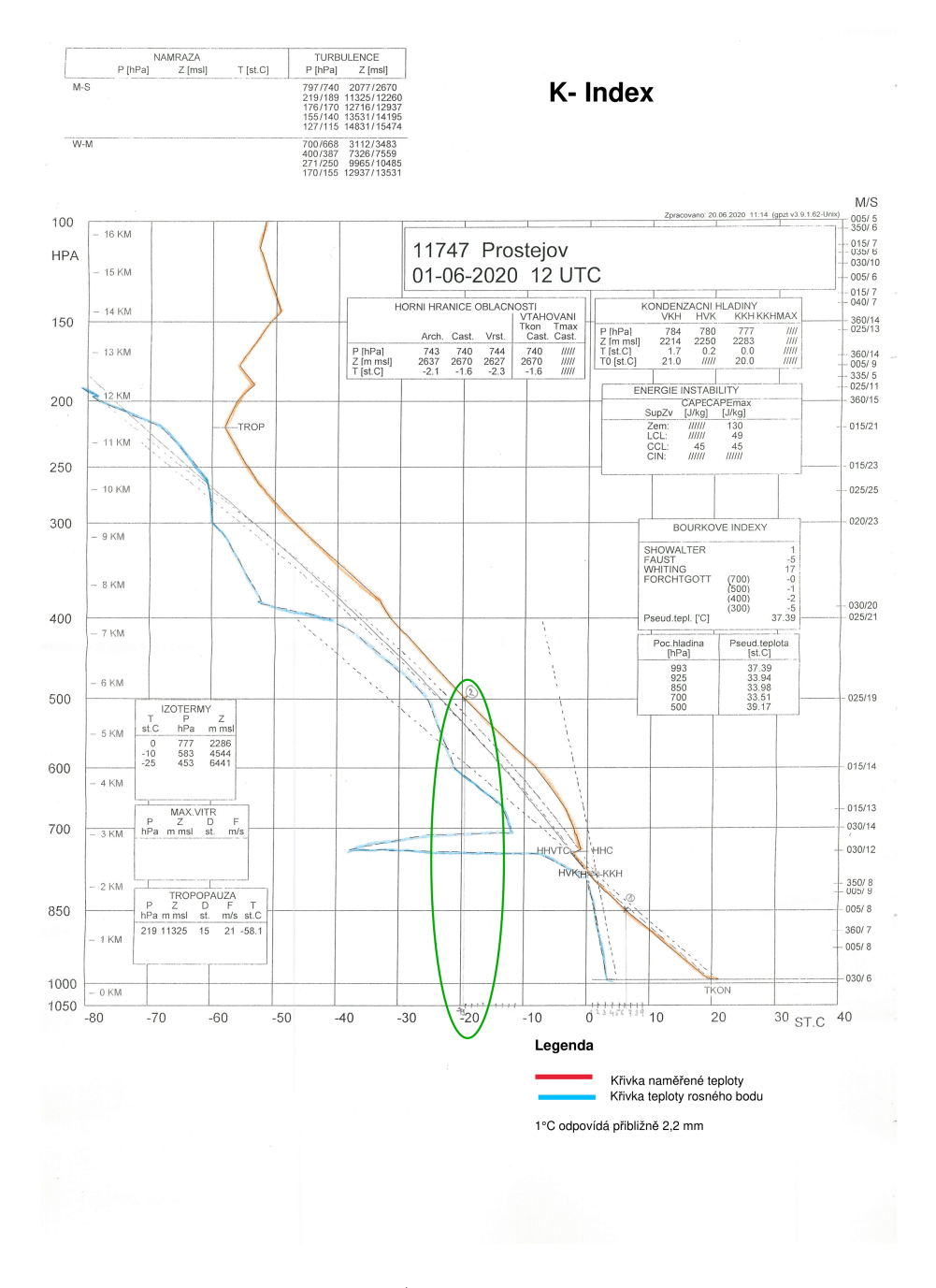

<span id="page-67-0"></span>Obrázek 4.9: K index - druhá část, (získáno z meteorologické stanice Brno-Tuřany)

Dalším parametrem je  $T_{\rm d_{850}},$  což je teplota rosného bodu v hladině 850 hPa. Hodnota  $T_{\rm d_{850}}$ se zjistí obdobně jako hodnota teploty vzduchu v hladině 850 hPa s tou odlišností, že je využita křivka příslušící teplotě rosného bodu (modrá křivka). Takže v místě, kde je hladina 850 hPa protnutá modrou křivkou (na obrázku [4.10](#page-68-0) je označen číslemn 3), tak z něho je vedená kolmice na osu x. V tomto případě vyšla  $T_{ds50} = 1,5^{\circ}C$ .

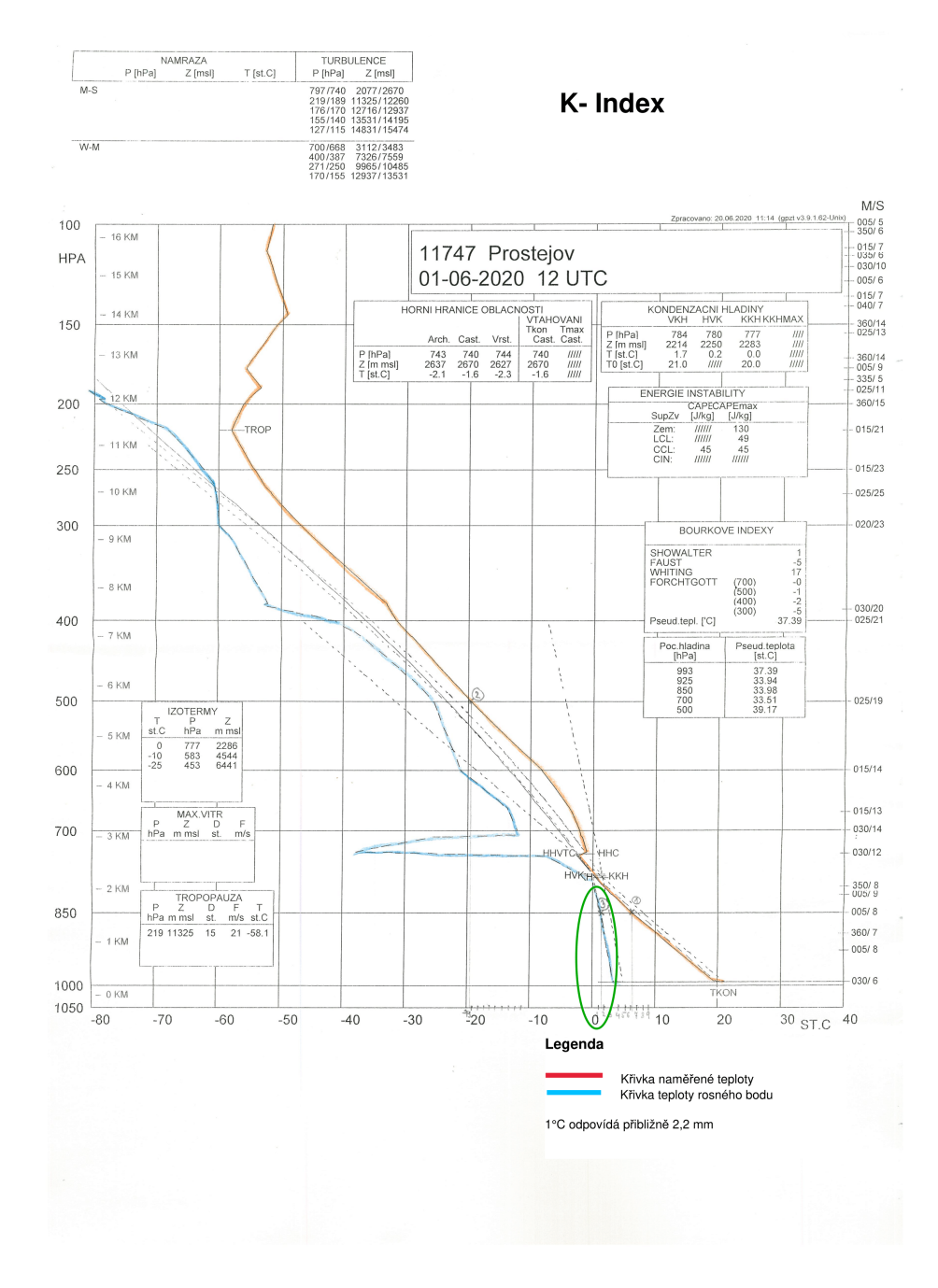

<span id="page-68-0"></span>Obrázek 4.10: K index - třetí část, (získáno z meteorologické stanice Brno-Tuřany)

Posledními neznámými je teplota vzduchu (T<sub>700</sub>) a teplota rosného bodu (T<sub>d700</sub>) v hladině 700 hPa. Hodnoty lze získat stejně jako v přechozích případech. S tím rozdílem, že základní hladinou bude hladina 700 hPa a pro teplotu vzduchu  $(T_{700})$  se využije červená křivka a pro teplotu rosného bodu ( $T<sub>d700</sub>$ ) se využije modrá křivka na aerologickém diagramu. Tyto hodnoty jsou označeny pod číslem 4 a 5 na následujících obrázcích.

Číslo 4 patří teplotě vzduchu (viz obrázek [4.11\)](#page-69-0) v hladině 700 hPa a vyšla  $T_{700} = -2.4$  °C.

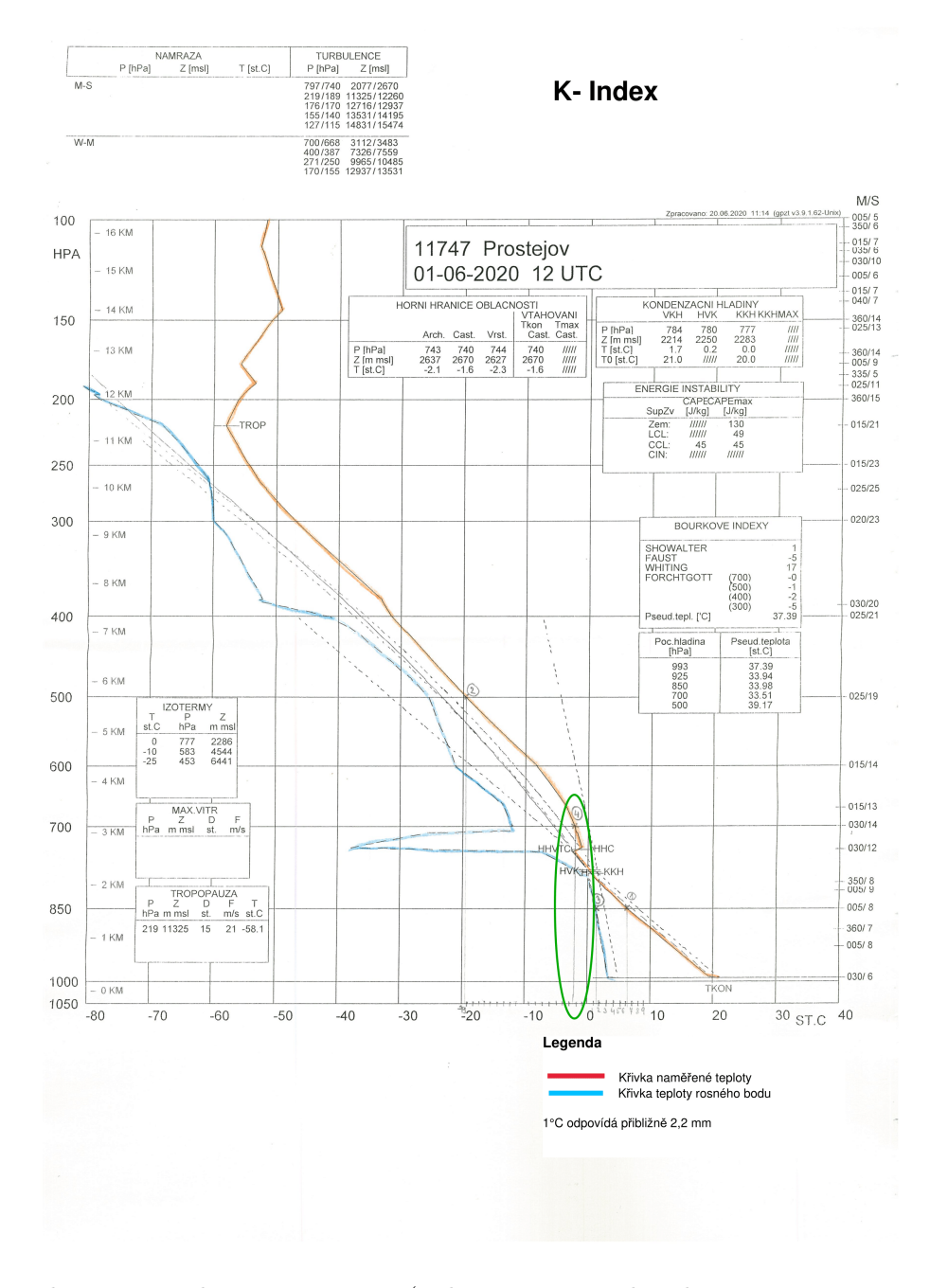

<span id="page-69-0"></span>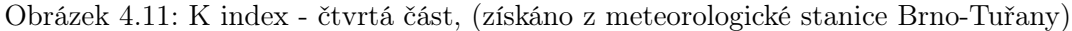

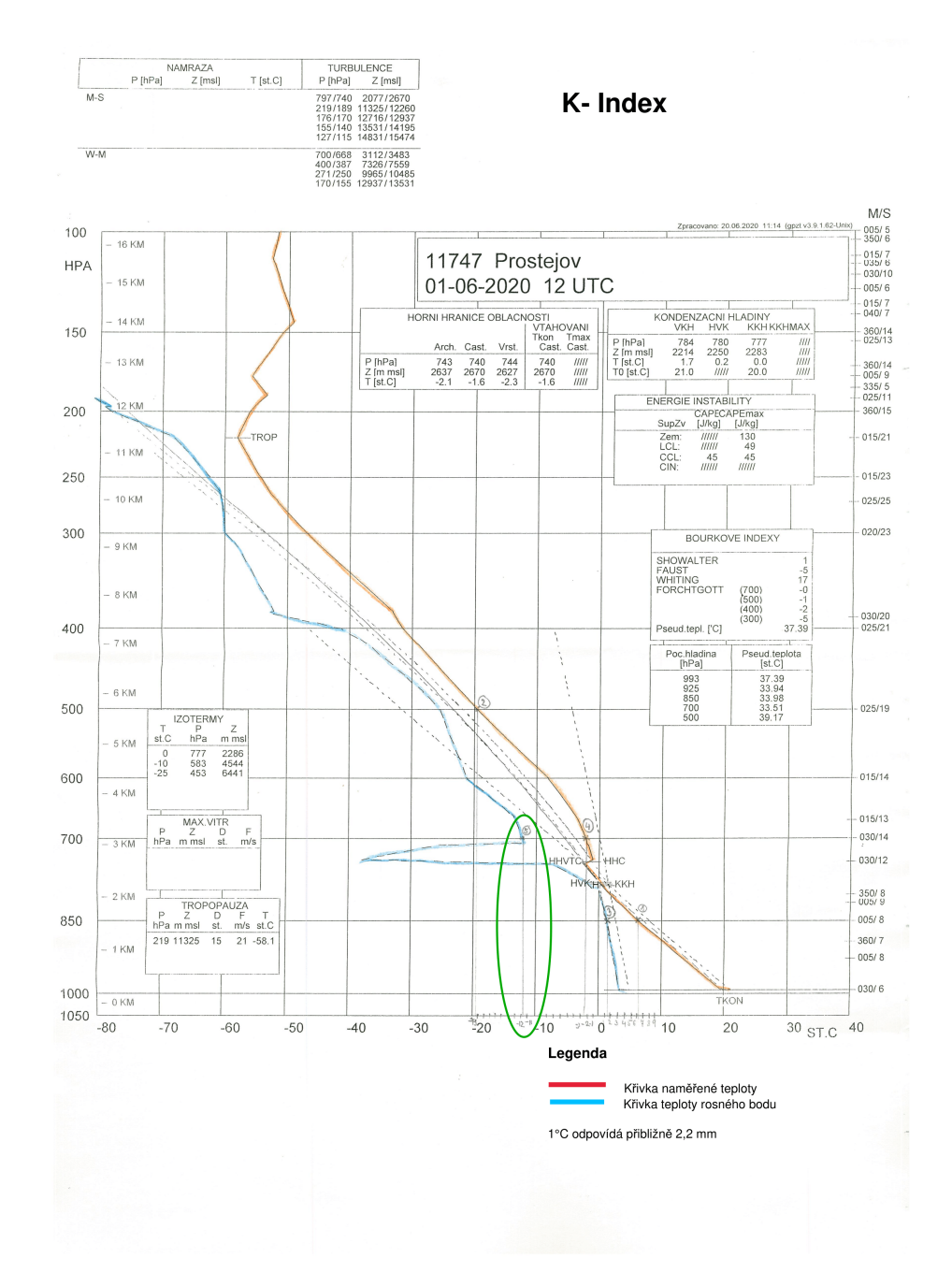

A číslo 5 je pro teplotu rosného bodu (viz obrázek [4.12\)](#page-70-0) v hladině 700 hPa a byla zjištěna hodnota T<sub>d700</sub> = -11,7 °C.

<span id="page-70-0"></span>Obrázek 4.12: K index - pátá část, (získáno z meteorologické stanice Brno-Tuřany)

Nyní se zjištěné hodnoty dosadí do vzorce a vypočte se výsledná hodnota KI:

 $K = T_{850} - T_{500} + T_{\text{dss}_0} - (T_{700} - T_{\text{dzo}_0}) = 6, 1 - (-19, 1) + 1, 4 - [(-2, 4) - (-11, 7)] = 17, 3^{\circ}C$  $(4.5)$ 

V případě, že není hodnota KI uvedená na aerologickém diagramu, tak si lze správnost výpočtu si ověřit na webových stránkách University of Wyoming (viz obrázek [4.13\)](#page-71-0).

#### **Station information and sounding indices**

```
Station number: 11747
                            Observation time: 200601/1200
                            Station latitude: 49.45
                           Station longitude: 17.13
                           Station elevation: 216.0
                             Showalter index: 4.38
                                Lifted index: 4.15
    LIFT computed using virtual temperature: 4.13
                                 SWEAT index: 84.79
                                     K index: 17.30
                          Cross totals index: 20.90
                       Vertical totals index: 25.90
                         Totals totals index: 46.80
      Convective Available Potential Energy: 14.13
             CAPE using virtual temperature: 15.57
                       Convective Inhibition: -1.32
             CINS using virtual temperature:
                                               -0.30Equilibrum Level: 743.75
Equilibrum Level using virtual temperature: 742.23
                    Level of Free Convection:
                                               752.71
             LFCT using virtual temperature: 769.03
                     Bulk Richardson Number: 1.06
 Bulk Richardson Number using CAPV: 1.17<br>Temp [K] of the Lifted Condensation Level: 273.24
Pres [hPa] of the Lifted Condensation Level: 780.72
   Equivalent potential temp [K] of the LCL: 307.91
     Mean mixed layer potential temperature: 293.28
              Mean mixed layer mixing ratio: 4.97
              1000 hPa to 500 hPa thickness: 5523.00
Precipitable water [mm] for entire sounding: 16.19
```
<span id="page-71-0"></span>Obrázek 4.13: K index - kontrolní hodnota, převzato z [\[42\]](#page-112-5) pro den 1. června 2020

Podle dostupných stránek University of Wyoming (viz obrázek [4.13\)](#page-71-0) bylo zjištěno, že byla námi zjištěná a vypočítaná hodnota KI stanovena správně, neboť na stránkách University of Wyoming je hodnota KI stejná.

#### 4.3.4.3 Předpověď bouřek v závislosti na hodnotě KI

Intenzitu a četnost bouřek lze předpovídat podle [\[7\]](#page-110-4) následovně:

Tabulka 4.4: Identifikace bouřky v závislosti na hodnotě KI, převzato z [\[7\]](#page-110-4)

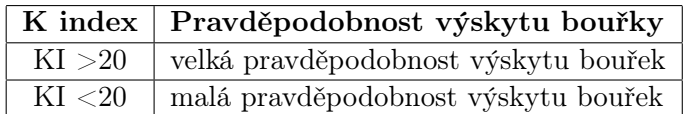
#### 4.3.5 Total totals index

Total totals index byl zavedený v roce 1972 panem Millerem pro identifikaci potenciálních oblastí s rozvojem bouřek [\[1\]](#page-110-0). Ve zkratce se označuje jako TT. Jedná se o index, který lze získat pomocí součtu VT (Vertical Totals) a CT (Cross Totals).

# 4.3.5.1 Vertical Totals (VT)

VT je využívaný nejvíce v USA, Anglii a v západní Evropě. Hodnota VT vyjadřuje rychlost zanikání mezi dvěma povrchy s konstantním tlakem. Před tím než dojde k vývoji konvekce a bouřky, tak bývá hodnota VT okolo 26 a více, ale tato hodnota není zárukou pro tvoření bouřek [\[1\]](#page-110-0).

Hodnotu VT lze vypočítat dle matematického vzorce [\[1\]](#page-110-0):

$$
V_{\rm T} = T_{850} - T_{500} \tag{4.6}
$$

kde:

- $\bullet~$  T $_{850}$  teplota naměřená v 850 hPa
- T $_{500}$  teplota naměřená v 850 hPa

#### 4.3.5.2 Cross Totals (CT)

CT vzniká kombinací hodnot naměřených v nižších hladinách vlhkosti s teplotami nahoře. Před rozvojem konvekce bývá hodnota CT okolo 18 a více, ale tato hodnota nezajišťuje vznik bouřek. Matematický vzorec pro výpočet CT je následující [\[1\]](#page-110-0):

$$
C_{\rm T} = T_{\rm d_{850}} - T_{500},\tag{4.7}
$$

kde:

- $T_{ds50}$  hodnota rosného bodu v hladině 850hPa
- $T_{500}$  hodnota teploty vzduchu v hladině 500 hPa

#### 4.3.5.3 Výpočet TT dosazením do vzorce

Total totals index lze získat výpočtem a graficky. Oba dva postupy jsou uvedeny níže.

Pro výpočet  $T_T$  indexu se využívá následující vzorec:

$$
T_{\rm T} = C_{\rm T} + V_{\rm T} \tag{4.8}
$$

kde:

 $\bullet$  C<sub>T</sub> - hodnota cross totals, která je uvedená u diagramu nebo na webových stránkách University of Wyoming. Lze ji vypočítat následovně:

$$
C_{\rm T} = T_{\rm d_{850}} - T_{500} \tag{4.9}
$$

 $\bullet$  V<sub>T</sub> - hodnota vertical totals, která je taky uvedená na zmiňovaných stránkách nebo na aerologickém diagramu. Lze ji vypočítat:

$$
V_{\rm T} = T_{850} - T_{500} \tag{4.10}
$$

Po dosazení do vzorce lze získat:

$$
T_{\rm T} = C_{\rm T} + V_{\rm T} = T_{\rm d_{850}} + T_{850} - 2 \cdot T_{500}
$$
\n
$$
\tag{4.11}
$$

kde:

- $T_{\text{dss}_0}$  hodnota teploty rosného bodu v hladině 850 hPa
- $T_{850}$  hodnota teploty atmosféry v hladině 850 hPa
- $\bullet$  T<sub>500</sub> hodnota teploty atmosféry v hladině 500 hPa

## 4.3.5.4 Získání hodnoty TT z aerologického diagramu

Na diagramu se zjistí hodnoty  $T_{850}$ ,  $T_{d_{850}}$ ,  $T_{500}$ . Hodnota  $T_{850}$  se zjistí tak, že v místě, kde prochází teplotní křivka osou příslušící hladině 850 hPa, tak z tohoto místa (na obrázku [4.14](#page-74-0) se vede kolmice na osu x, kde je uvedená hodnota teploty. V tomto případě vyšla hodnota 6,2 °C.

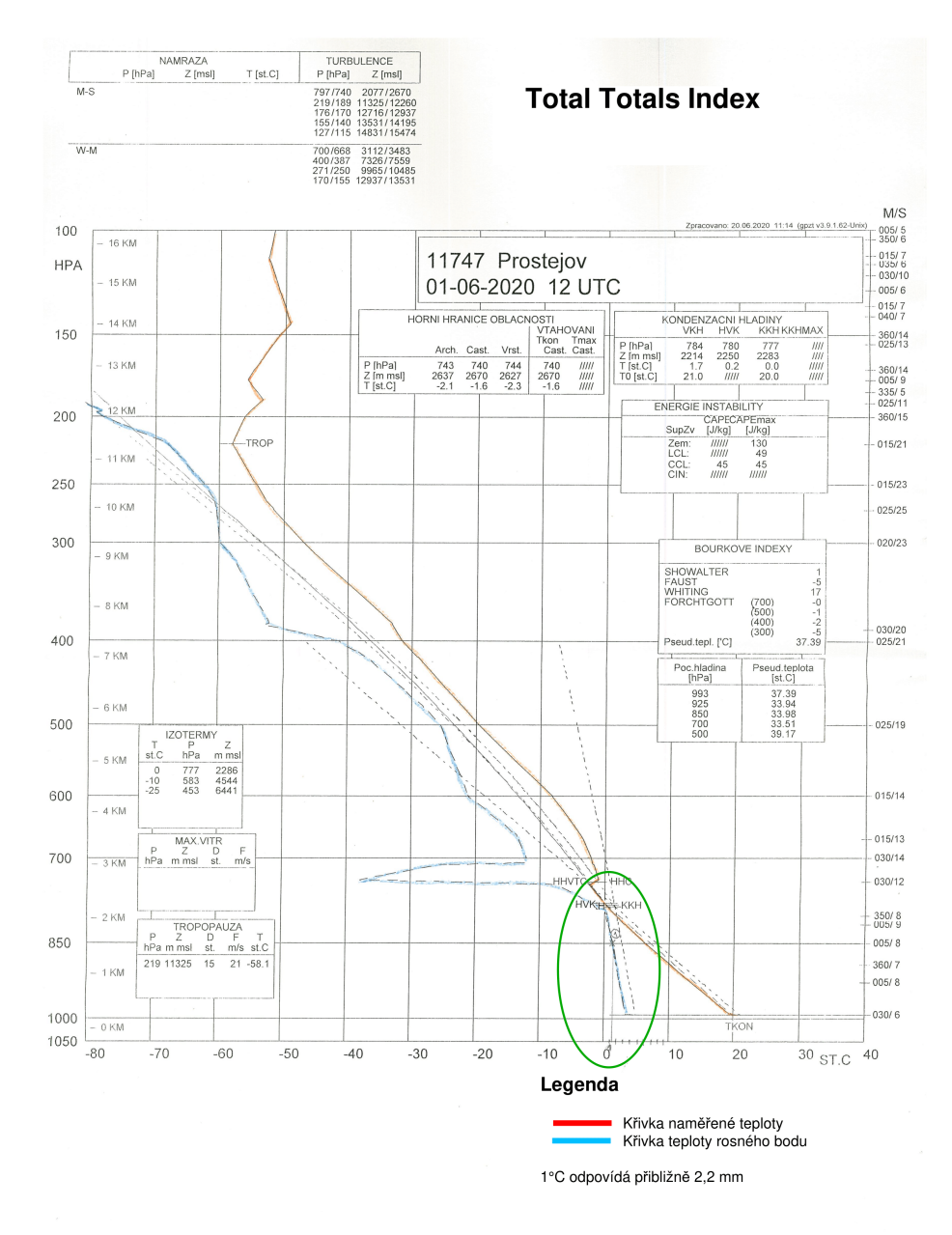

<span id="page-74-0"></span>Obrázek 4.14: Total totals index - první část, (získáno z meteorologické stanice Brno-Tuřany)

Úplně stejným způsobem se postupuje při určování teploty ( $T_{500}$ ) z hladiny 500 hPa. Ta je na obrázku [4.15](#page-75-0) označená pod číslem 2. Zde vyšla hodnota teploty v hladině 500 hPa -19,2°C.

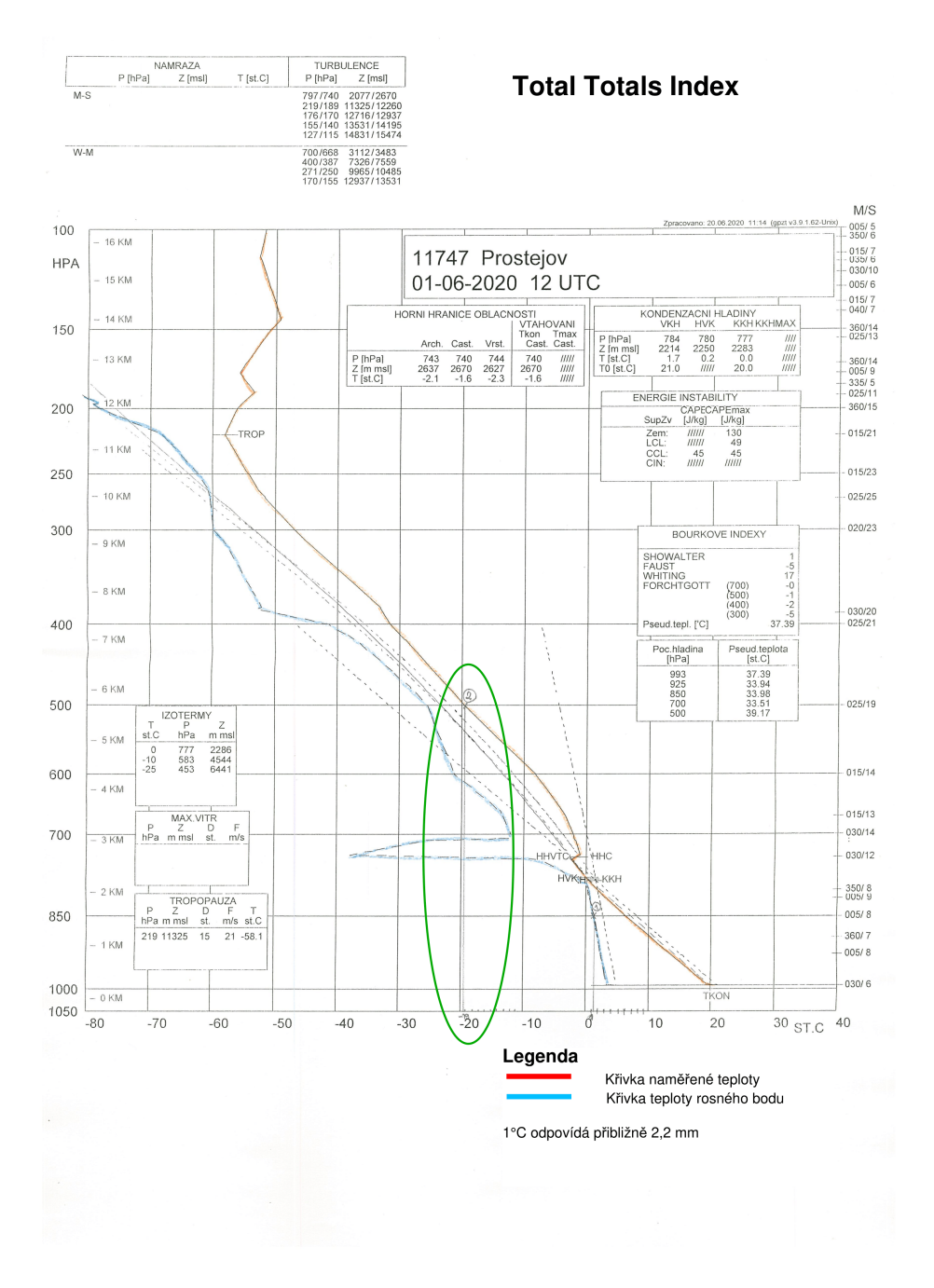

<span id="page-75-0"></span>Obrázek 4.15: Total totals index - druhá část, (získáno z meteorologické stanice Brno-Tuřany)

Při určování $T_{\rm d_{850}}$ se vezme křivka teploty rosného bodu. Tam, kde tato křivka protne osu příslušící hladiny 850 hPa (na obrázku je bod označen pod číslem 3), tak z tohoto místa se vede kolmice na osu x a určí se teplota  $T_{\text{dss}}$ . Hodnota rosného bodu v hladině 850 hPa vyšla 1,2°C.

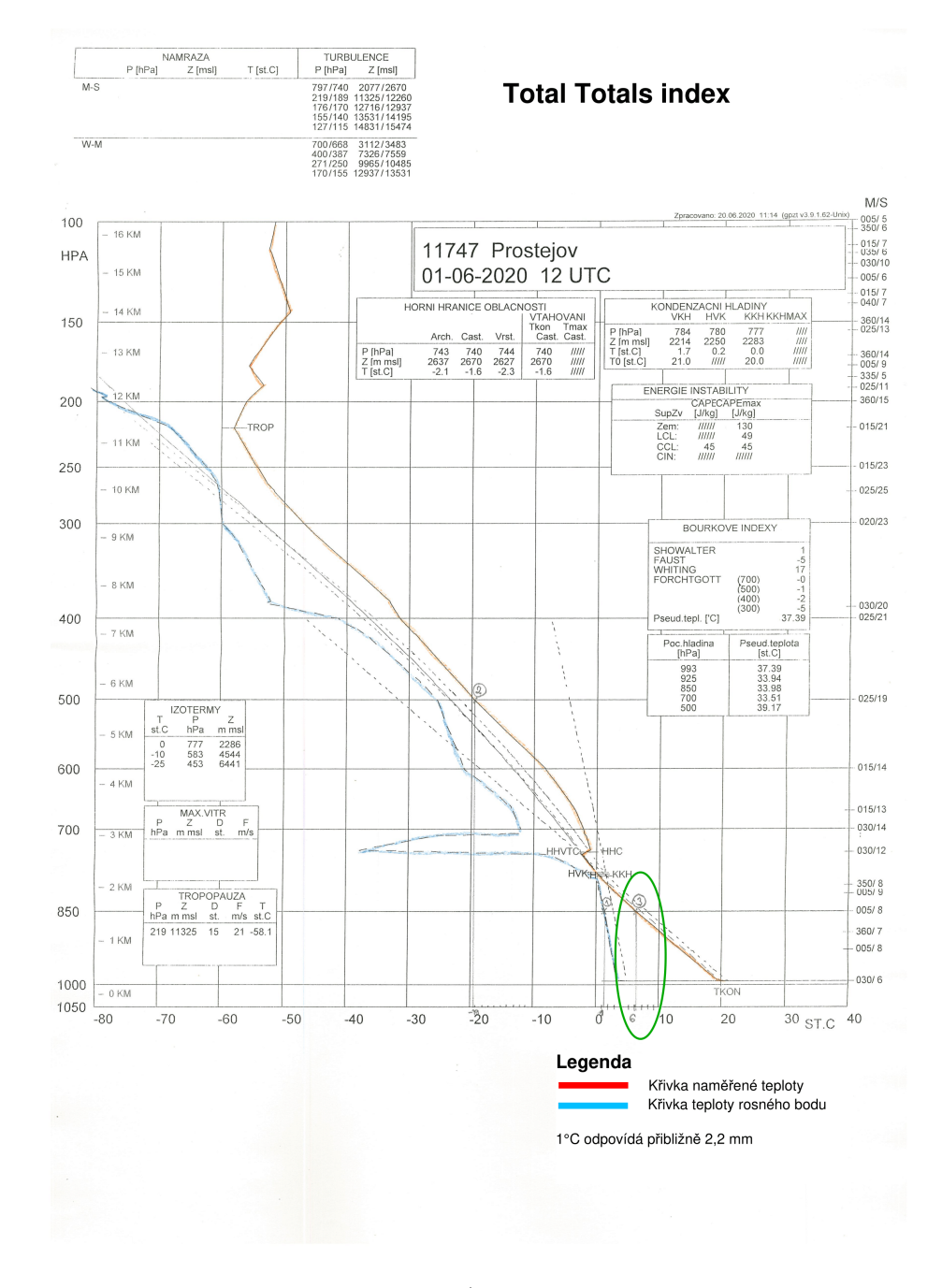

Obrázek 4.16: Total totals index - třetí část, (získáno z meteorologické stanice Brno-Tuřany)

Nyní získáné hodnoty se dosadí do vzorce a vypočítá se výsledná hodnota TT:

$$
T_{\rm T} = T_{\rm d_{850}} + T_{850} - 2 \times T_{500} = 1, 2 + 6, 2 - 2 \times (-19, 2) = 45, 8^{\circ}C \tag{4.12}
$$

V tomto případě se využije pro kontrolu hodnota uvedená na webových stránkách University of Wyoming pro den 1. června 2020.

#### **Station information and sounding indices**

```
Station number: 11747
                           Observation time: 200601/1200
                           Station latitude: 49.45
                          Station longitude: 17.13
                          Station elevation: 216.0
                            Showalter index: 4.38
                               Lifted index: 4.15
    LIFT computed using virtual temperature: 4.13
                                SWEAT index: 84.79
                                    K index: 17.30
                         Cross totals index: 20.90
                      Vertical totals index: 25.90
                        Totals totals index: 46.80
      Convective Available Potential Energy: 14.13
             CAPE using virtual temperature: 15.57
                      Convective Inhibition: -1.32
             CINS using virtual temperature: -0.30
                           Equilibrum Level: 743.75
 Equilibrum Level using virtual temperature: 742.23
                   Level of Free Convection: 752.71
             LFCT using virtual temperature: 769.03
                     Bulk Richardson Number: 1.06
          Bulk Richardson Number using CAPV: 1.17
  Temp [K] of the Lifted Condensation Level: 273.24
Pres [hPa] of the Lifted Condensation Level: 780.72
   Equivalent potential temp [K] of the LCL: 307.91
     .<br>Mean mixed layer potential temperature: 293.28
              Mean mixed layer mixing ratio: 4.97
              1000 hPa to 500 hPa thickness: 5523.00
Precipitable water [mm] for entire sounding: 16.19
```
Obrázek 4.17: Total totals index - kontrolní hodnota, převzato z [\[42\]](#page-112-0)

Na stránkách University of Wyoming vyšla hodnota pro Total Totals index 46,8°C. V našem případě vyšla hodnota 45,8 °C. Rozdíl je tedy 1°C, což mohlo být způsobeno chybou měření, špatným rozlišením nebo chybným zápisem hodnot měřítka teploty.

#### 4.3.5.5 Předpověď bouřek v závislosti na hodnotě TT

| Hodnota TT   | Indikace výskytu bouřky        |
|--------------|--------------------------------|
| ${<}40$      | bez výskytu bouřek             |
| $40$ až $47$ | mírné bouřky                   |
| $47$ až $50$ | isolované silné bouřky         |
| >50          | silné bouřky s možnými tornády |

Tabulka 4.5: Indikace výskytu bouřky na hodnotě TT, převzato z [\[40\]](#page-112-1)

## 4.3.6 Konvekční dostupná potenciální energie

Konvekční dostupná potenciální energie, zkráceně CAPE z anglického Convective Available Potential Energy. Jedná se o energii, které dosáhne adiabaticky izolovaná vzduchová částice při výstupu. K tomu, aby tato částice docílila výšky hladiny volné konvekce, tak potřebuje dostat počáteční impuls (energie potřebná k dosažení HVK). Hodnota impulsu odpovídá hodnotě CIN [\[7\]](#page-110-1).

Hodnotu CAPE lze vypočítat podle následujícího vzroce [\[8\]](#page-110-2):

$$
CAPE = \int_{HVK}^{HNV} Bdz = \int_{HVK}^{HNV} g \frac{T' - T}{T} dz
$$
\n(4.13)

kde:

- B značí vztlakovou sílu
- T ´ teplota adiabaticky vystupující nasycené částice
- $\bullet$  T teplota okolního vzduchu
- g tíhové zrychlení
- HVK hladina volné konvekce
- HNV hladina nulového vztlaku Výsledná hodnota CAPE má jednotku J.kg-1 .

### 4.3.6.1 CAPE a jeho modifikace

Z důvodu výpočtu hodnoty CAPE na základě znalosti přízemní hodnoty teploty a hodnoty vlhkosti vychází hodnota CAPE velmi nízká v nočních hodinách. Byly zavedeny modifikace hodnoty CAPE, které by měly podávat lepší vypovídající hodnotu o potenciální zásobě konvekční energie v atmosféře. Modifikace překonávají přízemní inverzi buď započtením promíchávajícího vzduchu, který se očekává v mezní vrstvě nebo počítají energii, která je až nad mezní vrstvou.

Mezi modifikace CAPE patří [\[49\]](#page-113-0):

# $CAPE<sub>LCL</sub>$

Výpočet CAPELCL se počítá na základě znalosti přízemní teploty, která odpovídá průměrné potenciální teplotě vrstvy a rosného bodu, který je daný z průměrného směšovacího poměru.

## CAPE<sub>CCL</sub>

Výpočet CAPECCL začíná v modifikované konvekční kondenzační hladině. Tato hladina je dána jako průsečík křivky zvrstvení a průměrné hodnoty izogramy (od povrchu Země až do hladiny odpovídající 850 hPa).

# $CAPE<sub>850</sub>$

CAPE<sup>850</sup> je vypočítaný z hodnoty teploty a hodnoty směšovacího poměru v hladině 850 hPa.

# 4.3.6.2 Předpověď bouřek v závislosti na hodnotě CAPE

Tabulka byla sestavena z hodnot uvedených v [\[22\]](#page-111-0). Nalezené hodnoty v jiných publikacích mohou být odlišné.

Tabulka 4.6: Předpověď bouřky v závislosti na hodnotě CAPE, převzato z [\[22\]](#page-111-0)

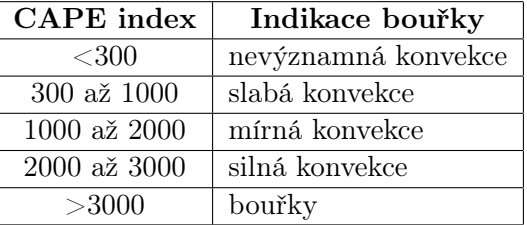

K určení konvektivní oblačnosti nestačí samotná hodnota CAPE. Je tedy třeba, aby byla doplněna ještě o další faktory. Mezi ně patří například střih větru, srážky, hodnota CIN, která je popsána v následující podkapitole.

Vliv střihu větru s hodnotou CAPE zahrnuje parametr, který je označován zkratkou BRN (Bulk Richardson Number. Jedná se o bezrozměrné číslo (BRN), které se počítá jako CAPE dělený hodnotou střihu větru [\[1\]](#page-110-0).

# 4.3.7 Index CIN

CIN je zkratka pro Convective inhibition. Jedná se o energii, která je potřebná při výstupu vzduchové částice z přízemní hladiny až do hladiny volné konvekce [\[8\]](#page-110-2).

Hodnotu CIN je možné vypočítat z matematického vztahu [\[8\]](#page-110-2):

$$
CIN = -\int_{z_0}^{HNV} Bdz = \int_{z_0}^{HVK} g \frac{T' - T}{T} dz
$$
\n(4.14)

kde:

- $\bullet\,$ B značí vztlakovou sílu
- T ´ teplota adiabaticky vystupující nasycené částice
- $\bullet$  T teplota okolního vzduchu
- $\bullet\,$ g tíhové zrychlení
- $\bullet$  z<sub>0</sub> přízemní hladina
- HNV hladina nulového vztlaku
- HVK hladina volné konvekce

Výsledná hodnota CIN má jednotku J.kg-1 .

Na obrázku [4.18](#page-81-0) je znázorněný aerologický diagram. Je tvořený osou x a osou y. Na ose x jsou zakresleny teploty, jimiž jsou: teplota rosného bodu  $(T_d)$ , teplota vzduchu  $(T)$  a teplota konvekce (TKON). Na vertikální ose (osa y) je vyznačená výška a tlak. Je zde křivka naměřené teploty vzduchu, křivka teploty rosného bodu, nasycená adiabata, suchá adiabata a izograma. Dále jsou zde vyznačeny čtyři hladiny. Jedná se o hladinu volné konvekce (HVK), výstupní kondenzační hladinu (VKH), konvektivní kondenzační hladinu (KKH) a hladinu nulového vztlaku (HNV) [\[8\]](#page-110-2).

Číselné hodnoty CAPE i CIN se dají získat z aerologického diagramu (viz [4.18\)](#page-81-0) na základě výpočtu plochy.

Hodnotě CAPE přísluší plocha nad HVK a je ohraničená křivkou teploty vzduchu a křivkou nasycené adiabaty. Hodnota CAPE vyznačuje vznik konvekčních proudů.

Plocha pro hodnotu CIN je omezená křivkou teploty vzduchu pod HVK, suchá adiabata vedoucí do VKH a adiabata stoupající z VKH. Hodnota CIN vychází ve většině případů záporně a značí zábranu tvorby konvekce [\[33\]](#page-112-2).

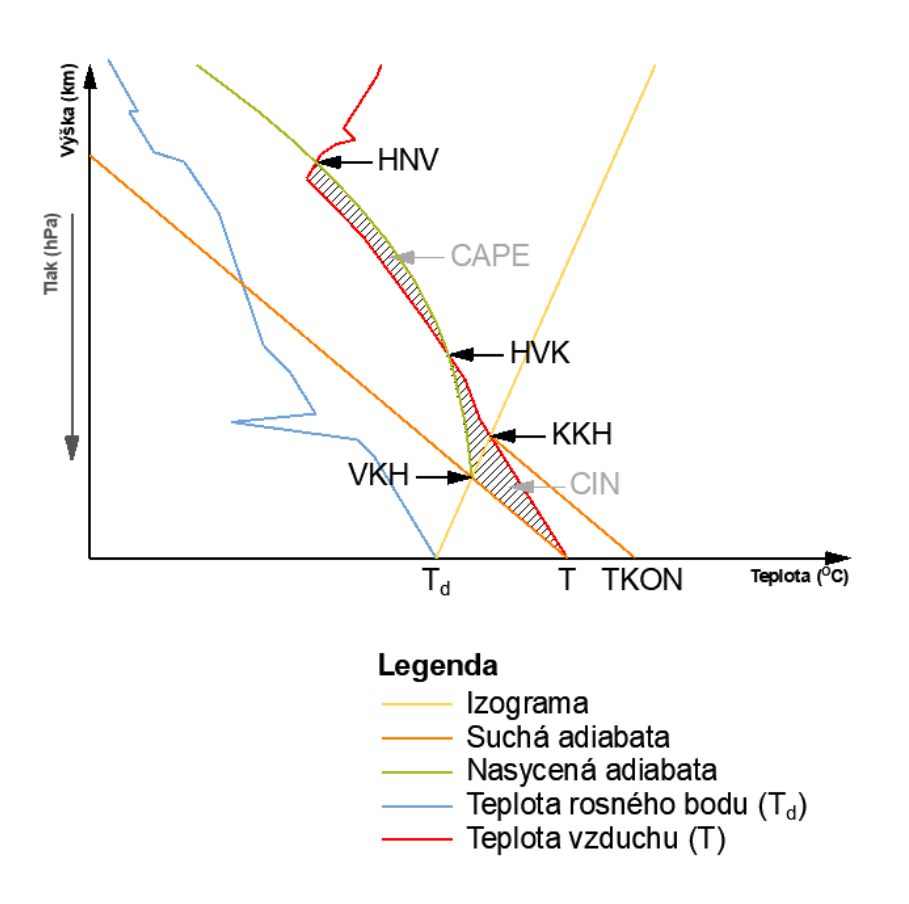

<span id="page-81-0"></span>Obrázek 4.18: Znázornění CAPE a CIN na aerologickém diagramu, upraveno podle [\[8\]](#page-110-2)

# 4.3.8 KO index

KO index je složitější pro grafické znázornění. U tohoto indexu se pracuje s ekvipotenciální teplotou (pro tuto práci ji označme Qe) v určitých hladinách. KO index lze spočítat pomocí následujícího vzorce [\[1\]](#page-110-0):

$$
KO = \frac{Q_{\text{e}_{500}} + Q_{\text{e}_{700}}}{2} - \frac{Q_{\text{e}_{850}} + Q_{\text{e}_{1000}}}{2}
$$
(4.15)

#### 4.3.8.1 Praktický příklad

Protože výpočet KO indexu je složitější než například výpočet TT indexu nebo K indexu, tak zde je uveden praktický příklad.

Pro výpočet KO indexu jsou využity hodnoty, které jsou vidět na obrázku [4.19](#page-82-0) a které jsou převzaty z webových stránek University of Wyoming.

# 11747 Prostejov Observations at 00Z 16 Jan 2010

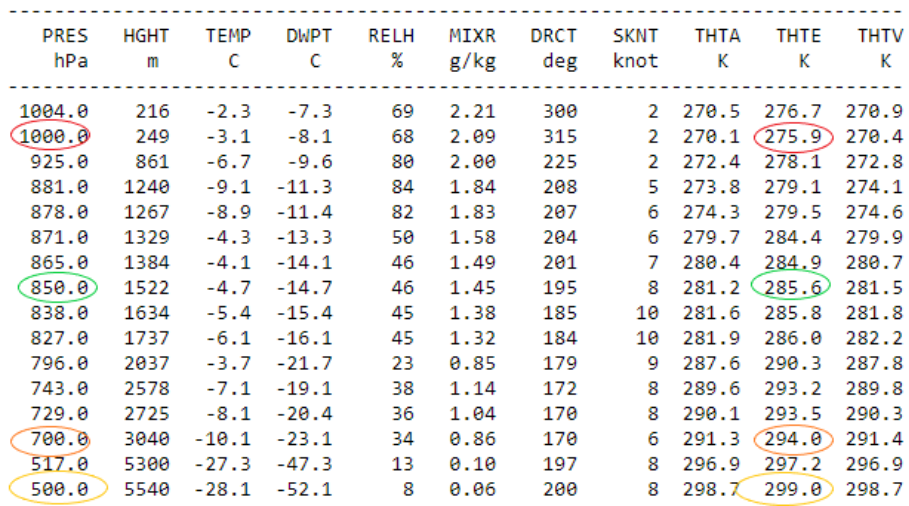

<span id="page-82-0"></span>Obrázek 4.19: KO index - hodnoty z aerologického měření, převzato z [\[42\]](#page-112-0) pro den 16. ledna 2010

K výpočtu je potřeba sloupeček nazvaný THTE (Equivalent Potential Temperature) pro hladiny 500 hPa, 700 hPa, 850 hPa a 1000 hPa. Hodnoty jsou naměřeny v Kelvinech (K).

Hodnoty THTE, které byly přepsány z webových stránkách University of Wyoming do tabulky uvedené níže, jsou následující:

Výše uvedené hodnoty z tabulky se dosadí do matematického vzorce a vypočítají se.

$$
KO = \frac{Q_{\text{e}_{500}} + Q_{\text{e}_{700}}}{2} - \frac{Q_{\text{e}_{850}} + Q_{\text{e}_{1000}}}{2} = \frac{299 + 294}{2} - \frac{285, 6 + 275, 9}{2} = 15,75K \tag{4.16}
$$

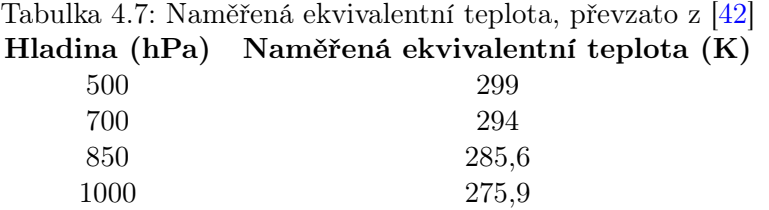

Hodnota indexu nelze nyní porovnat, ale uvedený postup byl zkonzultován a potvrzen za správný.

# 4.3.8.2 Předpověď bouřek v závislosti na hodnotě KO

Hodnoty, které jsou napsané v tabulce níže jsou převzaty z publikace [\[1\]](#page-110-0).

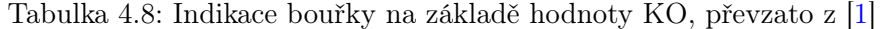

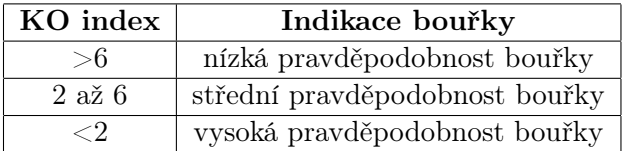

Pro vyhodnocení dat nebude tento index využit z důvodu nedostatku naměřených dat.

# 4.4 Zpracování a vyhodnocení dat

# 4.4.1 Vstupní data

Pro zpracování statistické úspěšnosti jednotlivých bouřkových indexů byly využity data meteorologické stanice Prostějov, která jsou volně přístupná na webových stránkách University of Wyoming (viz. odkaz  $\langle$ <http://weather.uwyo.edu/upperair/sounding.html>>). Ke zpracování byla zvolena oblast Brna, pro kterou byly poskytnuty meteorologické zprávy ME-TAR a SPECI panem Ing. Ladislavem Pliskou z meteorologické stanice v Brno-Tuřany. Ke zpracování byly zvoleny naměřené data z období od roku 2010 do roku 2019.

# 4.4.2 Zpracování dat

T.

Z webových stránek University of Wyoming byly přepsané hodnoty pro indexy (viz obrázek [4.21\)](#page-84-0): Lifted index, Showalterův index, K index, Total totals index, CAPE a CIN do Excelového souboru. Hodnoty pro index KO index byly dopočítávány podle vzorce uvedeného v podkapitole KO index z naměřených hodnot (viz obrázek [4.20\)](#page-84-1) a doplňovány do zmiňovaného souboru, který je více popsaný v následujícím textu. Z důvodu nedostatku naměřených hodnot THTE pro hladinu 1 000 hPa, byl tento index nakonec vynechán pro vyhodnocení.

#### **Station information and sounding indices**

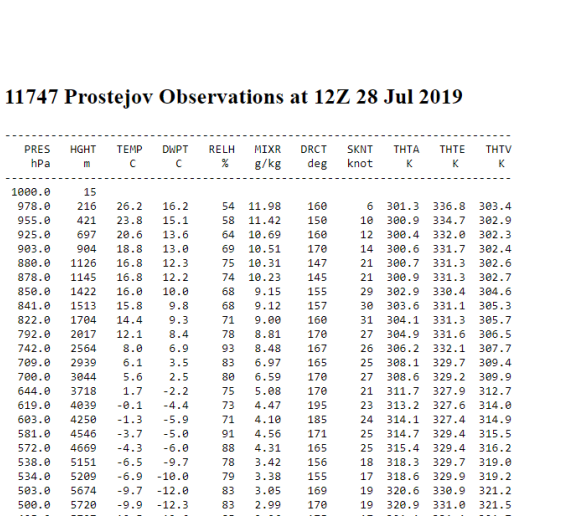

<span id="page-84-1"></span>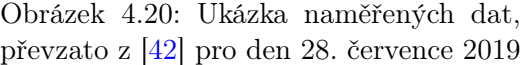

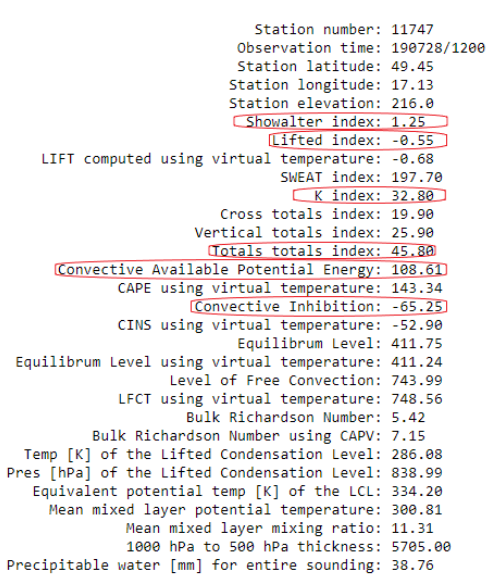

<span id="page-84-0"></span>Obrázek 4.21: Ukázka indexů s uvedenými hodnotami,převzato z [\[42\]](#page-112-0) pro den 28. července 2019

# 4.4.2.1 Excel

Pro každý rok byl vytvořen jeden tabulkový soubor s příponou .xlsx. V každém bylo založeno dvanáct sešitů, které byly pojmenovány podle určitého měsíce, pro který byly data zpracovávány.

V daném sešitě byly vytvořeny sloupce. První sloupec přísluší datu a času měření. Pro každý den byly k dispozici data ze dvou měření (v 00Z a 12Z UTC). K příslušným datům a času měření byly přiřazeny hodnoty indexů, které tvoří další sloupce. Každý sloupec byl pojmenovaný podle daného indexu. Tyto hodnoty byly získány z již zmiňovaných webových stránek University of Wyoming.

Dále do dokumentu Excel byly zavedeny sloupečky, které indikují, zda bouřka v daný čas měření byla (hodnota 1) nebo nebyla (hodnota 0). Hodnoty 0 a 1 byly vyhodnoceny na základě informací z meteorologických zpráv. Každý den obsahoval více meteorologických zpráv. Bylo tedy potřebné si naprogramovat v MATLABu cyklus, který dokáže vytřídit zprávy, které obsahují informaci TS a zprávy, které tuto informaci nemají. Jakým způsobem funguje skript daného cyklu, tak to je uvedeno v [4.4.2.2.](#page-86-0)

Z důvodu využití diskrétních veličin  $\frac{1}{1}$  $\frac{1}{1}$  $\frac{1}{1}$  y=0,1 v závislosti na hodnotách jednotlivých indexů, bylo využito logistické regrese (logistického modelu) pro vyhodnocení statistické úspěšnosti těchto indexů. Pro znalost, že se bouřka v době měření vyskytovala, tak byla přiřazena diskrétní veličina 1. V opačném případě, kdy se bouřka v době měření nevyskytovala, byla přiřazena diskrétní veličina 0.

Logistická regrese se od základní (lineární) regrese liší tím, že pro výpočet využívá logaritmu. Ten je namodelován funkcí logit (p). Kde p je podmíněná pravděpodobnost P(Y) při  $y=1$  je regresní vektor x a vektor parametrů b. Logaritmická rovnice pak vypadá následovně [\[21\]](#page-111-1):

$$
logit(p) = b_0 + b_1x_1 + \dots + b_nx_n \tag{4.17}
$$

Po dosazení funkce logit (p) do vzorce, vyjde rovnice pro logistickou regresi ve tvaru:

$$
p = \frac{exp \mathbf{z}}{1 + exp\mathbf{z}}
$$
\n(4.18)

kde **z** je  $b_0+b_1x_1 + ... + b_nx_n$ . [\[21\]](#page-111-1)

Pro vyhodnocování dat byl využit logistický model, jehož funkce se v MATLABu jmenuje mnrfit. Jedná se o multinomiální logistickou regresi, což znamená, že závislá proměná má více než dvě hodnoty.

<span id="page-85-0"></span> $^{1}$ Diskrétní veličina je taková veličina, která nabývá určitých hodnot.

# <span id="page-86-0"></span>4.4.2.2 MATLAB

K praktické části bylo využito programovacího jazyku MATLAB verze R2019b.

## Cyklus pro doplnění hodnot 0 a 1 podle meteorologických zpráv

K hodnotám indexů stability byly doplněny hodnoty s informací, zda bouřka byla či nebyla. Tyto informace se získaly z přidělených meteorologických zpráv METAR a SPECI pro letiště Brno-Tuřany. Z těchto meteorologických zpráv, kterých bylo velké množství, bylo potřebné získat informaci o bouřce. Toho bylo docíleno tak, že v programovacím jazyku MATLAB byl vytvořen skript (viz obrázek níže [4.4.2.2](#page-86-0)), který dokázal vytřídit METARy a SPECI zprávy s předpovědí bouřky z celé škály poskytnutých meteorologických zpráv.

Skript postupně načítá soubory s meteorologickými zprávami. U každé zprávy je kontrolováno zda obsahuje hodnotu, kterou je potřeba získat. V tomto případě se jednalo o informaci TS, jenž charakterizuje v meteorologických zprávách bouřku. Výstupem z tohoto skriptu je poznámkový blok v němž jsou uvedeny pouze meteorologické zprávy s predikcí bouřky.

Vzhledem k získané informaci byly přiděleny hodnoty pro bouřka byla (hodnota 1) a pro bouřka nebyla (hodnota 0) do Excelového souboru k příslušným indexům a časům měření.

```
1 clc;
2 clear;
3 %%
4
5 fileID = fopen('myfile.txt','w');
6 %files = fopen('2010−07_Reports.txt');
7
8 F = dir('*.txt');9 for ii = 1:length(F)10 fid = fopen(F(ii).name);
11 if F(ii). name == "myfile.txt"
12 continue
13 end
14
15 tline = fgetl(fid);16
17 while ischar(tline)
18 tline = fgetl(fid);
19 if tline == -120 break;
21 end
22 if contains(tline,'TS')
23 \textrm{tmp} = \textrm{time} + \textrm{''}\text{)}\text{n}24 fprintf(fileID, tmp);
25 end
26
27 end
28 end
```
## Výpočet logisticko-nominální regrese

## Výpočet funkce mnrfit

K vyhodnocení hodnoty pro predikci bouřky bylo nutné zavést funkci multinomiální logistické regrese, která v MATLABu je nazvána mnrfit. Pro jednotlivé indexy daného měsíce příslušného roku byly vypočteny hodnoty mrnfit.

Nejprve bylo nutné načíst data pro daný měsíc. Po načtení byly vybrány hodnoty příslušného indexu, pro které byl proveden výpočet. Načteny byly také hodnoty bouřek, nebouřek a bouřek uvnitř vzduchových hmot. Následně byl proveden s těmito daty výpočet mnrfit a tím získána pravděpodobnost bouřky pro jednotlivé indexy v měsíci. Dále také získána hodnota p, která udává přesnost výpočtu.

Spočítaná hodnota mnrfit určitého indexu byla použita jako vstupní hodnota pro výpočet hodnoty funkce mnrval. Výstupem funkce mnrval byla hodnota k příslušného indexu, kterou je hodnota pravděpodobnosti, při které nastala bouřka. Více o funkci mrnval je napsáno v následujícím textu.

#### Výpočet funkce mnrval

Mnrval byla spočítána na základě hodnoty mnrfit a odhadované hodnoty jednotlivých indexů. Odhadovanou hodnotou indexu se myslí hodnota, která byla stanovena pro každý index na základě znalosti, že bouřka byla a při této hodnotě mohla bouřka nastat i pro ostatní bouřky.

```
1 clear, close all
2 index = 43 rok=2010;
4 mesic=7;
5
6 file=sprintf("C:/tmp_file/data_zprac/%ioutput.xlsx",rok);
7
8 for i=mesic
9 if i<10
10 month=string(sprintf('0%i',i));
11 else
12 month=string(i);
13 end
14 end
15
16 %Nacteni hodnot
17 excel_data = readtable(file, "Sheet", month, "Range", "B:H");
18 excel_bourky_nebourky = readtable(file, "Sheet", month, "Range", "I:K");
19
20 excel_data.Properties.VariableNames{index}
21 L = size(excel_bourky_nebourky, 1);
22
23 final_data = table2array(excel_data(1:end, index));
24
25 if isa(excel_bourky_nebourky.uvnitr,'double') == 0
```

```
26 tmp_uvnitr = str2double(excel_bourky_nebourky.uvnitr);
27 else
28 tmp_uvnitr = excel_bourky_nebourky.uvnitr;
29 end
30 bourka=nansum([excel_bourky_nebourky.BOURKA ...
      excel_bourky_nebourky.NEBOURKA tmp_uvnitr],2);
31 bourka;
32 bourka_len = size(bourka, 1);
33 uvh_data = [];
34 uvh_bourky = [];
35 for j=1:bourka_len
36 if bourka(j) == 2
37 uvh bourky(end+1,1) = 1;
38 uvh_data(end+1,1) = final_data(j);
39 end
40 if bourka(j) == 041 uvh_bourky(end+1, 1) = bourka(j);
42 uvh\_data(end+1,1) = final\_data(j);43 end
44 end
45
46 uvh_bourky;
47 uvh data;
48
49 meas = uvh_data;50 sp=categorical(uvh_bourky);
51 [B,dev,stats] = mnrfit(meas,sp, 'model', 'hierarchical');
52 B;
53
54 p = stats.p
55
56 zlom.(genvarname(['zlom_' ...
      excel data.Properties.VariableNames{index}]))=mnrval(B, 1.358)
57 ret = stats.sfit
58
59 co=[];
60 for i=min(meas):(max(meas)−min(meas))/250:max(meas)
61 co=[co; mnrval(B,i)];62 end
63
64 %vytvoreni grafu
65 f = figure;
66 pl = plot(min(meas):(max(meas)−min(meas))/250:max(meas),co(:,2));
67 hold on
68 plot([min(meas) max(meas)],[0.5 0.5],'r');
69 title(excel_data.Properties.VariableNames{index});
70 xlabel('Hodnota indexu');
71 ylabel('Pravd podobnost');
72 legend('Index', 'Zlomov ...
      hodnota','Location','NorthOutside','Orientation','horizontal');
73 saveas(f,sprintf('C:/tmp_file/FIG_%s_%i_%s.png', ..
      excel_data.Properties.VariableNames{index}, rok, month));
74
75 h = findobj(pl, 'Type', 'line');
76 x=get(h,'Xdata')
77 y=get(h,'Ydata')
```
# <span id="page-89-0"></span>4.4.3 Vyhodnocení dat

Pro konečné vyhodnocení úspěšnosti jednotlivých indexů stability (Lifted index, Showalterův index, Total Totals index, CAPE, CIN, K index) byly zvoleny roky 2010, 2015 a 2019. Indexy v těchto letech byly zpracovány pro všechny měsíce. Data byly bouřky rozděleny na bouřky a bouřky uvnitř vzduchových hmot pomocí zpráv METAR a SPECI.

Ze všech měsíců byly vybrány pouze červenec a srpen z důvodu vyššího množství výskytu bouřek ve všech třech zkoumaných letech.

Pro dané měsíce (červenec, srpen) byly vyhodnoceny indexy stability a k nim byla přiřazená statistická hodnota pravděpodobnosti výskytu bouřky. Bylo nutné zohlednit i statisticky významnou hodnotu p (v tomto případě bylo  $p=0,1$ ) pro každý index stability. V případě, že hodnota p vyšla vyšší jak stanovená hodnota, tak naměřené data byly méně vhodné pro logistickou regresi a také pro vyhodnocení. V opačném případě byly naměřené data správně vyhodnoceny a následně porovnány.

Na základě těchto znalostí byly vykresleny grafy v MATLABu. Ke každému grafu příslušného indexu byly vypsány hodnoty pro osu x a pro osu y. Hodnoty byly zaznamenány do tabulek v Excelu.

Zpracovány byly dva excelové soubory (Excel pojmenovaný bouřky a Excel s názvem bouřky uvnitř vzduchových hmot). V Excelu byly vytvořeny tabulky, v nichž byly vypsány hodnoty jednotlivých indexů stability s fixními intervaly pravděpodobnosti výskytu bouřky. Vyhodnocené tabulky byly porovnány s tabulkami téhož indexu v jiném roce ve stejný měsíc.

Zmíněné intervaly byly zvoleny následovně:

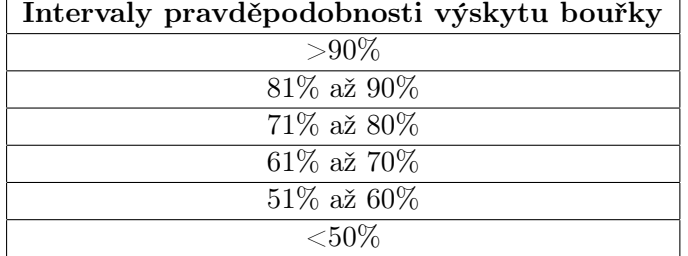

Tabulka 4.9: Intervaly statistické pravděpodobnosti výskytu bouřky (autorka)

K porovnávání výsledných hodnot jednotlivých indexů byla použita publikace [\[40\]](#page-112-1), která byla doporučená pro danou bakalářskou práci. Nejsou v ní uvedené hodnoty pro CAPE, proto bylo využito hodnot z prezentace pana Jacka Keruma [\[22\]](#page-111-0).

#### 4.4.3.1 Bouřky oproti nebouřkám

V první řadě byly vyhodnoceny data, u nichž byla zaznamenána pouze predikce bouřky a nebouřky. Bylo postupováno podle výše zmíněného vyhodnocení [4.4.3.](#page-89-0)

# Červenec

## Lifted index

Vzhledem ke statisticky významné hodnotě, která vyšla nižší jak 0,1 v letech 2010 a 2015, tak je možné vyhodnotit naměřené data pomocí logistické regrese. V roce 2019 vyšla pravděpodobnostní hodnota vyšší, jak 0,1, což znamená, že data již nejsou vhodná pro logistickou regresi. Ovšem hodnoty LI (viz [4.22\)](#page-90-0) v roce 2019 ve srovnání s publikací [\[40\]](#page-112-1) jsou ve shodě s velmi nízkým rozmezím a je třeba uvažovat data s obezřetností a nelze je použít pro další vědecké práce.

|                    | 2010 Cervenec   |                    | 2015 Červenec   | 2019 Cervenec      |                 |
|--------------------|-----------------|--------------------|-----------------|--------------------|-----------------|
| <b>Hodnota LI</b>  | Pravděpodobnost | <b>Hodnota LI</b>  | Pravděpodobnost | <b>Hodnota LI</b>  | Pravděpodobnost |
|                    | >90%            |                    | >90%            | $-4,68$ až $-2,16$ | >90%            |
| $-3.79$            | 81% až 90%      |                    | 81% až 90%      | '-2.10až -1.23     | 81% až 90%      |
| $-3.73$ až $-2.79$ | 71% až 80%      | $-3,49$ až $-3,11$ | 71% až 80%      | $-1.17$ až $-0.58$ | 71% až 80%      |
| $-2.73$ až $-1.92$ | 61% až 70%      | $-3,04$ až - 2,36  | 61% až 70%      | $-0.52$ až $-0.11$ | 61% až 70%      |
| $-1,86$ až $-1,17$ | 51% až 60%      | '-2,29 až -1,61    | 51% až 60%      | $-0.05$ až $0.36$  | 51% až 60%      |
| $-1.11$ až $11.79$ | <50%            | $-1.54$ až $15.28$ | <50%            | 0,41 až 9,96       | <50%            |

<span id="page-90-0"></span>Obrázek 4.22: Lifted index pro červenec (2010-2019), (autorka)

#### Showalterův index

V tabulkách, které jsou znázorněny v [4.23](#page-90-1) jsou hodnoty pro Showalterův index. V letech 2015 a 2019 byla významně statistická hodnota vyhodnocena menší jak 0,1 a naměřené data jsou tedy vhodná pro logistickou regresi. V roce 2010 vyšla tato statisticky významná hodnota vyšší jak 0,1 a data tedy nejsou vhodná pro logistickou regresi. Hodnoty SI pro rok 2010 i tak byly vyhodnoceny a srovnány s publikací [\[40\]](#page-112-1). Lze zde stanovit, že jsou hodnoty SI v tomto roce ve shodě s menšími rozdíly.

|                      | 2010 Cervenec   |                    | 2015 Cervenec   | 2019 Cervenec      |                 |
|----------------------|-----------------|--------------------|-----------------|--------------------|-----------------|
| <b>Hodnota SI</b>    | Pravděpodobnost | <b>Hodnota SI</b>  | Pravděpodobnost | <b>Hodnota SI</b>  | Pravděpodobnost |
|                      | >90%            |                    | >90%            | '-4.94 až -1.35    | >90%            |
|                      | 81% až 90%      | '-4.82 až -4.18    | 81% až 90%      | $-1.30$ až $-0.41$ | 81% až 90%      |
|                      | 71% až 80%      | $-4.1$ až $-3.06$  | 71% až 80%      | $-0.36$ až $0.25$  | 71% až 80%      |
|                      | 61% až 70%      | $-2,98$ až $-2,18$ | 61% až 70%      | 0,30 až 0,75       | 61% až 70%      |
| $-0.81$ až $-0.4531$ | 51% až 60%      | $-2.18$ až $-1.38$ | 51% až 60%      | 0.80 až 1.24       | 51% až 60%      |
| $-0.39$ až $14.06$   | <50%            | '-1.30 až 15.17    | <50%            | 1.30 až 8.86       | <50%            |

<span id="page-90-1"></span>Obrázek 4.23: Showalterův index pro červenec (2010-2019), (autorka)

## K index

Vyhodnocení indexu K i přes kvalitní statisticky významnou hodnotu p, vyšly hodnoty KI odlišně pro rok 2010 a 2015 oproti roku 2019 (viz [4.24\)](#page-91-0). Hodnoty KI ve srovnání s publikací [\[40\]](#page-112-1) mají nižší pravděpodobnost výskytu bouřek.

|                  | 2010 Cervenec   |                  | 2015 Cervenec   |                  | 2019 Cervenec   |
|------------------|-----------------|------------------|-----------------|------------------|-----------------|
| <b>Hodnota K</b> | Pravděpodobnost | <b>Hodnota K</b> | Pravděpodobnost | <b>Hodnota K</b> | Pravděpodobnost |
|                  | >90%            |                  | >90%            |                  | >90%            |
|                  | 81% až 90%      |                  | 81% až 90%      |                  | 81% až 90%      |
|                  | 71% až 80%      |                  | 71% až 80%      | 37.05 až 38.4    | 71% až 80%      |
|                  | 61% až 70%      |                  | 61% až 70%      | 34.57 až 36.82   | 61% až 70%      |
|                  | 51% až 60%      |                  | 51% až 60%      | 32.09 až 34.35   | 51% až 60%      |
| -29,50 až 35,70  | <50%            | '-10,90 až 36,7  | <50%            | '-17,9 až 31,87  | <50%            |

<span id="page-91-0"></span>Obrázek 4.24: K index pro červenec (2010-2019), (autorka)

# Total totals index

V roce 2010 vyšla statisticky významná hodnota vyšší jak 0,1, což znamená, že data již nejsou vhodná pro logistickou regresi. Ale v letech 2015 a 2019 byla naměřená statisticky významná hodnota menší jak 0,1, tedy data byly vhodná pro regresi. Při srovnání vyhodnocených hodnot TT (viz obrázek [4.25\)](#page-91-1) ve srovnání s publikací [\[40\]](#page-112-1) jsou vyhodnocené hodnoty TT vyšší ve všech letech.

|                   | 2010 Cervenec   |                   | 2015 Cervenec   |                   | 2019 Cervenec   |
|-------------------|-----------------|-------------------|-----------------|-------------------|-----------------|
| <b>Hodnota TT</b> | Pravděpodobnost | <b>Hodnota TT</b> | Pravděpodobnost | <b>Hodnota TT</b> | Pravděpodobnost |
|                   | >90%            |                   | >90%            | 51.73 až 56.80    | >90%            |
|                   | 81% až 90%      |                   | 81% až 90%      | 50,38 až 51,65    | 81% až 90%      |
|                   | 71% až 80%      | 53,34 až 54,8     | 71% až 80%      | 49,43 až 50,31    | 71% až 80%      |
|                   | 61% až 70%      | 52 až 53.23       | 61% až 70%      | 48,64 až 49,36    | 61% až 70%      |
|                   | 51% až 60%      | 50,77 až 51,88    | 51% až 60%      | 48 až 48.56       | 51% až 60%      |
| 0 až 50.80        | <50%            | 26.8 až 50.66     | <50%            | 37 až 47.93       | <50%            |

<span id="page-91-1"></span>Obrázek 4.25: Total totals index pro červenec (2010-2019), (autorka)

# CAPE

Při zohlednění statisticky významné hodnoty, která vyšla nižší jak 0,1 v letech 2010 a 2015. Znamená to, že naměřené data jsou vhodné pro vyhodnocení pomocí logistické regrese. V roce 2019 vyšla pravděpodobnostně významná hodnota vyšší, jak 0,1, což znamená, že data již nejsou vhodná pro logistickou regresi. Ovšem vyhodnocené hodnoty CAPE (viz [4.26\)](#page-92-0) ve srovnání s hodnotami uvedené v [\[22\]](#page-111-0) jsou ve shodě s velmi nízkým rozdílem pouze pro rok 2015.

|                     | 2010 Červenec   |                |                 | 2015 Červenec                  |                 | 2019 Červenec                  |
|---------------------|-----------------|----------------|-----------------|--------------------------------|-----------------|--------------------------------|
| <b>Hodnota CAPE</b> | Pravděpodobnost |                |                 | Hodnota CAPE   Pravděpodobnost |                 | Hodnota CAPE   Pravděpodobnost |
|                     | $>90\%$         |                | 633,2 až 1142,6 | $>90\%$                        | 246,9 až 1046,2 | $>90\%$                        |
|                     | 81% až 90%      |                | 509,3 až 628,6  | 81% až 90%                     | 200.9 až 242.7  | 81% až 90%                     |
|                     | 71% až 80%      | 458,9 až 504,8 |                 | 71% až 80%                     | 167,4 až 196,7  | 71% až 80%                     |
| 717,53 až 769,88    | 61% až 70%      | 403.8 až 454.3 |                 | 61% až 70%                     | 142.3 až 163.2  | 61% až 70%                     |
| 606,67 až 714,45    | 51% až 60%      |                | 348,7 až 399,2  | 51% až 60%                     | 117,2 až 138,1  | 51% až 60%                     |
| 501.96 až 603.59    | $50%$           | 0 až 344.1     |                 | $50%$                          | 0 až 113        | $50%$                          |

<span id="page-92-0"></span>Obrázek 4.26: CAPE pro červenec (2010-2019), (autorka)

# CIN

Vyhodnocené hodnoty CIN jsou uvedené na obrázku [4.27.](#page-92-1) Statisticky významná hodnota p vyšla vyšší jak 0,1 u v letech 2010, 2015 i 2019, což znamená, že naměřené data nejsou vhodná pro vyhodnocení pomocí logistické regrese.

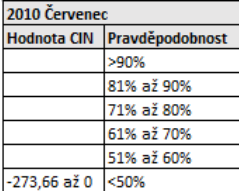

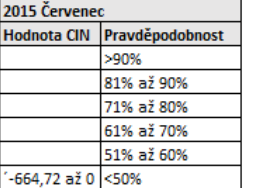

| 2019 Červenec                  |                 |
|--------------------------------|-----------------|
| <b>Hodnota CIN</b>             | Pravděpodobnost |
| '-848,72 až -400,6             | >90%            |
| '-397,20 až -312,33            | 81% až 90%      |
| '-308,93 až -254,62            | 71% až 80%      |
| '-251.22 až -207.09 61% až 70% |                 |
| '-203,69 až -162,95 51% až 60% |                 |
| $-159.56$ až 0                 | c50%            |

<span id="page-92-1"></span>Obrázek 4.27: CIN pro červenec (2010-2019), (autorka)

# Srpen

#### Lifted index

Na obrázku [4.28](#page-93-0) jsou uvedené tabulky pro vyhodnocené hodnoty LI. Při zohlednění hodnoty p, která vyšla nižší jak 0,1 u v letech 2015 a 2019, tak je možné vyhodnotit naměřené data pomocí logistické regrese. V roce 2010 vyšla statisticky významná hodnota vyšší, jak 0,1, což znamená, že data již nejsou vhodná pro logistickou regresi, ale i přesto byly vyhodnoceny. Při srovnání vyhodnocených hodnot LI s publikací [\[40\]](#page-112-1) jsou hodnoty nejvíce ve shodě s velmi nízkou odlišností pro rok 2019. I tak je třeba uvažovat data s obezřetností.

|                    | 2010 Srpen      |                            | 2015 Srpen      |                    | 2019 Srpen      |
|--------------------|-----------------|----------------------------|-----------------|--------------------|-----------------|
| <b>Hodnota LI</b>  | Pravděpodobnost | <b>Hodnota LI</b>          | Pravděpodobnost | <b>Hodnota LI</b>  | Pravděpodobnost |
|                    | $>90\%$         |                            | $>90\%$         |                    | $>90\%$         |
| $-2,8$ až $-2,73$  | 81% až 90%      | $-5,86$ až $-4,88$         | 81% až 90%      | $-5,1$ až $-4,99$  | 81% až 90%      |
| $-2.67$ až $-1.88$ | 71% až 80%      | $-4,81$ až $-3,97$         | 71% až 80%      | '-4,94 až -3,75    | 71% až 80%      |
| $-1.81$ až $-1.22$ | 61% až 70%      | $-3.90$ až $-3.21$         | 61% až 70%      | $-3.7$ až $-2.78$  | 61% až 70%      |
| $-1.15$ až $-0.62$ | 51% až 60%      | $-3.14$ až $-2.51$         | 51% až 60%      | $-2.73$ až $-1.87$ | 51% až 60%      |
| $-0.56$ až 13.68   | $50%$           | <sup>2</sup> -2.44 až 11.6 | $50%$           | $-1.81$ až 8.37    | $50%$           |

<span id="page-93-0"></span>Obrázek 4.28: Lifted index pro srpen (2010-2019), (autorka)

## Showalterův index

V tabulkách uvedených na obrázku [4.29](#page-93-1) jsou vyhodnocené data pro Showalterův index. Hodnota p zde byla vyšší jak 0,1 a tedy naměřená data nejsou vhodná pro logistickou regresi. Při srovnání vyhodnocených hodnot SI s publikací [\[40\]](#page-112-1) vyšla s malým pravděpodobnostním rozdílem hodnota SI nejlépe pro rok 2010.

|                        | 2010 Srpen      |                   | 2015 Srpen      |  |                    | 2019 Srpen      |  |
|------------------------|-----------------|-------------------|-----------------|--|--------------------|-----------------|--|
| <b>Hodnota SI</b>      | Pravděpodobnost | <b>Hodnota SI</b> | Pravděpodobnost |  | <b>Hodnota SI</b>  | Pravděpodobnost |  |
|                        | >90%            |                   | >90%            |  |                    | >90%            |  |
|                        | 81% až 90%      |                   | 81% až 90%      |  |                    | 81% až 90%      |  |
|                        | 71% až 80%      |                   | 71% až 80%      |  | $-5,11$ až $-4,85$ | 71% až 80%      |  |
| $-0.05$ až $0.07$      | 61% až 70%      |                   | 61% až 70%      |  | '-4.79 až -3.37    | 61% až 70%      |  |
| $0.13 a\check{z} 0.69$ | 51% až 60%      | '-2.44 až 0.50    | 51% až 60%      |  | '-3.30 až -2.02    | 51% až 60%      |  |
| 0.75 až 15,31          | <50%            | $-2,2$            | < 50%           |  | $-1.95$ až $11.01$ | <50%            |  |

<span id="page-93-1"></span>Obrázek 4.29: Showalterův index pro srpen (2010-2019), (autorka)

## K index

Vzhledem ke statisticky významné hodnotě, která vyšla nižší jak 0,1 u pro všechny sledované roky (2010, 2015 i 2019), tak je možné vyhodnotit naměřené data pomocí logistické regrese. Při porovnání hodnoty KI (viz [4.30\)](#page-94-0) ve srovnání s publikací [\[40\]](#page-112-1) jsou pro bakalářskou práci naměřené hodnoty pravděpodobnosti výskytu bouřky nižší.

|                   | 2010 Srpen      |                  | 2015 Srpen      |                  | 2019 Srpen      |
|-------------------|-----------------|------------------|-----------------|------------------|-----------------|
| <b>Hodnota K</b>  | Pravděpodobnost | <b>Hodnota K</b> | Pravděpodobnost | <b>Hodnota K</b> | Pravděpodobnost |
| 34.38 až 34.80    | >90%            |                  | >90%            |                  | >90%            |
| 32.50 až 34.17    | 81% až 90%      |                  | 81% až 90%      |                  | 81% až 90%      |
| 31.45 až 32.29    | 71% až 80%      | 38.19 až 38.80   | 71% až 80%      | 40.06 až 40.50   | 71% až 80%      |
| 30.41 až 31.24    | 61% až 70%      | 37.18 až 38      | 61% až 70%      | 37.40 až 39.84   | 61% až 70%      |
| 29,57 až 30,20    | 51% až 60%      | 35,96 až 36,97   | 51% až 60%      | 35,18 až 37,18   | 51% až 60%      |
| $-17,50$ až 29,36 | <50%            | $-11.9$ až 35.76 | <50%            | '-14,90 až 34,96 | <50%            |

<span id="page-94-0"></span>Obrázek 4.30: K index pro srpen (2010-2019), (autorka)

#### Total totals index

Na obrázku [4.31](#page-94-1) jsou vyhodnocená data pro hodnotu TT. Ve sledovaných letech 2010, 2015 i 2019 vyšla statisticky významná hodnota p nižší jak 0,1 ve všech případech. To znamená, že naměřené data hodnoty TT byly vhodné pro logistickou regresi. Při srovnání vyhodnocených hodnot TT s publikací [\[40\]](#page-112-1) vyšly hodnoty TT vyšší.

|                   | 2010 Srpen      |                   | 2015 Srpen      | 2019 Srpen        |                 |
|-------------------|-----------------|-------------------|-----------------|-------------------|-----------------|
| <b>Hodnota TT</b> | Pravděpodobnost | <b>Hodnota TT</b> | Pravděpodobnost | <b>Hodnota TT</b> | Pravděpodobnost |
|                   | >90%            |                   | >90%            |                   | >90%            |
|                   | 81% až 90%      |                   | 81% až 90%      |                   | 81% až 90%      |
|                   | 71% až 80%      |                   | 71% až 80%      | 55.19 až 57.5     | 71% až 80%      |
|                   | 61% až 70%      |                   | 61% až 70%      | 53.29 až 55.08    | 61% až 70%      |
|                   | 51% až 60%      | 51,18 až 51,8     | 51% až 60%      | 51.40 až 53.19    | 51% až 60%      |
| 24,80 až 49,80    | <50%            | 0 až 50,97        | <50%            | 31,2 až 51,29     | <50%            |

<span id="page-94-1"></span>Obrázek 4.31: Total totals index pro srpen (2010-2019), (autorka)

# CAPE

V tabulkách, které jsou na obrázku [4.32](#page-94-2) jsou uvedené vyhodnocené hodnoty pro CAPE za měsíc srpen. Hodnota p vyšla nižší jak 0,1 v letech 2010, 2015 i 2019. Zde je možné vyhodnotit naměřené data pomocí logistické regrese. Při porovnání vyhodnocených hodnot CAPE s hodnotami podle [\[22\]](#page-111-0), vyšly hodnoty CAPE nejlépe pro rok 2019.

|                     | 2010 Srpen      |                     | 2015 Srpen      |
|---------------------|-----------------|---------------------|-----------------|
| <b>Hodnota CAPE</b> | Pravděpodobnost | <b>Hodnota CAPE</b> | Pravděpodobnost |
| 218,55 až 361,83    | >90%            | 1004,3 až 2414,     | >90%            |
| 179.47 až 217.10    | 81% až 90%      | 849.8 až 994.7      | 81% až 90%      |
| 153,42 až 178,02    | 71% až 80%      | 733,9 až 840,2      | 71% až 80%      |
| 133,15 až 151,97    | 61% až 70%      | 647 až 724.3        | 61% až 70%      |
| 114,34 až 131,71    | 51% až 60%      | 560,1 až 637,4      | 51% až 60%      |
| 0 až 112,89         | <50%            | 0 až 550,5          | <50%            |

<span id="page-94-2"></span>Obrázek 4.32: CAPE pro srpen (2010-2019), (autorka)

# CIN

Vyhodnocené hodnoty pro CIN jsou vidět na obrázku [4.33\)](#page-95-0). Vzhledem ke statisticky významné hodnotě, která byla vyhodnocena vyšší jak 0,1 u v ve všech pozorovaných letech, tak naměřená data nejsou vhodné pro logistickou regresi a nejsou tím pádem ani vhodná pro jejich vyhodnocení.

| 2010 Srpen         |                 |                    | 2015 Srpen      | 2019 Srpen         |                 |  |
|--------------------|-----------------|--------------------|-----------------|--------------------|-----------------|--|
| <b>Hodnota CIN</b> | Pravděpodobnost | <b>Hodnota CIN</b> | Pravděpodobnost | <b>Hodnota CIN</b> | Pravděpodobnost |  |
|                    | >90%            |                    | >90%            |                    | >90%            |  |
|                    | 81% až 90%      |                    | 81% až 90%      |                    | 81% až 90%      |  |
|                    | 71% až 80%      |                    | 71% až 80%      |                    | 71% až 80%      |  |
|                    | 61% až 70%      |                    | 61% až 70%      |                    | 61% až 70%      |  |
|                    | 51% až 60%      |                    | 51% až 60%      |                    | 51% až 60%      |  |
| $-303.68$ až $0$   | <50%            | '-513,37 až 0      | <50%            | '-407,02 až 0      | <50%            |  |

<span id="page-95-0"></span>Obrázek 4.33: CIN pro srpen (2010-2019), (autorka)

# 4.4.3.2 Bouřky uvnitř vzduchových hmot oproti nebouřkám

Druhou skupinou pro vyhodnocení byly bouřky uvnitř vzduchových hmot oproti dnům, kdy bouřky nebyly. Bouřka uvnitř vzduchových hmot byla určena na základě již zmíněných [\(4.4.3\)](#page-89-0) meteorologických zpráv METAR a SPECI. Následně byla vyhodnocena na základě znalosti směru větru, teploty vzduchu a tlaku. Směr větru před bouřkou a po bouřce tohoto druhu se mohl lišit do 60 °. Zároveň rozdíl hodnot teploty před bouřkou a po bouřce nesměl být velký, stejně tak hodnota tlaku se nesměla výrazně lišit. Dále bylo nutné vyhodnotit počasí před bouřkou a počasí, které bylo po bouřce. V případě, že se počasí výrazně nezměnilo, tak mohla být předpovězená bouřka vyhodnocena jako bouřka uvnitř vzduchové hmoty.

#### Červenec

#### Lifted index

Na obrázku [4.34](#page-96-0) jsou uvedené tabulky pro hodnoty LI v letech 2010, 2015 a 2019. Statisticky významná hodnota, která vyšla nižší jak 0,1 v letech 2015 a 2019, tak je možné vyhodnotit naměřené data pomocí logistické regrese. V roce 2010 vyšla pravděpodobnostní hodnota vyšší, jak 0,1, což znamená, že data již nejsou vhodná pro logistickou regresi. Hodnoty LI ve srovnání s publikací [\[40\]](#page-112-1) jsou ve velké shodě pro rok 2015.

|                    | 2010 Červenec   |  | 2015 Červenec     |                 | 2019 Červenec             |                 |  |
|--------------------|-----------------|--|-------------------|-----------------|---------------------------|-----------------|--|
| <b>Hodnota LI</b>  | Pravděpodobnost |  | <b>Hodnota LI</b> | Pravděpodobnost | <b>Hodnota LI</b>         | Pravděpodobnost |  |
|                    | >90%            |  |                   | >90%            |                           | >90%            |  |
|                    | 81% až 90%      |  |                   | 81% až 90%      |                           | 81% až 90%      |  |
|                    | 71% až 80%      |  |                   | 71% až 80%      |                           | 71% až 80%      |  |
|                    | 61% až 70%      |  |                   | 61% až 70%      |                           | 61% až 70%      |  |
|                    | 51% až 60%      |  |                   | 51% až 60%      | $-1.42 a\check{z} - 1.28$ | 51% až 60%      |  |
| $-3.79$ až $11.79$ | <50%            |  | 3.49 až 15.28     | <50%            | $-1.24$ až 9.96           | <50%            |  |

<span id="page-96-0"></span>Obrázek 4.34: Lifted index - měsíc červenec (2010-2019), (autorka)

## Showalterův index

Při vyhodnocení dat a zhodnocení statisticky významné hodnoty, která vyšla nižší jak 0,1 v roce 2015, to znamená, že je možné vyhodnotit naměřené data pomocí logistické regrese. V letech 2010 a 2019 vyšla pravděpodobnostní hodnota vyšší, jak 0,1, což znamená, že data již nejsou vhodná pro logistickou regresi. Při porovnání vyhodnocených hodnot SI (viz [4.35\)](#page-96-1) s publikací [\[40\]](#page-112-1) lze zjistit, že se hodnoty SI liší.

| 2010 Červenec      |                 |                                      | 2015 Červenec | 2019 Červenec      |                 |  |
|--------------------|-----------------|--------------------------------------|---------------|--------------------|-----------------|--|
| <b>Hodnota SI</b>  | Pravděpodobnost | Pravděpodobnost<br><b>Hodnota SI</b> |               | <b>Hodnota SI</b>  | Pravděpodobnost |  |
|                    | >90%            |                                      | >90%          |                    | >90%            |  |
|                    | 81% až 90%      |                                      | 81% až 90%    |                    | 81% až 90%      |  |
|                    | 71% až 80%      |                                      | 71% až 80%    |                    | 71% až 80%      |  |
|                    | 61% až 70%      |                                      | 61% až 70%    |                    | 61% až 70%      |  |
|                    | 51% až 60%      | $-4,82$ až $-4,26$                   | 51% až 60%    | $-0.69$ až $-0.54$ | 51% až 60%      |  |
| $-0.81$ až $14.06$ | <50%            | -4,18 až 15,17                       | <50%          | $-0.50$ až $8.86$  | <50%            |  |

<span id="page-96-1"></span>Obrázek 4.35: Showalterův index - měsíc červenec (2010-2019), (autorka)

## K index

Na obrázku [4.36](#page-97-0) jsou uvedené tabulky s vyhodnocenými hodnotami KI. V letech 2015 a 2019 vyšla statisticky významná hodnota p, což znamená, že naměřená data jsou vhodná pro logistickou regresi. V roce 2010 vyšla pravděpodobnostní hodnota vyšší, jak 0,1, což znamená, že data již nejsou vhodná pro logistickou regresi. Při porovnání vyhodnocených hodnot KI s publikací [\[40\]](#page-112-1) mají nižší pravděpodobnost výskytu bouřek.

| 2010 Červenec    |                 |  | 2015 Červenec     | 2019 Červenec   |                  |                 |  |
|------------------|-----------------|--|-------------------|-----------------|------------------|-----------------|--|
| <b>Hodnota K</b> | Pravděpodobnost |  | <b>Hodnota K</b>  | Pravděpodobnost | <b>Hodnota K</b> | Pravděpodobnost |  |
|                  | >90%            |  |                   | >90%            |                  | >90%            |  |
|                  | 81% až 90%      |  |                   | 81% až 90%      |                  | 81% až 90%      |  |
|                  | 71% až 80%      |  |                   | 71% až 80%      |                  | 71% až 80%      |  |
|                  | 61% až 70%      |  |                   | 61% až 70%      |                  | 61% až 70%      |  |
|                  | 51% až 60%      |  |                   | 51% až 60%      |                  | 51% až 60%      |  |
| $-29.5$ až 35.7  | <50%            |  | $-10,90$ až 36,70 | <50%            | -17,90 až 37,00  | < 50%           |  |

<span id="page-97-0"></span>Obrázek 4.36: K index - měsíc červenec (2010-2019), (autorka)

#### Total totals index

Statistická hodnota p, která vyšla nižší jak 0,1 u v letech 2015 a 2019, tak je možné vyhodnotit naměřené data pomocí logistické regrese. V roce 2010 vyšla tato hodnota vyšší, jak 0,1, což znamená, že data již nejsou vhodná pro logistickou regresi. Při srovnání vyhodnocených hodnot (viz [4.37\)](#page-97-1) s publikací [\[40\]](#page-112-1) nebyla nalezena shoda.

| 2010 Červenec     |                 |                                      | 2015 Červenec | 2019 Červenec     |                 |
|-------------------|-----------------|--------------------------------------|---------------|-------------------|-----------------|
| <b>Hodnota TT</b> | Pravděpodobnost | Pravděpodobnost<br><b>Hodnota TT</b> |               | <b>Hodnota TT</b> | Pravděpodobnost |
|                   | >90%            |                                      | >90%          |                   | >90%            |
|                   | 81% až 90%      |                                      | 81% až 90%    |                   | 81% až 90%      |
|                   | 71% až 80%      |                                      | 71% až 80%    |                   | 71% až 80%      |
|                   | 61% až 70%      |                                      | 61% až 70%    |                   | 61% až 70%      |
|                   | 51% až 60%      |                                      | 51% až 60%    |                   | 51% až 60%      |
| 27 až 50.8        | <50%            | 26,80 až 54,80                       | $<$ 50%       | 37,00 až 50,60    | <50%            |

<span id="page-97-1"></span>Obrázek 4.37: Total totals index - měsíc červenec (2010-2019), (autorka)

# CAPE

V tabulkách (viz [4.38\)](#page-98-0) jsou hodnoty CAPE pro měsíc červenec. Při ohledu na statisticky významnou hodnotu p, která pro rok 2010 vyšla vyšší jak 0,1 bylo usouzeno, že naměřená data nejsou vhodná pro logistickou regresi. Ale v letech 2015 a 2019 vyšla tato statisticky významná hodnota p nižší jak 0,1, což znamená, že naměřená data jsou vhodná pro logistickou regresi. Vzhledem k porovnání vyhodnocených hodnot CAPE s hodnotami v [\[22\]](#page-111-0) lze konstatovat, že nejvíce vyšly hodnoty CAPE pro rok 2015.

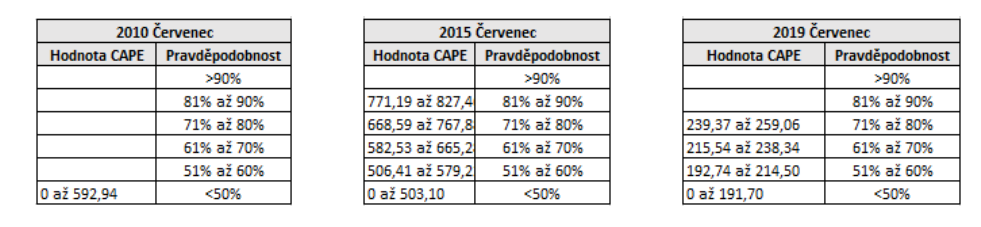

<span id="page-98-0"></span>Obrázek 4.38: CAPE - měsíc červenec (2010-2019), (autorka)

## CIN

Vzhledem ke statisticky významné hodnotě, která vyšla vyšší jak 0,1 u všech pozorovaných let, tak byly naměřené hodnoty posouzeny jako nevhodné pro logistickou regresi. Vyhodnocené hodnoty lze vidět na obrázku [4.39.](#page-98-1)

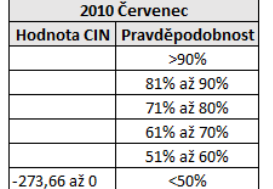

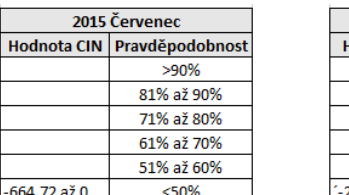

| 2019 Červenec                         |            |  |  |  |  |  |
|---------------------------------------|------------|--|--|--|--|--|
| Pravděpodobnost<br><b>Hodnota CIN</b> |            |  |  |  |  |  |
|                                       | $>90\%$    |  |  |  |  |  |
|                                       | 81% až 90% |  |  |  |  |  |
|                                       | 71% až 80% |  |  |  |  |  |
|                                       | 61% až 70% |  |  |  |  |  |
| 51% až 60%                            |            |  |  |  |  |  |
| .210.03.až.0                          | <ร∩%       |  |  |  |  |  |

<span id="page-98-1"></span>Obrázek 4.39: CIN - měsíc červenec (2010-2019), (autorka)

# Srpen

#### Lifted index

Na obrázku [4.40](#page-99-0) lze vidět tabulky s vyhodnocenými hodnotami LI. Při ohledu na statisticky významnou hodnotu, která vyšla nižší jak 0,1 u v roce 2015 a 2019, tak je možné vyhodnotit naměřené data pomocí logistické regrese. V roce 2010 vyšla tato hodnota vyšší, jak 0,1, což znamená, že data již nejsou vhodná pro logistickou regresi. Při porovnání hodnot LI ve srovnání s publikací [\[40\]](#page-112-1) jsou ve shodě s velmi nízkou rozdílností pro rok 2015.

| 2010 Srpen         |                 |                                      | 2015 Srpen | 2019 Srpen         |                 |  |
|--------------------|-----------------|--------------------------------------|------------|--------------------|-----------------|--|
| <b>Hodnota LI</b>  | Pravděpodobnost | Pravděpodobnost<br><b>Hodnota LI</b> |            | <b>Hodnota LI</b>  | Pravděpodobnost |  |
|                    | >90%            |                                      | >90%       |                    | >90%            |  |
|                    | 81% až 90%      | $-5,86$ až $-5,44$                   | 81% až 90% |                    | 81% až 90%      |  |
| $-2.8$ až $-2.67$  | 71% až 80%      | $-5.37$ až $-4.46$                   | 71% až 80% |                    | 71% až 80%      |  |
| $-2.6$ až $-1.94$  | 61% až 70%      | $-4.39$ až $-3.70$                   | 61% až 70% |                    | 61% až 70%      |  |
| $-1.88$ až $-1.28$ | 51% až 60%      | $-3,63$ až $-3,00$                   | 51% až 60% | $-5.10$ až $-4.62$ | 51% až 60%      |  |
| $-1.22$ až $13.68$ | <50%            | $-2,93$ až 11,60                     | <50%       | -4,56 až 8,37      | <50%            |  |

<span id="page-99-0"></span>Obrázek 4.40: Lifted index - měsíc srpen (2010-2019), (autorka)

#### Showalterův index

Statisticky významná hodnota, která vyšla nižší jak 0,1 u v letech 2015 a 2019, tak je možné vyhodnotit naměřené data pomocí logistické regrese. V roce 2010 vyšla hodnota vyšší, jak 0,1, což znamená, že data již nejsou vhodná pro logistickou regresi. Ovšem hodnoty LI (viz [4.41](#page-99-1) ve srovnání s [\[40\]](#page-112-1) jsou ve shodě pro rok 2010 a 2015.

|                   | 2010 Srpen      |  |                                      | 2015 Srpen | 2019 Srpen         |                 |  |
|-------------------|-----------------|--|--------------------------------------|------------|--------------------|-----------------|--|
| <b>Hodnota SI</b> | Pravděpodobnost |  | Pravděpodobnost<br><b>Hodnota SI</b> |            | <b>Hodnota SI</b>  | Pravděpodobnost |  |
|                   | >90%            |  |                                      | >90%       |                    | >90%            |  |
|                   | 81% až 90%      |  |                                      | 81% až 90% |                    | 81% až 90%      |  |
|                   | 71% až 80%      |  |                                      | 71% až 80% |                    | 71% až 80%      |  |
|                   | 61% až 70%      |  |                                      | 61% až 70% |                    | 61% až 70%      |  |
|                   | 51% až 60%      |  |                                      | 51% až 60% |                    | 51% až 60%      |  |
| 0.45 až 15,31     | <50%            |  | $-2,44$ až $12,80$                   | <50%       | $-5.11$ až $11.01$ | < 50%           |  |

<span id="page-99-1"></span>Obrázek 4.41: Showalterův index - měsíc srpen (2010-2019), (autorka)

#### K index

Hodnota statistické významnosti nižší jak 0,1 vyšla ve všech sledovaných letech. Při porovnání s publikací [\[40\]](#page-112-1) mají hodnoty KI (viz [4.42](#page-99-2) nižší pravděpodobnost výskytu bouřek.

|                  | 2010 Srpen      |  | 2015 Srpen                          |            | 2019 Srpen       |                 |
|------------------|-----------------|--|-------------------------------------|------------|------------------|-----------------|
| <b>Hodnota K</b> | Pravděpodobnost |  | Pravděpodobnost<br><b>Hodnota K</b> |            | <b>Hodnota K</b> | Pravděpodobnost |
|                  | >90%            |  |                                     | >90%       |                  | >90%            |
|                  | 81% až 90%      |  |                                     | 81% až 90% |                  | 81% až 90%      |
|                  | 71% až 80%      |  |                                     | 71% až 80% |                  | 71% až 80%      |
|                  | 61% až 70%      |  | 38.39 až 38.80                      | 61% až 70% |                  | 61% až 70%      |
| 30.7             | 51% až 60%      |  | 37.18 až 38.20                      | 51% až 60% | 36,98 až 37,40   | 51% až 60%      |
| $-17.5$ až 30.51 | <50%            |  | $-11.9$ až 36.97                    | <50%       | -14,90 až 36,78  | <50%            |

<span id="page-99-2"></span>Obrázek 4.42: K index - měsíc srpen (2010-2019), (autorka)

## Total totals index

Vzhledem ke statisticky významné hodnotě, která vyšla nižší jak 0,1 u v letech 2015 a 2019, tak je možné vyhodnotit naměřené data pomocí logistické regrese. V roce 2010 vyšla hodnota vyšší, jak 0,1, což znamená, že data již nejsou vhodná pro logistickou regresi. Při porovnání vyhodnocených hodnot TT (viz [4.43](#page-100-0) s publikací [\[40\]](#page-112-1) lze usoudit, že zde využívané hodnoty indexu TT jsou vyšší a pravděpodobnost výskytu bouřek je tedy nižší.

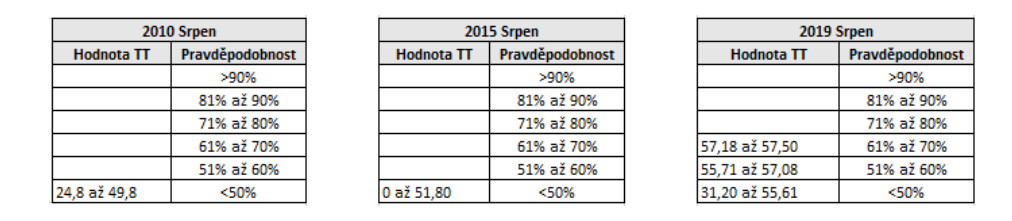

<span id="page-100-0"></span>Obrázek 4.43: Total totals index - měsíc srpen (2010-2019), (autorka)

# CAPE

Na obrázku [4.44](#page-100-1) jsou uvedeny tabulky s vyhodnocenými hodnotami CAPE. V roce 2019 vyšla statisticky významná hodnota p vyšší jak 0,1, což znamená, že naměřená data nejsou vhodná pro logistickou regresi. Ovšem v letech 2010 a 2015 byla tato hodnota menší jak 0,1, tedy naměřené hodnoty jsou vhodné pro logistickou regresi. Při porovnání hodnot CAPE s hodnotami uvedenými v [\[22\]](#page-111-0) lze říci, že se nejvíce shodují hodnoty CAPE pro rok 2015.

|                     | 2010 Srpen      |
|---------------------|-----------------|
| <b>Hodnota CAPE</b> | Pravděpodobnost |
| 272.1 až 361.83     | >90%            |
| 228.68 až 280.65    | 81% až 90%      |
| 198.28 až 227.23    | 71% až 80%      |
| 173.68 až 196.84    | 61% až 70%      |
| 151,97 až 172,23    | 51% až 60%      |
| 0 až 105.52         | $<$ 50%         |

<span id="page-100-1"></span>Obrázek 4.44: CAP - měsíc srpenE (2010-2019), (autorka)

# CIN

Vzhledem ke statisticky významné hodnotě, která vyšla vyšší jak 0,1 u v letech 2010, 2015 i 2019, tak lze konstatovat, že naměřená data jsou nevhodná pro logistickou regresi. Vyhodnocené hodnoty CIN lze vidět na obrázku [4.45.](#page-100-2)

|                    | 2010 Srpen      |  | 2015 Srpen                            |            | 2019 Srpen         |                 |
|--------------------|-----------------|--|---------------------------------------|------------|--------------------|-----------------|
| <b>Hodnota CIN</b> | Pravděpodobnost |  | Pravděpodobnost<br><b>Hodnota CIN</b> |            | <b>Hodnota CIN</b> | Pravděpodobnost |
|                    | >90%            |  |                                       | >90%       |                    | >90%            |
|                    | 81% až 90%      |  |                                       | 81% až 90% |                    | 81% až 90%      |
|                    | 71% až 80%      |  |                                       | 71% až 80% |                    | 71% až 80%      |
|                    | 61% až 70%      |  |                                       | 61% až 70% |                    | 61% až 70%      |
|                    | 51% až 60%      |  |                                       | 51% až 60% |                    | 51% až 60%      |
| -303.68 až 0       | <50%            |  | -513.37 až 0                          | <50%       | 407.02' až 0       | <50%            |

<span id="page-100-2"></span>Obrázek 4.45: CIN - měsíc srpen (2010-2019), (autorka)

## 4.4.4 Vyhodnocení

Pomocí logistické regrese, pro kterou byl vytvořen script v programovacím jazyce MATLAB, bylo možné vyhodnotit naměřené hodnoty jednotlivých indexů stability, určit jejich vhodnost pro logistickou regresi a vyhodnocení pravděpodobnosti výskytu bouřek v průřezu let 2010, 2015 a 2019. Logistická regrese byla provedena pro měsíce červenec a srpen, pro něž bylo velkého množství dat s výskytem bouřky. I přes vyšší statisticky významnou hodnotu p, byly data vyhodnoceny a porovnány s publikacemi ([\[40\]](#page-112-1) a [\[22\]](#page-111-0)) z důvodu porovnání odlišnosti pro daný index oproti hodnotám téhož indexu v jiných letech a ze zvědavosti.

Výsledky vyhodnocených hodnot jednotlivých indexů jsou v následujícím textu shrnuty.

## 4.4.4.1 Bouřky oproti nebouřkám

Vyhodnocené hodnoty Lifted indexu za měsíce červenec a srpen se mezi jednotlivými roky liší. V roce 2010 pro oba měsíce se až na malé rozdíly hodnoty LI shodují s publikací [\[40\]](#page-112-1). Je třeba připomenout, že v obou případech vyšla statisticky významná hodnota vyšší jak 0,1 a tedy vstupní data pro logistickou regresi nejsou vhodné a neměly by být dále využity.

Po porovnání s publikací [\[40\]](#page-112-1) vyšly červencové hodnoty Showalterova indexu nejlépe pro rok 2019 s určitými rozdíly. V srpnu byly hodnoty Showalterova indexu uspokojivé pro rok 2010, ale statisticky významná hodnota p byla zde vyšší jak 0,1 a tedy nejsou tato vyhodnocená data vhodná pro další využití. V ostatních letech vyšly naměřené hodnoty SI menší než hodnoty uvedené v publikaci [\[40\]](#page-112-1).

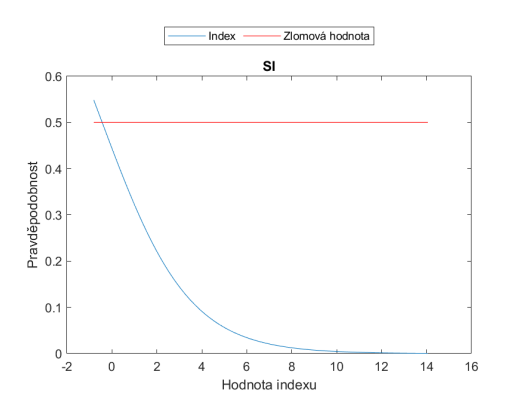

<span id="page-101-0"></span>Obrázek 4.46: Ukázka výsledných hodnot Showalerova indexu v červenci 2010, (autorka)

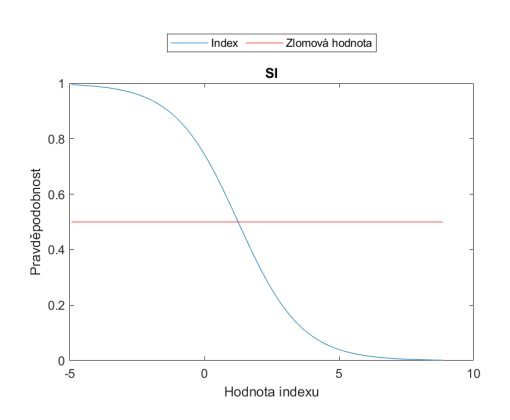

<span id="page-101-1"></span>Obrázek 4.47: Ukázka výsledných hodnot Showalerova indexu v červenci 2019, (autorka)

Výše uvedené grafy (viz [4.46](#page-101-0) a [4.47\)](#page-101-1) náleží hodnotě Showalterova indexu pro červenec 2010 a 2019. Červená křivka znázorňuje zlomovou hodnotu, kdy se meze pro pravděpodobnostní výskyt bouřky a nebouřky rozděluje. Modrá křivka zobrazuje hodnoty SI v závislosti na statisticky pravděpodobnostním výskytu. Vlevo je graf hodnoty SI pro rok 2010, kdy p hodnota vyšla vyšší než stanovená (p=0,1). Vpravo je graf hodnoty SI, kdy p hodnota vyšla nižší než 0,1. Lze si povšimnout, že modré křivky jsou odlišné. Toho mohlo být způsobeno nedostatkem vhodných dat k měření nebo nedostatečným množstvím dat.

V roce 2015 v červenci byla hodnota CAPE vyhodnocena jako nejvhodnější po porovnání s hodnotami uvedenými v [\[22\]](#page-111-0). V ostatních letech vyšly hodnoty odlišně. Srpnové hodnoty CAPE byly po porovnání mezi sebou i po srovnání s [\[22\]](#page-111-0) různé. Mezi roky 2010 a 2015 vyšla statisticky významná hodnota p menší jak 0,1, takže data byly vhodné pro logistickou regresi, ale i tak je zde rozdílnost mezi vyhodnocenými daty s pravděpodobností výskytu bouřek.

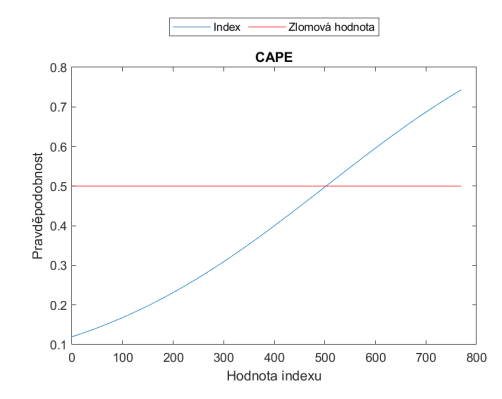

<span id="page-102-0"></span>Obrázek 4.48: Ukázka hodnoty CAPE pro červenec roku 2010, (autorka)

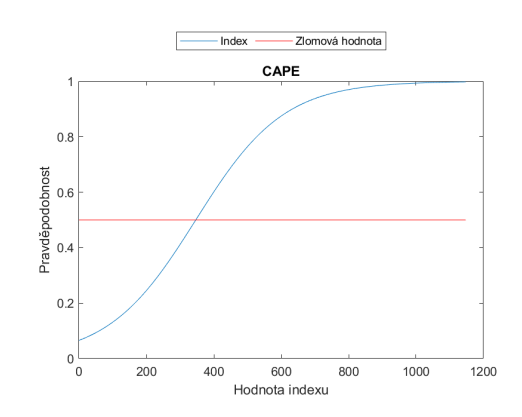

<span id="page-102-1"></span>Obrázek 4.49: Ukázka hodnoty CAPE pro červenec roku 2015, (autorka)

Na obrázcích [4.48](#page-102-0) a [4.49](#page-102-1) jsou grafy pro hodnotu CAPE červenec 2010 a 2015. Červená křivka zobrazuje zlom, kdy nad tutou křivkou je oblast pro bouřky a pod ní je oblast, kdy bouřky nebyly. Modrá křivka zobrazuje hodnotu CAPE v závislosti na statistické pravděpodobnosti výskytu bouřky. U obou uvedených vyhodnocených hodnot CAPE byla hodnota p nižší jak 0,1. Průběh modré křivky se v porovnání grafů mezi sebou liší. Mohlo to být způsobené nedostatkem množství dat, čemuž odpovídá modrá křivka v roce 2010, která je skoro konstantní.

# 4.4.4.2 Bouřky uvnitř vzduchových hmot oproti nebouřkám

Červencové výsledné hodnoty Lifted indexu po porovnání s [\[40\]](#page-112-1) byly ve velké shodě pro rok 2015. Výsledné hodnoty LI pro měsíc srpen roku 2010 po porovnání s [\[40\]](#page-112-1) jsou až na malý rozdíl stejné. V tomto roce pro daný index byla vypočítána statisticky významná hodnota větší jak 0,1. Z toho vyplývá, že vyhodnocená data nejsou vhodné pro další využití ve vědeckých publikacích.

Na obrázku uvedeném níže [4.50](#page-103-0) je zobrazen průběh hodnoty LI. Lze si všimnout, že zlomová hodnota je vysoko a křivka indexu je pod ní. Z grafu vyplývá, že se jedná o hodnoty LI pro výskyt, kdy statistická pravděpodobnost výskytu bouřky byla pod 50%. Zde je hodnota p nižší jak 0,1.

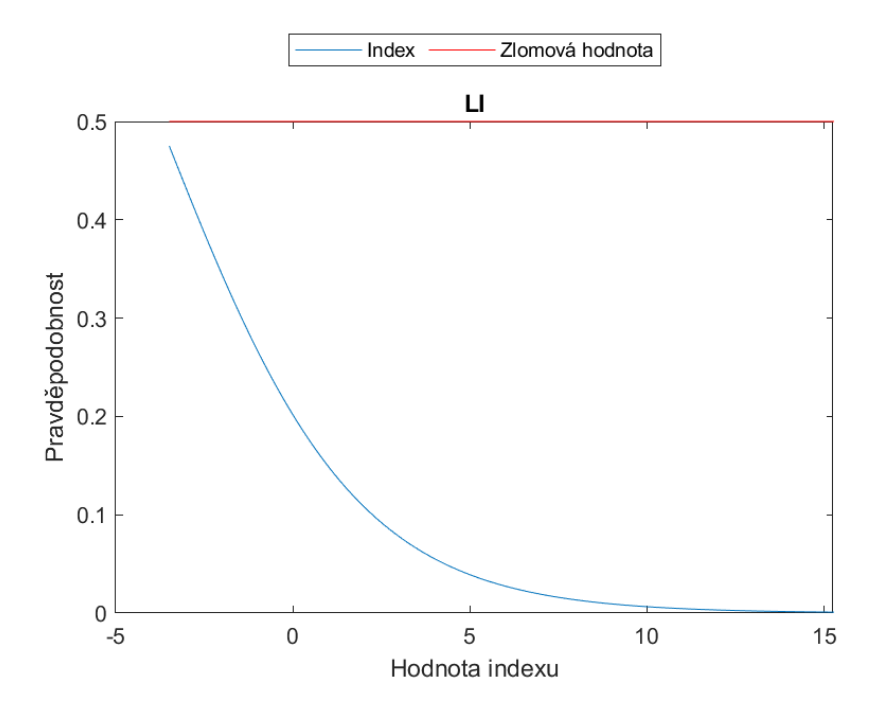

<span id="page-103-0"></span>Obrázek 4.50: Ukázka výsledné hodnoty Lifted indexu v červenci 2010 pro bouřky uvnitř vzduchových hmot, (autorka)

Showalterův index pro měsíc červenec vyšel rozdílně pro všechny uvedené roky. V srpnu vyšly hodnoty nejlépe pro rok 2010, ale statisticky významná hodnota p vyšla vyšší jak 0,1 a tedy výsledné hodnoty nejsou vhodné.

Výsledné hodnoty CAPE byly po porovnání rozlišné s publikací [\[40\]](#page-112-1). Následné porovnání hodnot mezi sebou v jednotlivých měsících bylo taktéž odlišné.

Výsledné hodnoty K indexu, Total Totals indexu a hodnoty CIN byly pro všechny zkoumané oblasti podobné. Při porovnání hodnoty K indexu s publikací [\[40\]](#page-112-1) vyšly hodnoty pravděpodobnosti výskytu pro bakalářskou práci nižší. Při srovnání vyhodnocených hodnot Total Totals indexu s publikací [\[40\]](#page-112-1) vyšly hodnoty TT vyšší. Hodnoty CIN ve všech případech vyšly rozdílné pro jednotlivé měsíce.

KAPITOLA 4. PRAKTICKÁ ČÁST

# Závěr

Cílem této bakalářské práce bylo popsat teorii vzniku bouřek, popis doprovodných nebezpečných jevů při bouřce, posouzení možnosti výstupů z numerických předpovědních modelů Aladin, zhodnocení předpovědi bouřek na základě indexů stability (Lifted index, Showalterův index, K index, Total Totals index, CAPE a CIN).

Formálně byla práce rozdělena pro větší přehlednost na teoretickou a praktickou část. V teoretické části byly popsány vzduchové hmoty, které byly rozděleny na geografickou a termodynamickou klasifikaci. Pokud se budou uvažovat lokální oblasti bude nejdůležitější vzhledem k letectví pracovat především s termodynamickou klasifikací, která je v této práci podrobněji popsána. Další kapitola se zabývá bouřkami. Byl zde popsán obecně vznik bouřky, které vznikají především v instabilně zvrstveném prostředí. Bouřky byly dále rozděleny na frontální bouřky a bouřky uvnitř vzduchových hmot, jichž se práce dotýká podrobněji. Pro vznik bouřek uvnitř vzduchových hmot jsou nejpodstatnější termodynamická konvekce, roční doba výskytu tohoto druhu bouřek, vznik v týlové části tlakové níže.

Následně byly popsány doprovodné jevy při bouřce. Zde byl zařazen například blesk a jeho dělení a akustické jevy, které bývají spojené s výskytem bouřky. Poté byly popsány nebezpečné jevy při bouřce. Ty byly rozděleny na dvě skupiny. První skupinu tvoří jevy, které jsou obecně nebezpečné a druhou skupinou jsou jevy, jenž jsou nebezpečné z leteckého hlediska. Především se jedná o poškození letadla blesky, rušení rádiové komunikace nebo ovlivnění palubních přístrojů.

Bouřkový oblak (oblak Cumulonimbus) byl zde zařazen z důvodu jeho výskytu při bouřce a tedy možnost vizuální předpovědi bouřky.

Další kapitolou jsou předpovědi bouřek. Zde byly popsány satelit, numerické předpovědní modely (GFS a Aladin), meteorologický radar a palubní meteorologický radar. Byl zde popsán rozdíl mezi globálním GFS modelem, který je využívaný Universitou of Wyoming a lokálním modelem Aladin, který je často využívaný na českém území. Hlavním rozdílem je přesnější predikce počasí modelu Aladin oproti modelu GFS.

Meteorologické zprávy tvoří následující kapitolu a jsou nedílnou součástí získání a formulace informací o bouřkách, čehož bylo využito v praktické části.

Praktická část začíná kapitolou o aerologii, ve které byly popsány radiosondáž a aerologické

diagramy. Tyto aerologické diagramy byly rozděleny podle druhu a byl zde uveden jejich popis. V této práci jsou diagramy využity jako ukázka pro vyhodnocení některých indexů stability. Hodnoty z aerologických diagramů byly využity jako vstupní data pro vyhodnocení dat.

Následující kapitola se věnuje adiabatickým změnám v atmosféře a jejich dělením, jejichž některé pojmy byly nejvíce využity u aerologických diagramů a indexů stability.

Indexy stability jsou popsány v další kapitole a některé z uvedených indexů byly využity pro vyhodnocení naměřených dat a určení jejich úspěšnosti. Mezi indexy stability pro vyhodnocení dat s pravděpodobností výskytu bouřek byly zvoleny Lifted index, Showalterův index, K index, Total Totals index, CAPE a CIN.

Poslední kapitola je věnována samotnému zpracování a vyhodnocení dat pro oblast Brna. Vyhodnocovány byly roky 2010, 2015 a 2019 pro měsíce červenec a srpen. Tyto dva měsíce byly využity z důvodu největšího výskytu bouřek. Byly sledovány dvě skupiny, přičemž v první byly porovnávány bouřky oproti nebouřkám a další skupinou byly bouřky uvnitř vzduchových hmot oproti dnům, kdy se bouřka nevyskytovala. Vstupními daty byly naměřené hodnoty (v 00Z UTC a 12Z UTC), které byly převzaty z databáze uvedené na webových stránkách University of Wyoming a bylo zvoleno období začínající rokem 2010 až 2019. Dalšími zdroji dat pro zpracování byly meteorologické zprávy METAR a SPECI na jejichž základě byly vyhodnoceny dny, kdy bouřky byla a kdy se nevyskytovala. Zpracování dat bylo vyhodnoceno v programovacím jazyku MATLAB na základě logistické regrese.

Výstupem zpracovaných a vyhodnocených hodnot indexů stability byly intervaly uvedené v procentuálním zobrazení výskytu bouřek pro jednotlivé indexy. Takto vyhodnocené indexy byly porovnávány s publikací ([\[40\]](#page-112-1)), která byla doporučena meteorologickou stanici v Brně a hodnoty CAPE byly porovnány s hodnotami uvedenými v prezentaci Jacka Keruma ([\[22\]](#page-111-0)), neboť v doporučené litaratuře tato hodnota nebyla uvedena.

Na základě použitých hodnot jednotlivých indexů a jejich zpracováním logistickou regresí bylo zjištěno, že velké množství vstupních dat není vhodné pro tuto metodu zpracování, neboť statisticky významná hodnota p byla vyšší než stanovená (p=0,1). I přesto hodnoty (například pro LI, SI) byly podobné ve srovnání s hodnotami intervalů v publikaci [\[40\]](#page-112-1). Naopak hodnoty CAPE měly statisticky významnou hodnotu p nízkou, ale bohužel ve srovnání s hodnotymi uvedenými v [\[22\]](#page-111-0) vycházely hodnoty odlišně. Pro hodnoty CIN byla hodnota p vždy vyšší než stanovená. To mohlo být způsobeno nepřeností naměřených dat, kde například při dnech, kdy byla bouřka nedošlo k měření. Indexy K a TT vyšly ze statistického hlediska v toleranci, ale s porovnáním s publikací [\[40\]](#page-112-1) byly výsledné hodnoty rozdílné. U hodnot KI byly nižší a u hodnot TT byly vyšší.

Výsledné hodnoty indexů s pravděpodobností výskytu bouřek by mohly být dále ověřeno na základě detekce blesků, využití snímků z numerických pravděpodobnostních modelů, dále by mohly být zpřesněny větším množstvím dat naměřených dnů s bouřkou, což lze provést například získáním dat z Českého hydrometeorologického ústavu, které jsou však zpoplatněny.
KAPITOLA 4. PRAKTICKÁ ČÁST

### Literatura

- <span id="page-110-4"></span>[1] AIR WEATHER SERVICE SCOTT AFB IL. The Use of the Skew T, Log P Diagram in Analysis and Forecasting. Revision. Defense Technical Information Center, 1990. Dostupné z: <[https://cpb-us-w2.wpmucdn.com/sites.uwm.edu/dist/8/663/files/](https://cpb-us-w2.wpmucdn.com/sites.uwm.edu/dist/8/663/files/2019/05/SkewTDocumentation.pdf) [2019/05/SkewTDocumentation.pdf](https://cpb-us-w2.wpmucdn.com/sites.uwm.edu/dist/8/663/files/2019/05/SkewTDocumentation.pdf)>.
- [2] Aircraftsystemstech. Aircraft Weather Radar [online]. [https:](https://www.aircraftsystemstech.com/2017/05/weather-radar.html)//www.aircraftsystemstech.com/. [cit. 05.06.2020]. Dostupné z: <https: [//www.aircraftsystemstech.com/2017/05/weather-radar.html](https://www.aircraftsystemstech.com/2017/05/weather-radar.html)>.
- [3] Alexej Semionovič Zverev. Synoptická meteorologie. s. 188–190. Bratislava: Alfa, 1986.
- <span id="page-110-1"></span>[4] CHMI - Český meterologický ústav. Předpovědi modelu Aladin [online]. online. |cit. 31.07.2020|. Dostupné z: <[http://portal.chmi.cz/files/portal/docs/meteo/](http://portal.chmi.cz/files/portal/docs/meteo/ov/aladin/results/ala.html##T2m,Tmxmn?) [ov/aladin/results/ala.html#T2m,Tmxmn?](http://portal.chmi.cz/files/portal/docs/meteo/ov/aladin/results/ala.html##T2m,Tmxmn?)>
- <span id="page-110-2"></span>[5] CHMI - Český meterologický ústav. Sondážní měření-observatoř Praha Libuš [online]. online.  $[cit. 11.07.2020]$ . Dostupné z:  $\langle$ [http://portal.chmi.cz/](http://portal.chmi.cz/aktualni-situace/aktualni-stav-pocasi/ceska-republika/sondazni-mereni/sondazni-mereni-praha-libus) [aktualni-situace/aktualni-stav-pocasi/ceska-republika/sondazni-mereni/](http://portal.chmi.cz/aktualni-situace/aktualni-stav-pocasi/ceska-republika/sondazni-mereni/sondazni-mereni-praha-libus) [sondazni-mereni-praha-libus](http://portal.chmi.cz/aktualni-situace/aktualni-stav-pocasi/ceska-republika/sondazni-mereni/sondazni-mereni-praha-libus)>.
- [6] Civil Aviation Authority. Air law and meteorology. s. 327–329. England,Elstree: Pooleys, 2017. ISBN 978-1-84336-240-1.
- <span id="page-110-5"></span>[7] Daniela Řezáčová, Petr Novák, Marek Kašpar, Martin Setvák. Fyzika oblaků a srážek. s. 281–285. Praha: Academia, 2007. ISBN 978-200-1505-1.
- <span id="page-110-3"></span>[8] Daniela Řezáčová, Petr Novák, Marek Kašpar, Martin Setvák. Fyzika oblaků a srážek. s. 244–245. Praha: Academia, 2007. ISBN 978-200-1505-1.
- [9] Daniela Řezáčová, Petr Novák, Marek Kašpar, Martin Setvák. Fyzika oblaků a srážek. s. 38–39. Praha: Academia, 2007. ISBN 978-200-1505-1.
- <span id="page-110-0"></span>[10] David Rýva. Zajímavosti z meteorologie II: Co jsou to supercely? [online]. online.  $[cit. 12.05.2020]$ . Dostupné z:  $\langle \text{https://www.mathyz.cz/clanky/}$ [746-zajimavosti-z-meteorologie-ii-co-jsou-to-supercely](https://www.matfyz.cz/clanky/746-zajimavosti-z-meteorologie-ii-co-jsou-to-supercely)>.
- [11] Dvořák Petr. Letecká meteorologie učebnice meteorologie pro piloty kvalifikace UL, GLD, PPL, CPL, ATPL a všechny ostatní, kteří potřebují odborné znalosti letecké meteorologie. s. 257–258. Cheb: Svět křídel, 2010. ISBN 978-80-86808-85-7.
- <span id="page-111-0"></span>[12] Dvořák Petr. Letecká meteorologie. s. 256–257. Cheb: Svět křídel, 2017. ISBN 978-80- 7573-014-5.
- [13] Dvořák Petr. Letecká meteorologie. s. 408–436. Cheb: Svět křídel, 2017. ISBN 978-80- 7573-014-5.
- [14] Dvořák Petr. Letecká meteorologie. s. 429–430. Cheb: Svět křídel, 2017. ISBN 978-80- 7573-014-5.
- [15] Dvořák Petr. Letecká meteorologie. s. 433–435. Cheb: Svět křídel, 2017. ISBN 978-80- 7573-014-5.
- [16] Dvořák Petr. Letecká meteorologie. s. 167–171. Cheb: Svět křídel, 2017. ISBN 978-80- 7573-014-5.
- [17] Dvořák Petr. Letecká meteorologie. s. 211–214. Cheb: Svět křídel, 2017. ISBN 978-80- 7573-014-5.
- [18] Dvořák Petr. Letecká meteorologie. s. 256–257. Cheb: Svět křídel, 2017. ISBN 978-80- 7573-014-5.
- [19] Grünter D. Roth, překlad Vojtěch Vítek. Malá encyklopedie počasí. s. 72. Praha: Knižní klub, 2000. ISBN 80-242-0228-X.
- [20] In-počasí. Numerický model-nápověda [online]. online. [cit. 1.06.2020]. Dostupné z: <<https://www.in-pocasi.cz/model/napoveda/>>.
- [21] Ivan Nagy, Pavla Pecherková. Statistika [online]. FD ČVUT, Praha. [cit. 20.7.2020]. Dostupné z: <<http://staff.utia.cas.cz/uglickich/pdfka/Statistika.pdf>>.
- <span id="page-111-1"></span>[22] Jacek Kerum. Jak si vyhodnotit výstup [online]. online. [cit. 12.07.2020]. Dostupné z: <<https://slideplayer.cz/slide/6035510/>>.
- [23] Kráčmar Jan. Meteorologie. s. 189. Brno: Akademické nakladatelství CERM, 2006. ISBN 80-7204-447-8.
- [24] Kráčmar Jan. Meteorologie. s. 177. Brno: Akademické nakladatelství CERM, 2006. ISBN 80-7204-447-8.
- [25] Kráčmar Jan. Meteorologie. s. 188. Brno: CERM, 2006. ISBN 80-7204-447-8.
- [26] Meteo aktuality. Vzduchové hmoty a povětrnostní podmínky [online]. www.pocasimeteoaktuality.cz. [cit. 10.07.2020]. Dostupné z: <[https://www.](https://www.pocasimeteoaktuality.cz/meteorologie/vzduchove-hmoty/) [pocasimeteoaktuality.cz/meteorologie/vzduchove-hmoty/](https://www.pocasimeteoaktuality.cz/meteorologie/vzduchove-hmoty/)>.
- [27] Meteorological office. Handbook of aviation meteorology. s. 119. London: HMSO, 1994. ISBN 0 11 400365 3.
- [28] Meteorological office. Handbook of aviation meteorology. s. 119–121. London: HMSO, 1994. ISBN 0 11 400365 3.
- [29] Meteorological office. Handbook of aviation meteorology. s. 120. London: HMSO, 1994. ISBN 0 11 400365 3.
- [30] Meteorological office. Handbook of aviation meteorology. s. 118. London: HMSO, 1994. ISBN 0 11 400365 3.
- [31] Meteorological office. Handbook of aviation meteorology. s. 121. London: HMSO, 1994. ISBN 0 11 400365 3.
- <span id="page-112-0"></span>[32] Meteorological office. Handbook of aviation meteorology. s. 113–114. London: HMSO, 1994. ISBN 0 11 400365 3.
- [33] Mgr. Iveta Kameníková. Přednáška: Letecká meteorologie 2, Bouřka. ČVUT, Fakulta dopravní, Praha, 2019.
- [34] Mgr. Iveta Kameníková. Letecká meteorologie 1, Adiabatické procesy, vítr. ČVUT, Fakulta dopravní, Praha, 2019.
- [35] Mgr. Iveta Kameníková. Přednáška: Letecká meteorologie 2, Turbulence. ČVUT, Fakulta dopravní, Praha, 2019.
- [36] Miroslav Vysoudil. Základy fyzické gaografie 1, Meteorologie a klimatologie [online]. online.  $[cit. 10.07.2020]$ . Dostupné z:  $\langle \text{http://distance.org/uploads/vyuka/}$ [skripta-vysoudil.pdf](http://distgeo.upol.cz/uploads/vyuka/skripta-vysoudil.pdf)>.
- [37] Petr Dvořák. Termika. s. 87–89. Cheb: Svět křídel, 2012. ISBN 978-80-87567-06-7.
- [38] Petr Skřehot. Stručné základy teorie bouřek [online]. Meteorologická Operativní Rada (M.O.R.), sekce odborných studií a popularizace meteorologie (SOSPM), Praha, 2004. [cit. 15.4.2020]. Dostupné z: <[http://www.astronomie.cz/download/](http://www.astronomie.cz/download/strucne-zaklady-teorie-bourek.pdf) [strucne-zaklady-teorie-bourek.pdf](http://www.astronomie.cz/download/strucne-zaklady-teorie-bourek.pdf)>.
- [39] RNDr. Ing. Milan Nedelka, CSc. Letecká meteorológia II: Prostredie, procesy, predpoveď a klimatografia meteorologických javov významných pre letectvo. s. 194. Bratislava: Alfa, 1982.
- <span id="page-112-3"></span>[40] University of Manitoba. Operational Techniques for Forecasting Thunderstorms [online]. University of Manitoba. [cit. 1.6.2020]. Dostupné z:  $\langle$ [http://umanitoba.ca/faculties/environment/envirogeog/weather/temp/](http://umanitoba.ca/faculties/environment/envirogeog/weather/temp/shortterm/MOD_042D2-2003-08-25.pdf) [shortterm/MOD\\_042D2-2003-08-25.pdf](http://umanitoba.ca/faculties/environment/envirogeog/weather/temp/shortterm/MOD_042D2-2003-08-25.pdf)>.
- [41] University of Wyoming. Sounding Station Parameters and Indices [online]. online. [cit. 10.07.2020]. Dostupné z:  $\langle$ <http://weather.uwyo.edu/upperair/indices.html>>.
- <span id="page-112-2"></span>[42] University of Wyoming. Sounding Station Parameters and Indices [online]. online. [cit. 10.07.2020]. Dostupné z: <[http://weather.uwyo.edu/upperair/sounding.](http://weather.uwyo.edu/upperair/sounding.html) [html](http://weather.uwyo.edu/upperair/sounding.html)>.
- <span id="page-112-1"></span>[43] University of Wyoming. Wyoming Weather Web - sounding [online]. online. [cit. 5.04.2020]. Dostupné z: <[http://weather.uwyo.edu/cgi-bin/sounding?](http://weather.uwyo.edu/cgi-bin/sounding?region=europe&TYPE=TEXT%3ALIST&YEAR=2020&MONTH=07&FROM=3100&TO=3100&STNM=11520) [region=europe&TYPE=TEXT%3ALIST&YEAR=2020&MONTH=07&FROM=3100&TO=3100&STNM=](http://weather.uwyo.edu/cgi-bin/sounding?region=europe&TYPE=TEXT%3ALIST&YEAR=2020&MONTH=07&FROM=3100&TO=3100&STNM=11520) [11520](http://weather.uwyo.edu/cgi-bin/sounding?region=europe&TYPE=TEXT%3ALIST&YEAR=2020&MONTH=07&FROM=3100&TO=3100&STNM=11520)>.
- <span id="page-113-0"></span>[44] University of Wyoming. Wyoming Weather Web - model [online]. online. [cit. 31.07.2020]. Dostupné z: <<http://weather.uwyo.edu/models/fcst/gfs003.shtml>>.
- [45] Weather Online. Srážky GFS Model [online]. online. [cit. 1.06.2020]. Dostupné z: <[https://www.weatheronline.cz/cgi-bin/expertcharts?MODELL=gfs&](https://www.weatheronline.cz/cgi-bin/expertcharts?MODELL=gfs&MODELLTYP=1&VAR=prec&INFO=1) [MODELLTYP=1&VAR=prec&INFO=1](https://www.weatheronline.cz/cgi-bin/expertcharts?MODELL=gfs&MODELLTYP=1&VAR=prec&INFO=1)>.
- [46] Česká meteorologická společnost. Elektronický meteorologický slovník výkladový a terminologický (eMS) [online]. Česká meteorologická společnost. [cit. 11.05.2020]. Dostupné z: <<http://slovnik.cmes.cz>>.
- [47] Český hydrometeorologický ústav. Informace o aerologických měření [online]. Český hydrometeorologický ústav. [cit. 11.05.2020]. Dostupné z: <[http://portal.chmi.cz/](http://portal.chmi.cz/files/portal/docs/meteo/oa/sondaz_info.html) [files/portal/docs/meteo/oa/sondaz\\_info.html](http://portal.chmi.cz/files/portal/docs/meteo/oa/sondaz_info.html)>.
- [48] Český hydrometeorologický ústav. Model Aladin [online]. Český hydrometeorologický ústav. [cit. 05.06.2020]. Dostupné z: <[http://portal.chmi.cz/files/portal/docs/](http://portal.chmi.cz/files/portal/docs/meteo/ov/aladin/index.html) [meteo/ov/aladin/index.html](http://portal.chmi.cz/files/portal/docs/meteo/ov/aladin/index.html)>.
- [49] Český hydrometeorologický ústav. Meteorologické zprávy [online]. [cit. 25.04.2020], Český hydrometeorologický ústav.
- <span id="page-113-1"></span>[50] Řízení letového provozu, Český hydrometeorologický ústav. OPMET data - Česká republika [online]. [cit. 25.07.2020], Letová informační služka - Řízení letového provozu.

# Seznam obrázků

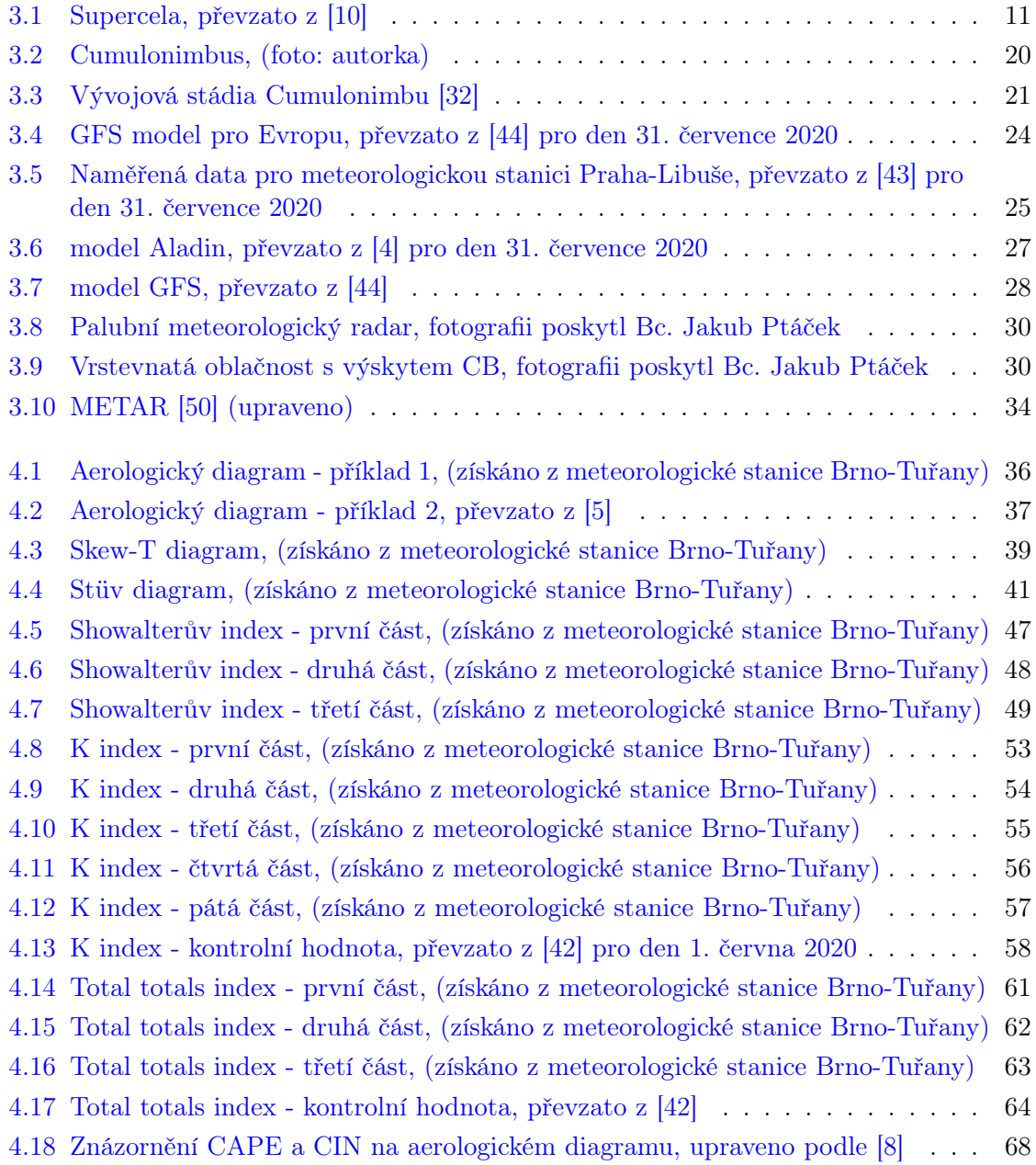

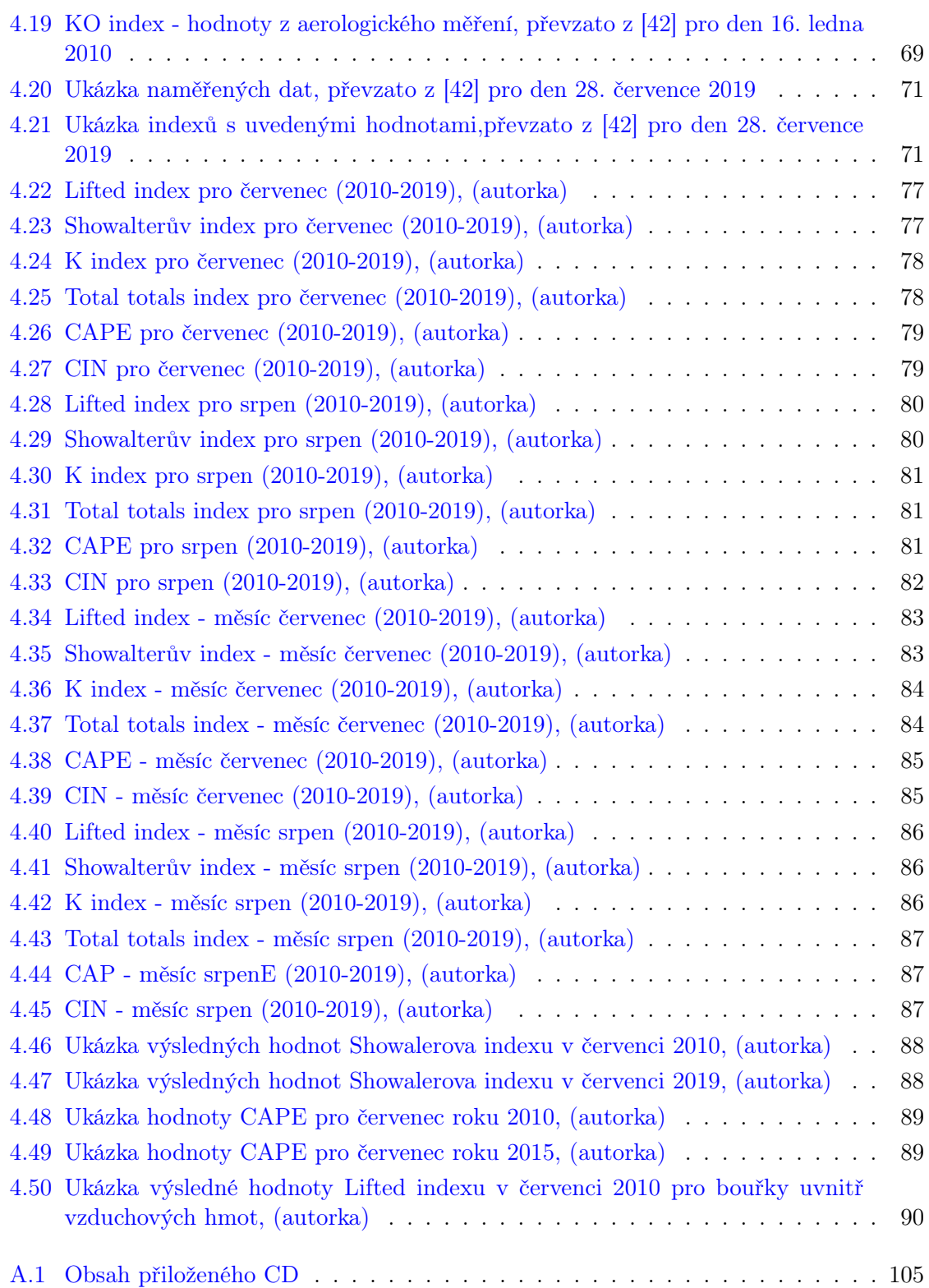

# Seznam tabulek

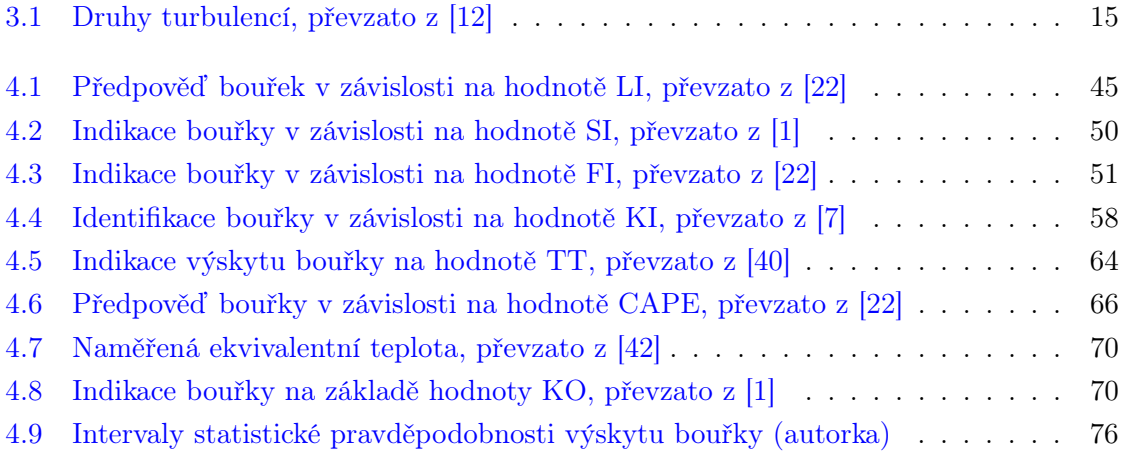

#### Příloha A

# Obsah přiloženého CD

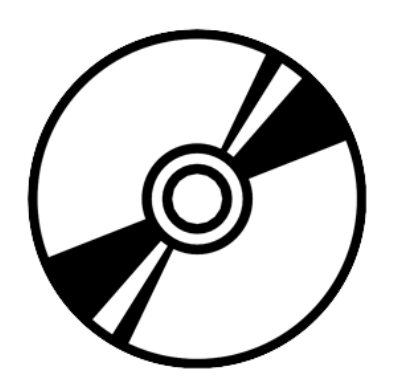

- zdrojové kódy

- použité knihovny

- dokumentace

<span id="page-118-0"></span>- latex

Obrázek A.1: Obsah přiloženého CD